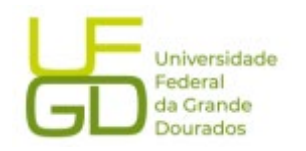

## **UNIVERSIDADE FEDERAL DA GRANDE DOURADOS (UFGD) FACULDADE DE CIÊNCIAS EXATAS E TECNOLOGIA(FACET) PROGRAMA DE PÓS-GRADUAÇÃO EM CIÊNCIA E TECNOLOGIA AMBIENTAL(PPGCTA)**

## **JEFERSON SAMUEL LOBATO VERMIEIRO**

# **ESTUDO TEÓRICO DO MODELO ESPECTRAL DA VIGA DE EULER-BERNOULLI COM ACOPLAMENTO DE SENSOR À BASE DE NIOBATO DE POTÁSSIO E SÓDIO**

**DOURADOS-MS 2023**

### **JEFERSON SAMUEL LOBATO VERMIEIRO**

## **ESTUDO TEÓRICO DO MODELO ESPECTRAL DA VIGA DE EULER-BERNOULLI COM ACOPLAMENTO DE SENSOR À BASE DE NIOBATO DE POTÁSSIO E SÓDIO**

Dissertação de mestrado apresentada ao Programa de Pós-graduação em Ciência e Tecnologia Ambiental da Universidade Federal da Grande Dourados, Faculdade de Ciências Exatas e Tecnologia, para a obtenção do título de Mestre em Ciência e Tecnologia Ambiental.

Orientador: Prof. Dr. Evaristo Alexandre Falcão. Coorientador: Prof. Dr. Rodrigo Borges Santos. Coorientador: Prof. Dr. Sanderson Manoel da Conceição.

## **DOURADOS-MS 2023**

Dados Internacionais de Catalogação na Publicação (CIP).

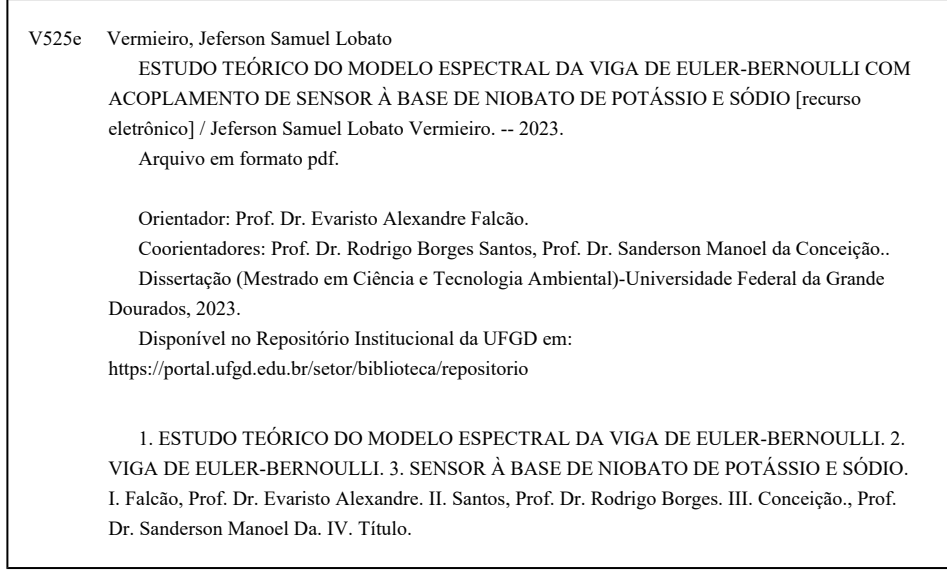

Ficha catalográfica elaborada automaticamente de acordo com os dados fornecidos pelo(a) autor(a).

©Direitos reservados. Permitido a reprodução parcial desde que citada a fonte.

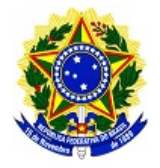

Ministério da Educação Universidade Federal da Grande Dourados PROPP - Pró-Reitoria de Ensino de Pós-Graduação e Pesquisa

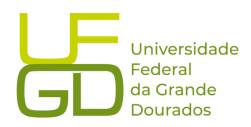

ATA DA DEFESA DE DISSERTAÇÃO DE MESTRADO APRESENTADA POR JEFERSON SAMUEL LOBATO VERMIEIRO, ALUNO DO PROGRAMA DE PÓS-GRADUAÇÃO STRICTO SENSU EM CIÊNCIA E TECNOLOGIA AMBIENTAL , ÁREA DE CONCENTRAÇÃO "CIÊNCIA AMBIENTAL".

Aos vinte e sete dias do mês de janeiro do ano de dois mil e vinte e três, às treze horas e trinta minutos, em sessão pública, realizou-se na Universidade Federal da Grande Dourados, a Defesa de Dissertação de Mestrado intitulada "ESTUDO TEÓRICO DO MODELO ESPECTRAL DA VIGA DE EULER-BERNOULLI COM ACOPLAMENTO DE SENSOR A BASE DE NIOBATO DE POTÁSSIO E SÓDIO ", apresentada pelo mestrando Jeferson Samuel Lobato Vermieiro, do Programa de Pós-Graduação em Ciência e Tecnologia Ambiental, à Banca Examinadora constituída pelos membros: Prof. Dr. Evaristo Alexandre Falcao/UFGD (presidente/orientador), Prof. Dr. Clivaldo de Oliveira/UFGD (membro titular externo), Prof. Dr. Wilson Espindola Passos/UNIGRAN (membro titular externo). Iniciados os trabalhos, a presidência deu a conhecer ao candidato e aos integrantes da banca as normas a serem observadas na apresentação da Dissertação. Após o candidato ter apresentado a sua Dissertação, os componentes da Banca Examinadora fizeram suas arguições. Terminada a Defesa, a Banca Examinadora, em sessão secreta, passou aos trabalhos de julgamento, tendo sido o candidato considerado \_\_\_\_\_<mark>APROVADO</mark>\_\_\_\_\_\_. O Presidente da Banca atesta a participação dos membros que estiveram presentes de forma remota, conforme declarações anexas. Nada mais havendo a tratar, lavrou-se a presente ata, que vai assinada pelos membros da Comissão Examinadora.

Dourados/MS, 27 de janeiro de 2023.

r. Evaristo Alexandre Falcac

Presidente/orientador (Participação Remota)

Prof. Dr. Clivaldo de Oliveira Membro Titular Externo (Participação Remota)

Wilson F

Prof. Dr. Wilson Espindola Passos Membro Titular Externo (Participação Remota)

Dedico esta dissertação primeiramente a Deus, a minha família pelo apoio que me deram durante o mestrado, em especial, minha esposa Thays de Oliveira Silva, ao meu pai Anezio Fiaz Vermieiro, minha mãe Abegail Simmer Lobato Vermieiro, aos meus irmãos à memória de Jonas Lobato Vermieiro e Juliana Lobato Vermieiro e ao Professor Prof. Dr. Evaristo Alexandre Falcão, que foram o meu alicerce e sempre acreditaram no meu potencial.

### **AGRADECIMENTOS**

A Deus, por ter me dado força e saúde para superar todas as barreiras que enfrentei durante essa caminhada.

Ao meu orientador Prof. Dr. Evaristo Alexandre Falcão pelo suporte no pouco tempo que lhe coube, pelas suas correções e incentivos.

Aos Professores Prof. Dr. Rodrigo Borges Santos, Prof. Dr. Rodrigo Borges Santos, pela coorientação deste trabalho.

A minha esposa e meus pais, meus irmãos, pelo incentivo e apoio.

E a todos que direta ou indiretamente fizeram parte da minha formação, o

meu muito obrigado.

#### **RESUMO**

A presente pesquisa tem como proposta apresentar a modelagem de sensores cerâmicos à base de niobato de potássio e sódio (KNN) e a utilização do Método de Elementos Espectrais no estudo de vibrações em estruturas. Nesse sentido, foram desenvolvidas simulações computacionais a partir da teoria de vigas Euler-Bernoulli, aplicadas às cerâmicas livres de chumbo, analisando os resultados das simulações com a literatura existente, com sensores de KNN.

**Palavras-chave:** elementos espectrais; simulações computacionais; niobato de potássio e sódio.

## **ABSTRACT**

The present research aims to present the modeling of ceramic sensors based on potassium and sodium niobate (KNN) and the use of the Spectral Element Method in the study of vibrations in structures. In this sense, computational simulations were developed based on the Euler-Bernoulli beam theory, applied to lead-free ceramics, analyzing the simulation results with existing literature with KNN sensors.

**Keywords:** spectral elements; computational simulations; potassium and sodium niobate.

## **LISTA DE TABELAS**

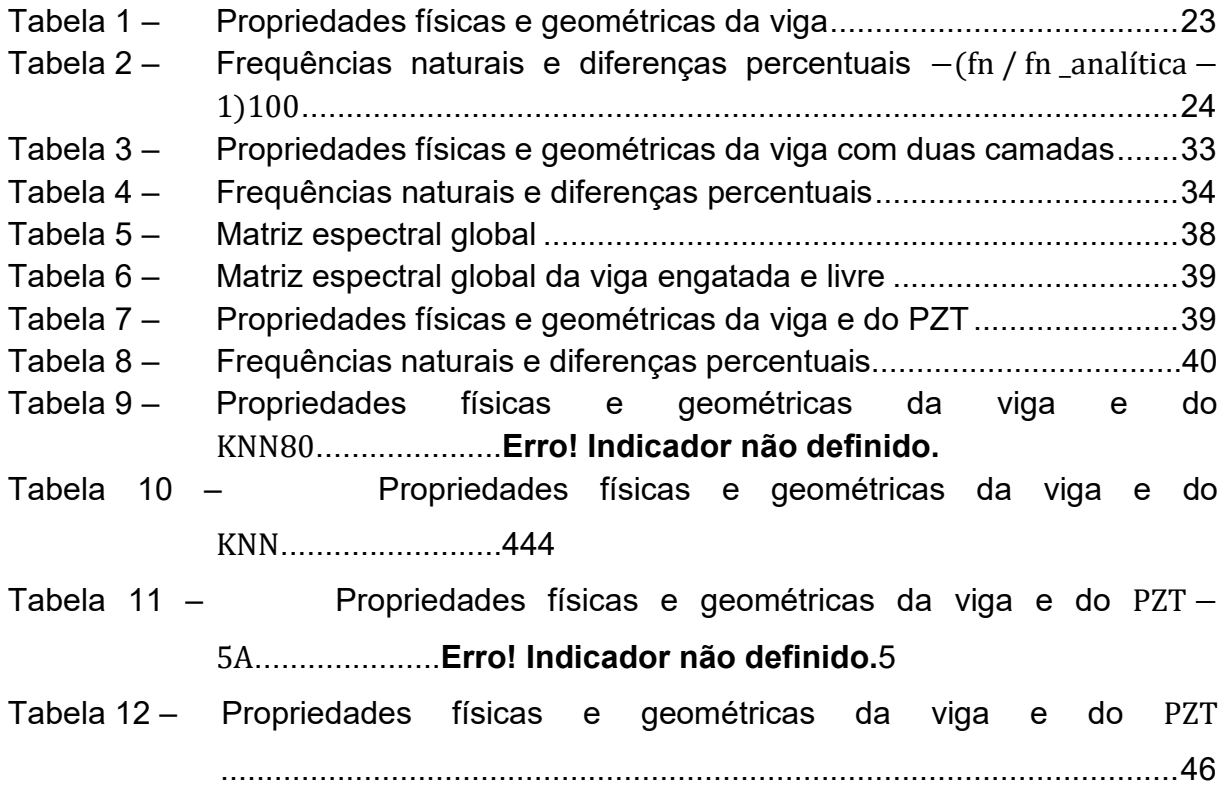

## **LISTA DE FIGURAS**

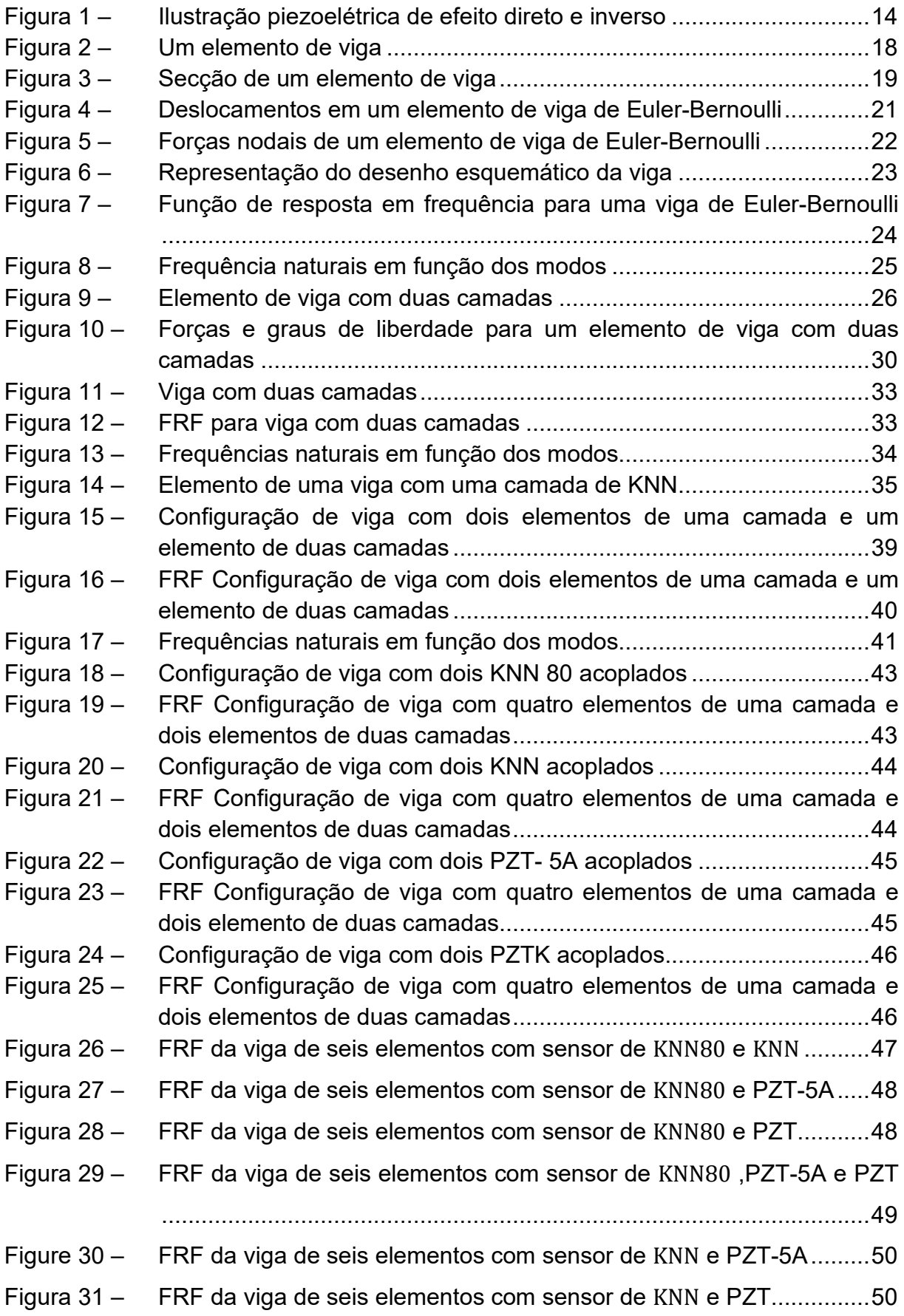

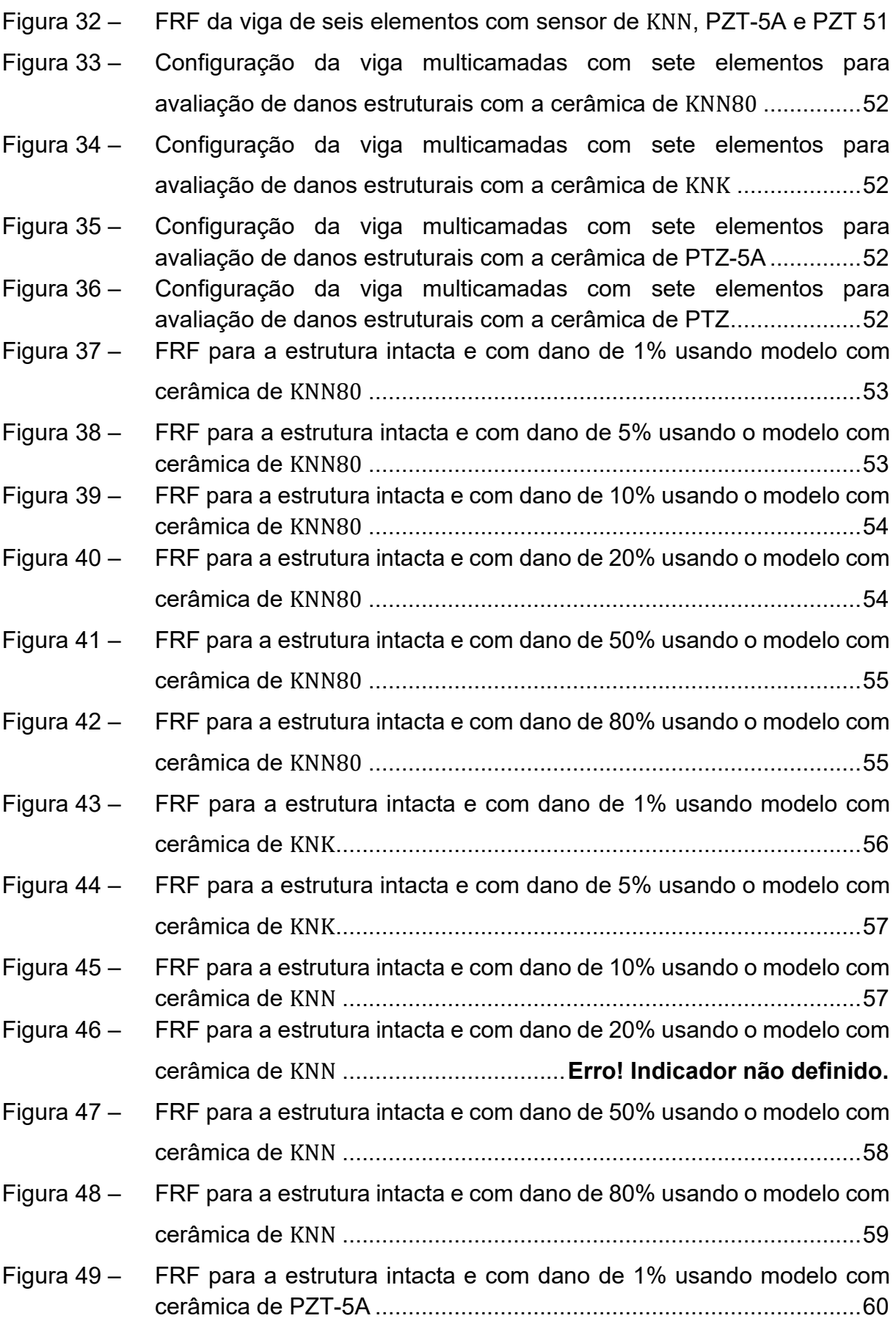

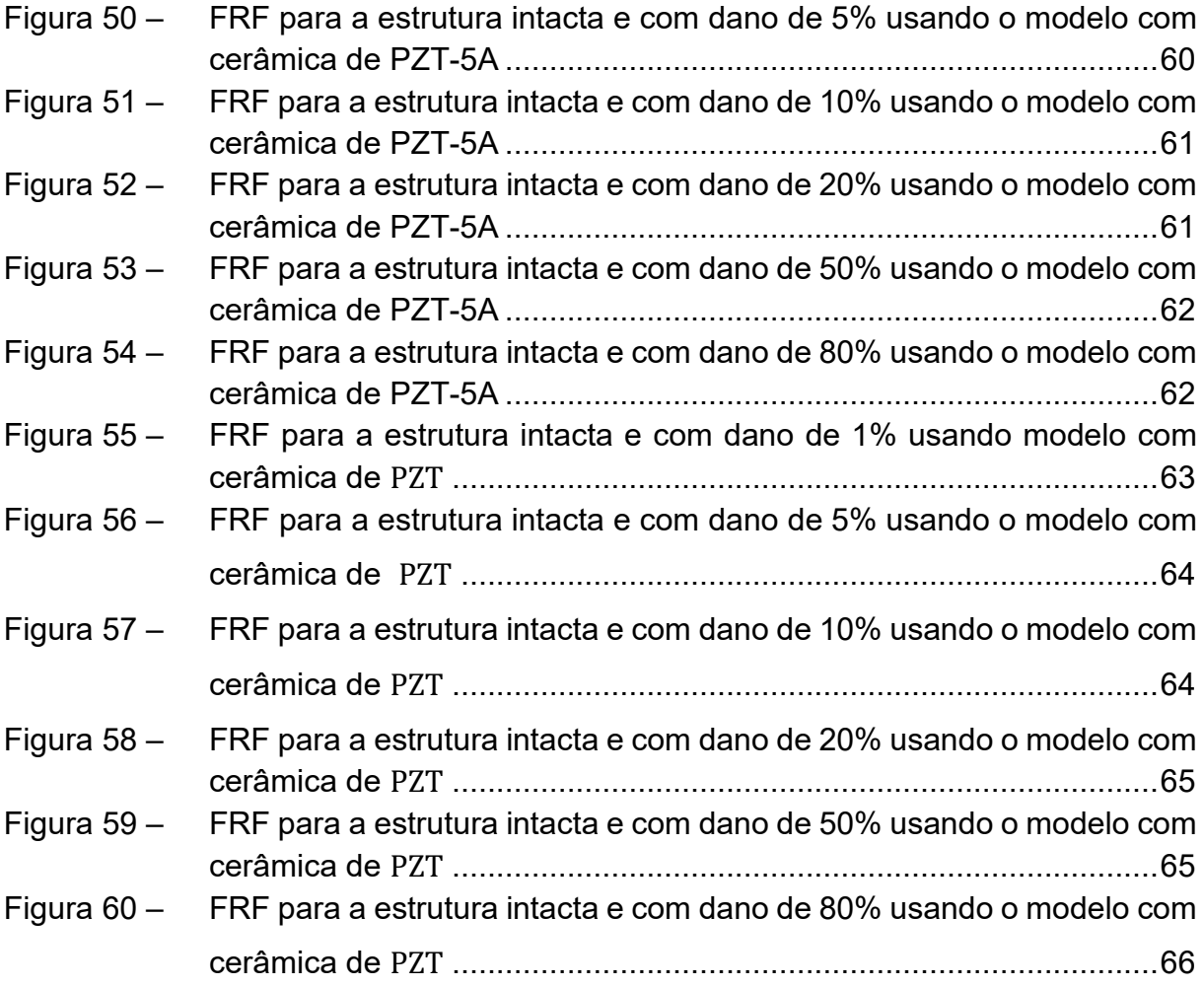

## **LISTAS DE ABREVIATURAS**

### Letras latinas

- **L** Operador estrutural diferencial linear
- **M** Operador inercial
- M Momento fletor
- Força cortante
- f Vetor de forças
- w Deslocamento transversal
- *W* Deslocamento transversal em frequência
- d Vetor de deslocamentos
- $H_{B1}$  Matriz de deslocamentos espectrais para uma viga de Euler-Bernoulli para uma camada
- $F_{B1}$  Matriz de forças espectrais para uma viga de Euler-Bernoulli para uma camada
- $S_{B1}$  Matriz do elemento espectral para uma viga de Euler-Bernoulli para uma camada

## **Siglas**

- SEM Spectral Element Method
- FEM Finite Element Method
- FRF Função de Resposta em Frequência
- PZT Lead Zirconate Titanate
- KNN Niobato de Potássio e Sódio

## **SUMÁRIO**

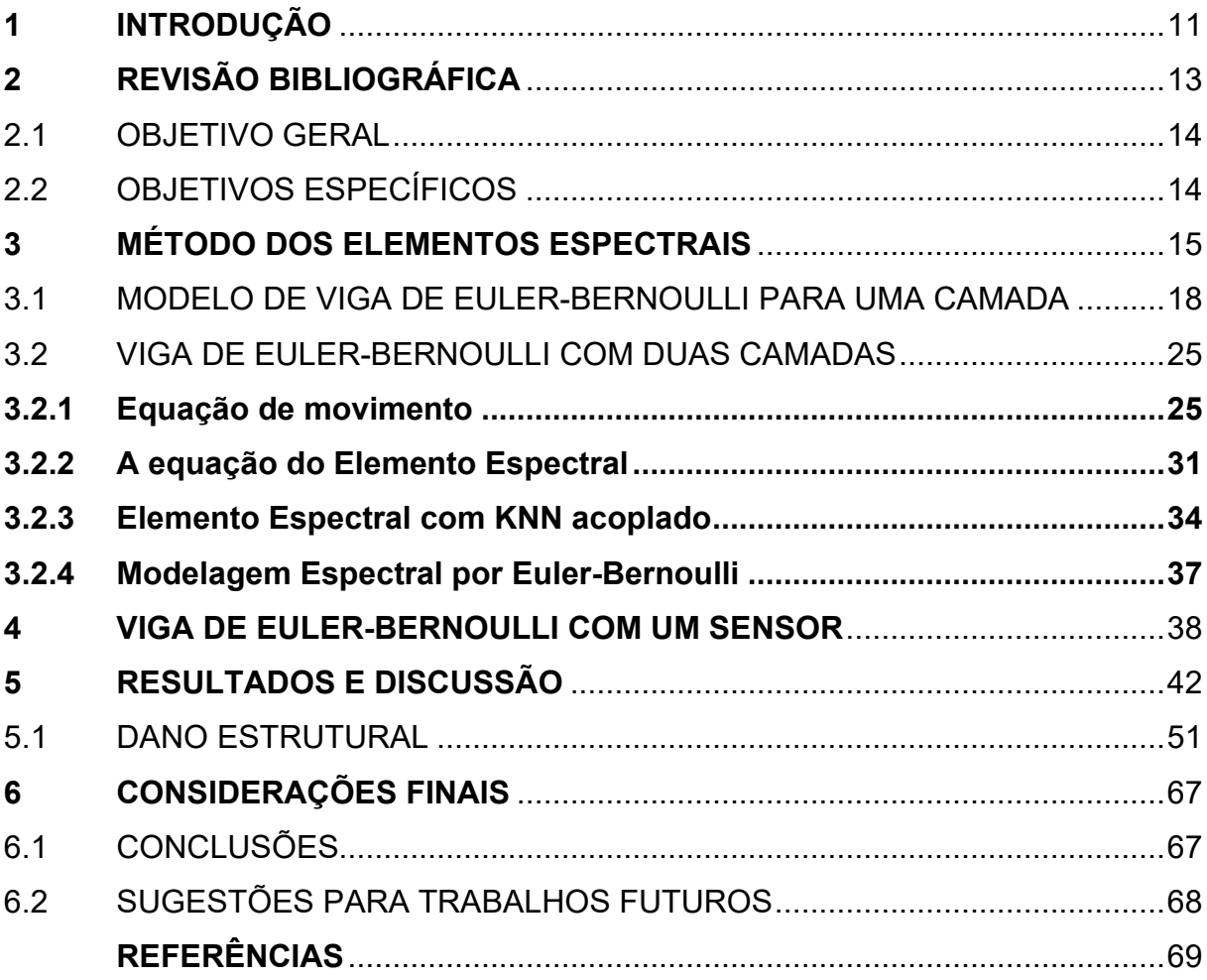

#### <span id="page-15-0"></span>**1 INTRODUÇÃO**

O desenvolvimento dos estudos de novas tecnologias em estruturas flexíveis vem crescendo cada dia mais em relação ao uso de sensores acoplados a uma viga. Com o uso desse material inteligente tem-se a possibilidade de ajudar o sistema a responder de maneira eficiente e analisar as perturbações externas. Esses conceitos são chamados por Gonçalves (2003) de Estruturas Inteligentes.

Ao consultar a literatura existente sobre as vibrações de uma viga, a partir das suas frequências naturais, existem várias pesquisas sobre as vibrações de um sistema mecânico, bem como pelos projetos de máquinas, estruturas, motores, entre outros, de acordo com Migotto (2011).

Como há um grande portfólio de estudos das vibrações, estes podem ser modelos calculados matematicamente pela teoria de viga de Euler-Bernoulli, segundo as investigações de Chang, Chang e Liu (2001), Friswell e Lees (2001) e Migotto (2011).

 Nesse sentido, foi modelado através do método dos Elementos Espectrais a teoria de viga de Euler-Bernoulli para o estudo de um sistema mecânico de uma viga, em relação às suas frequências naturais e seus componentes. O método dos Elementos Espectrais tem a combinação e a flexibilidade geométrica, com características comuns com o método de Elementos Finitos, porém com uma vantagem em relação ao último, pois tem uma técnica de exatidão e convergência mais rápida do que os demais métodos que trabalha com esse modelo de estudo (Conceição, 2016; Moura, 2021).

Para o desenvolvimento de estudos da composição de sensores, os materiais que mais se destacam são as cerâmicas com propriedades piezoelétricas, sobressaindo-se entre elas as cerâmicas de *Leard Zirconate Tyrannate* (PZT), por possuirem as melhores propriedades elétricas e dielétricas. No entanto, essas cerâmicas do sistema PZT possuem chumbo em sua composição. Assim, por questões ambientais, os países da Europa estão propondo sua troca por materiais livres de chumbo, os chamados "*leads free materials*".

Dentre as cerâmicas livres de chumbo, a solução sólida de Niobato de Potássio de Sódio (KNN) tem recebido um lugar de destaque, por possuir as melhores propriedades eletroativas, quando comparadas com as outras cerâmicas sem chumbo. Por esse motivo, ela vem se mostrado uma forte candidata para a

substituição das cerâmicas à base de chumbo (Shrout; Zhang, 2007). Nessa perspectiva, o presente trabalho apresenta uma pesquisa de modelagem via Elemento Espectral da teoria da viga de Euler-Bernoulli, no estudo de vibrações mecânicas para um modelo de viga com sensor de KNN.

#### <span id="page-17-0"></span>**2 REVISÃO BIBLIOGRÁFICA**

De maneira ampla, existem vários estudos realizados com materiais piezoelétricos, com ênfase em vibrações mecânicas de um sistema do tipo viga. Estes geralmente fazem uma análise dos comportamentos dinâmicos da viga e os compara com a propagação de ondas nas estruturas, como é o caso da pesquisa de Moura (2021).

Com o passar da década de 1990, as cerâmicas ferroelétricas vêm se destacando cada vez mais como uma ferramenta importante nas soluções dos problemas vibracionais de sistemas mecânicos, como asseguram Gripp e Rade (2018). O modelo desse material é constituído pelas seguintes substâncias: titânio, turmalina, óxido de chumbo, zircônio e quartzo. Tais cerâmicas são classificadas, de acordo com seu material, como PZTs e PVDFs (Polivinil Fluoreto) (Gautschi, 2002; Cheng *et al.*, 2007).

Os que mais se destacam na utilização dessa cerâmica em estruturas simples são os PZTs acoplados, haja vista que essas cerâmicas são à base de chumbo e, em função da preservação ambiental, os países da Europa estão propondo sua troca por materiais livres de chumbo, os chamados "*leads free materials*". Com o avanço das investigações sobre as cerâmicas livres de chumbo, a solução sólida de KNN tem recebido lugar de destaque por possuir as melhores propriedades eletroativas, quando comparadas a outras cerâmicas livres de chumbo (SHROUT; ZHANG, 2007).

 De acordo com Clark (2000) e Moura (2021), o funcionamento do efeito piezoelétrico é caracterizado pela conversão de energia no domínio mecânico para elétrico, e inversamente, ou seja, quando aplicamos tensão mecânica na cerâmica ferroelétrica é produzido um campo elétrico, e esse fenômeno físico é chamado de efeito direto. Quando se inverte esse processo na cerâmica ferroelétrica, aplicando um campo elétrico, tem-se, então, uma tensão mecânica, e este processo é denominado de efeito inverso. Esses fenômenos são apresentados na Figura 1.

<span id="page-18-0"></span>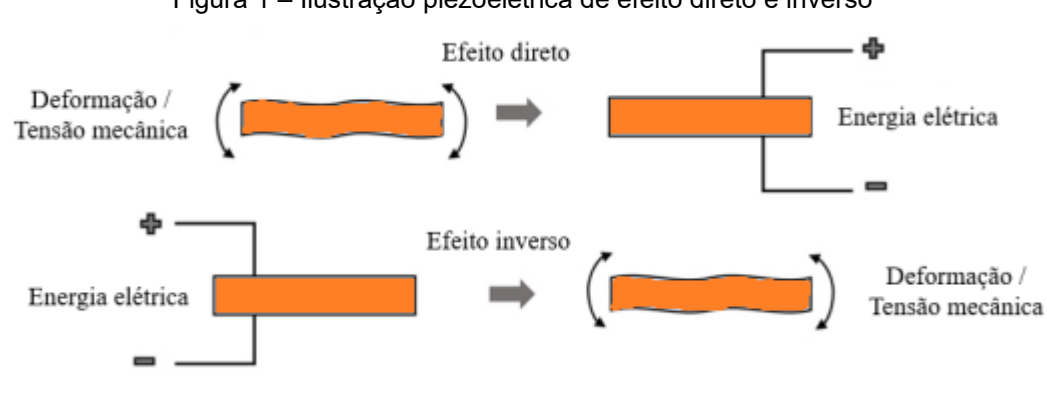

Figura 1 – Ilustração piezoelétrica de efeito direto e inverso

 Mei (2008) desenvolveu estudos sobre as frequências naturais e os modos de vibração de uma viga, por meio do modelo e da técnica de transformada diferencial para solução de problemas de vibrações para a teoria de viga de Euler-Bernoulli.

Nas pesquisas realizadas na literatura é comum utilizar os seguintes métodos na análise modal: Método de Elemento Finito de Onda, o Método de Diferença Finita, o Método de Matriz de Transferência, e o Método de Expansão de Onda Plana, de acordo Leo (2007), para as simulações computacionais.

#### <span id="page-18-1"></span>2.1 OBJETIVO GERAL

Este trabalho tem como objetivo principal a aplicação do Método dos Elementos Espectrais no estudo das vibrações em função dos graus de liberdade de uma viga da teoria Euler-Bernoulli.

### <span id="page-18-2"></span>2.2 OBJETIVOS ESPECÍFICOS

- Utilizar a solução sólida de KNN como sensor acoplado em uma viga, fazendo comparação das simulações computacionais com sensor de PZT;
- estudar as vibrações de uma viga com sensores acoplados;
- apresentar uma análise das FRF (função resposta em frequência) da solução sólida de KNN como sensor.

Fonte: Adaptada de Moura (2021).

#### <span id="page-19-0"></span>**3 MÉTODO DOS ELEMENTOS ESPECTRAIS**

Nesta seção vamos apresentar a formulação geral do Método dos Elementos Espectrais proposta por Lee (2009), a definição do Elemento Espectral de uma estrutura e através da equação que governa o movimento, que se relaciona diretamente com suas forças e os deslocamentos nodais. Lee (2009) denota essa equação governante do movimento de um sistema sujeito a vibrações forçadas da seguinte forma:

$$
Lu(x,t) + Mi(x,t) = p(x,t) \quad (1)
$$

A variável é o operador estrutural diferencial dependente domínio do tempo e o deslocamento da coordenada  $x$ , sendo M operador de inércia, os pontos ( $\dot{ }$ ) na equação representam a derivada calculada em relação ao tempo  $t$ ,  $u(x,t)$  é o vetor do deslocamento e o e  $p(x,t)$  é vetor de forças externas.

Admitindo que a forma espectral para o vetor de forças externas do sistema é representada da seguinte forma:

$$
p(x,t) = \frac{1}{N} \sum_{n=0}^{N-1} P_n(x,\omega_n) exp^{i\omega_n t}
$$
 (2)

Com  $P_n(x, \omega_n)$  sendo o componente espectral (em outras palavras, coeficientes de Fourier) do vetor  $p(x,t)$ , com  $\omega$  (ômega) a variável frequêncial e  $i =$ √−1 a variável com unidade imaginária. Temos a solução para a equação que a governante do movimento Eq.1 é dada por:

$$
u(x,t) = \frac{1}{N} \sum_{n=0}^{N-1} U_n(x,\omega_n) exp^{i\omega_n t}
$$
 (3)

Temos que  $U_n(x, \omega_n)$  são componentes espectrais do vetor deslocamento  $u(x,t)$ . Fazendo a substituição das equações Eq.2 e Eq.3 na Eq.1, e admitindo que os componentes espectrais  $U_n(x, \omega_n)$  e  $P_n(x, \omega_n)$  satisfaçam a Eq.1 para cada frequência discreta  $\omega_n$ , temos que:

$$
LU_n(x, \omega_n) - \omega_n^2 MU_n(x, \omega_n) = P_n(x, \omega_n) \quad (4)
$$

Sendo  $L$  o operador estrutural linear diferencial no domínio espacial.

As funções que são formadas dependentes do domínio da frequência podem ser classificadas em funções com formas dinâmicas, sendo usadas para elaborar a matriz de Elementos Espectrais, através da seguinte equação homogênea:

$$
LU_n(x, \omega_n) - \omega_n^2 MU_n(x, \omega_n) = 0
$$
 (5)

Na Eq.5 vale para todas as frequências discretas em cada frequência discreta  $\omega_n$ , por consequência  $\omega_n$  vai se tornar um parâmetro. Por outro lado, vamos mudar a forma de expressar a Eq.5 e será feita a seguinte abreviação: vamos omitir os subscritos  $n$  da Eq.5, e será reescrita dessa forma:

$$
LU(x,\omega)-\omega_n^2 MU(x,\omega)=0
$$
 (6)

Assumindo que a seguinte solução geral para Eq.6 será dada por uma solução harmônica:

$$
U(x) = c exp^{-ikx} \qquad (7)
$$

Sabemos que  $c$  é um vetor constante, onde k é o número de onda. Substituindo a Eq.7 na Eq.6, temos o seguinte problema de autovalor:

$$
A(k,\omega)c=0
$$
 (8)

Na Eq.8, para que tenha solução não trivial, o determinante da matriz deve ser zero, ou seja:

$$
det|A(k,\omega)|=0\ (9)
$$

O determinante da Eq.9 nos fornece a equação caraterística do número de onda Eq.10:

$$
k_p \alpha_{(p-1)}(\omega) k^{(p-1)} + \alpha_{(p-2)}(\omega) k^{(p-2)} + \dots + \alpha_{(1)}(\omega) + \alpha_{(0)}(\omega) = 0 \quad (10)
$$

A equação (10) denota a relação de dispersão, com suas raízes distintas  $(k_1, k_2, ..., k_p)$  com sua frequência discreta em  $\omega$  e, a partir dessa relação, temos autovetores  $c_i$  que são obtidos através da Eq.8, com:

$$
c = \begin{cases} 1 \\ \varphi_1 \end{cases} = a_i \phi_i \qquad (i = 1, 2, ..., p) \qquad (11)
$$

Portanto, o autovetor  $c_i$  é normalizado de forma que um componente do vetor  $\phi_i$  normalizado possa ser unitário, e outros componentes sejam alocados no vetor  $\beta_i$ . As constantes  $a_i$  são definidas por meio das condições de contorno do problema associado, com suas respostas que satisfazem o problema de autovetor da Eq.8, com  $k_i$  e  $c_i$ . Podemos escrever a solução geral da Eq.6 da seguinte maneira:

$$
U(x) = \sum_{i=1}^{p} \phi_i \exp^{-ik_i(\omega)x} a_i \equiv \mathbf{E}(\mathbf{x}, \omega) \mathbf{a}
$$
 (12)

Com

$$
\mathbf{E}(\mathbf{x}, \omega) = [\phi_1 \phi_2 \dots \phi_p] \Lambda(\mathbf{x}, \omega)
$$

$$
\Lambda(\mathbf{x}, \omega) = diag[exp^{-ik_i(\omega)x}]
$$

$$
\mathbf{a} = [a_1 a_2 \dots a_p]^T
$$
(13)

A estrutura de comprimento  $L$  para um elemento nos elementos finitos, os deslocamentos espectrais, nodais e ângulos e as forças espectrais nodais, com a equação 12 vão satisfazer as condições de contorno geométrico dos nós com  $x = 0$  e  $x = L$ .

As variáveis primárias são os deslocamentos, considerando suas condições de contornos e suas especificações em relação às condições geométricas, podendo ser relacionadas com os deslocamentos na forma.

$$
D(x) = L_{GB} U(x) \qquad (14)
$$

 $L_{GB}$  é o operador diferencial linear nas condições de contorno geométricas.

Fazendo as substituições da Eq.12 na Eq.14, consideremos os graus de liberdade **d** localizados nos dois nós dos elementos, temos, segundo Lee (2009):

$$
\boldsymbol{d} = \begin{Bmatrix} D(0) \\ D(L) \end{Bmatrix} = \begin{bmatrix} \boldsymbol{L}_{GB} & \mathbf{E}(\mathbf{x}, \omega) \vert_{\mathbf{x} = 0} \\ \boldsymbol{L}_{GB} & \mathbf{E}(\mathbf{x}, \omega) \vert_{\mathbf{x} = L} \end{Bmatrix} \mathbf{a} = \boldsymbol{H}(\omega) \mathbf{a}
$$
(15)

Vamos isolar a variável do vetor constante **a** da Eq.12 e substituir o resultado na Eq.15, a partir da solução geral se reescrita em função do vetor de graus de liberdades nodais, temos:

$$
U(x) = N(x, \omega)d \qquad (16)
$$

Com  $N(x, \omega)$  sendo uma função definida pela seguinte lei de formação:

$$
N(x, \omega) = E(x, \omega)H^{-1}(\omega) \qquad (17)
$$

Através de sua força de inércia e seus momentos, essa variável é chamada de secundária, e com as seguintes especificações de contorno que a constituem, são os contornos naturais. Aplicando a teoria de resistências dos materiais, vamos ter a relação das variáveis com seus deslocamentos da seguinte forma:

$$
F(x) = L_{NB} U(x) \tag{18}
$$

Já para condições de contorno natural, o  $L_{NB}$  é seu operador diferencial linear.

Para determinar a equação de elementos espectrais, vamos substituir a Eq.16 na Eq.18, serão consideradas as forças nodais  $f_c$ , com seus esforços correspondentes nos dois nós do elemento, então:

$$
f_c \equiv \begin{cases} -F(0) \\ +F(L) \end{cases} = \begin{bmatrix} -L_{NB} & N(x, \omega) \big|_{x=0} \\ +L_{NB} & N(x, \omega) \big|_{x=L} \end{bmatrix} d \equiv S(\omega) d \tag{19}
$$

Com

$$
\mathbf{S}(\boldsymbol{\omega}) = \begin{bmatrix} -L_{NB} & \mathbf{N}(\mathbf{x}, \omega)|_{\mathbf{x}=0} \\ +L_{NB} & \mathbf{N}(\mathbf{x}, \omega)|_{\mathbf{x}=L} \end{bmatrix} = \mathbf{S}(\boldsymbol{\omega})H^{-1}(\boldsymbol{\omega})
$$
(20)

e

$$
G(\omega) = \begin{bmatrix} -L_{NB} & E(x, \omega)|_{x=0} \\ +L_{NB} & E(x, \omega)|_{x=L} \end{bmatrix}
$$
 (21)

Na literatura,  $S(\omega)$  é a matriz, é a rigidez dinâmica exata, no domínio da frequência, chamada de Matriz do Elemento Espectral. Em relação às diferenças de sinais da Eq.19, os sinais mais (+) e menos (-) se refletem na convenção de sinais usados na teoria de resistência de matérias, e é diferente das convenções usadas nos Métodos de Elementos Finitos ou de Elementos Espectrais.

#### <span id="page-22-2"></span>3.1 MODELO DE VIGA DE EULER-BERNOULLI PARA UMA CAMADA

Elemento de viga: são classificadas como vigas e estruturas quando a dimensão da seção transversal é menor em relação ao comprimento. Podemos expressar esse critério como a razão do comprimento pela largura, sendo resultado dessa razão um valor menor ou igual a 10, essa relação pode ser expressa matematicamente da seguinte forma:

$$
\frac{comprimento}{largura} \ge 10
$$

A modelagem matemática de uma viga é feita através da análise de uma seção da viga. Iremos examinar a seção transversal da viga sujeita a uma força externa distribuída em  $f(x,t)$ , conforme a Figura 2.

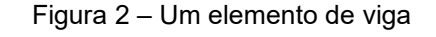

<span id="page-22-0"></span>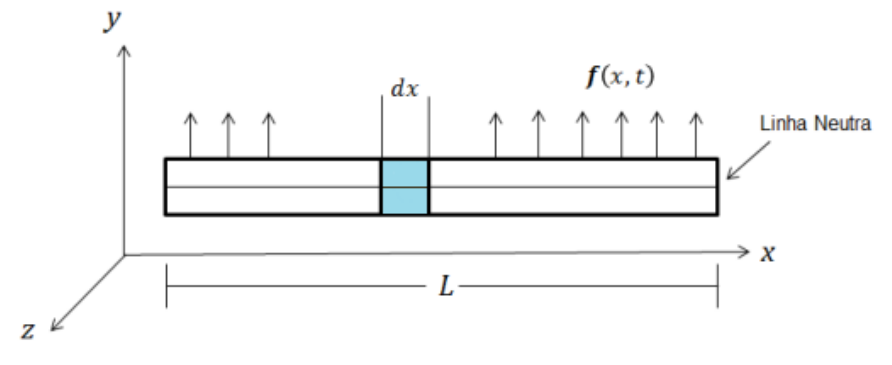

Fonte: Adaptada de Conceição (2016).

<span id="page-22-1"></span>Na Figura 3 temos a ilustração dos esforços elementares para uma seção de viga. Com  $w(x,t)$  é o deslocamento transversal,  $\theta(x,t)$  rotação,  $Q(x,t)$  força cortante,  $M(x,t)$  momento fletor e  $dx$  indica o diferencial da seção de viga.

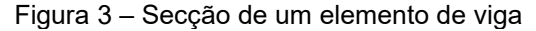

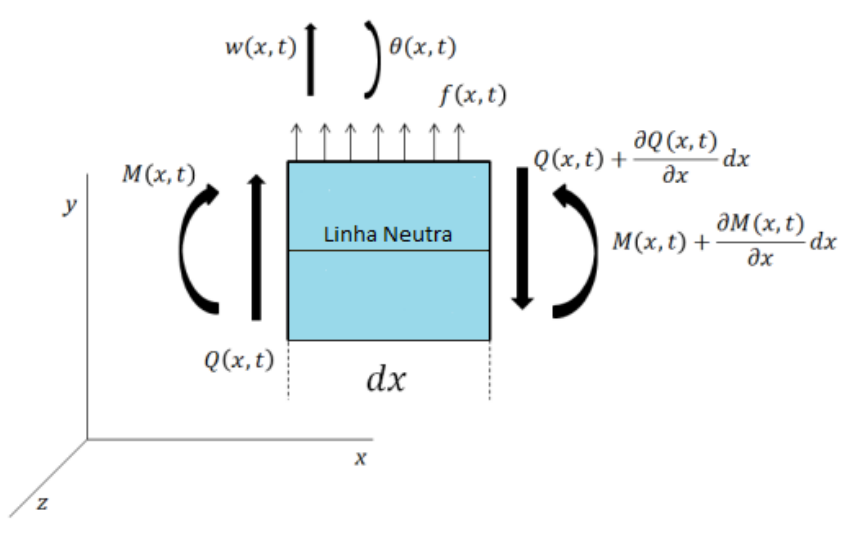

Fonte: Adaptada de Conceição (2016).

Usando a definição da segunda lei de Newton, na direção do eixo y temos as seguintes relações:

$$
F_y = \rho A dx \frac{\partial^2 w(x,t)}{\partial t^2} \quad (22)
$$

$$
\rho A dx \frac{\partial^2 w(x,t)}{\partial t^2} = Q(x,t) - \left[ Q(x,t) + \frac{\partial Q(x,t)}{\partial x} dx \right] + f(x,t) dx \tag{23}
$$

Simplificando a Eq.23, temos:

$$
\rho A dx \frac{\partial^2 w(x,t)}{\partial t^2} = -\frac{\partial Q(x,t)}{\partial x} dx + f(x,t) dx \quad (24)
$$

Sendo  $\rho$  a densidade do material e A sua área da secção transversal.

A Figura 2 mostra a representação do elemento de viga, analisando o eixo z e as seguintes relações de momentos ao centro de gravidade. Assim, podemos expressar:

$$
M_Z = \rho I dx \frac{\partial^2 \theta(x,t)}{\partial t^2} \quad (25)
$$

Podemos reescrever o resultado da Eq.25 da seguinte forma:

$$
\rho I dx \frac{\partial^2 \theta(x,t)}{\partial t^2} = \left[ M(x,t) + \frac{\partial M(x,t)}{\partial x} \right] - M(x,t) + \left[ Q(x,t) + \frac{\partial Q(x,t)}{\partial x} dx \right] dx + f(x,t) \frac{dx^2}{2}
$$
\n(26)

Simplificando a Eq.27:

$$
\rho I dx \frac{\partial^2 \theta(x,t)}{\partial t^2} = \frac{\partial M(x,t)}{\partial x} + Q(x,t)
$$

Sendo I o momento da área da seção transversal, com  $dx^2$  sendo assumido como zero, pois  $dx$  é muito pequeno. Mais detalhes matemáticos na formulação do método podem ser encontrados em Rao (2008).

Para definir a modelagem de viga de Euler-Bernoulli, vamos definir a equação de movimento da viga: será desprezado o cisalhamento e a inércia de rotação. A força cortante e a rotacional são definidas pela derivação espacial através do seu momento fletor  $M$  e o seu deslocamento em w, logo:

$$
Q=-\frac{\partial M}{\partial x}\qquad(28)
$$

$$
\theta = \frac{\partial w}{\partial x} \tag{29}
$$

Aplicando a Eq.24 e a Eq.27, a equação de movimento para viga de Euler-Bernoulli é, com base em Thomson e Dahleh (1998):

$$
EI\frac{\partial^4 w(x,t)}{\partial x^4} = -\rho A \frac{\partial^2 \theta(x,t)}{\partial t^2} + f(x,t) \tag{30}
$$

Portanto, a equação de movimento livre e dada por:

$$
EI\frac{\partial^4 w(x,t)}{\partial x^4} + \rho A \frac{\partial^2 \theta(x,t)}{\partial t^2} = 0
$$
 (31)

Na solução da Eq.31 vamos admitir uma solução na forma espectral:

$$
w(x,t) = \frac{1}{N} \sum_{n=0}^{N-1} W_n(x,\omega_n) e^{i\omega_n t} \quad (32)
$$

Na forma espectral temos as seguintes soluções gerais:

$$
w(x,\omega) = \mathbf{a}e^{i\omega_n t} \tag{33}
$$

Portanto, quando substituímos as soluções espectrais na Eq.32 na Eq.31, temos a seguinte equação diferencial:

$$
EI\frac{\partial^4 w(x,t)}{\partial x^4} + \omega^2 \rho A W(x,\omega) = 0 \tag{34}
$$

O resultado da relação de dispersão é definido quando substituímos a solução geral na forma espectral da Eq.33 na Eq.34, temos que:

$$
k^4 - k_F^4 = 0 \tag{35}
$$

$$
k_F = \sqrt{\omega} \cdot \sqrt[4]{\frac{\rho \cdot A}{E \cdot I}} \tag{36}
$$

As raízes são geradas pela Eq.35. Assim:

$$
k1 = -k2 = k_F \quad k3 = -k4 = ik_F \quad (37)
$$

Seja uma viga finita de comprimento  $L$ , a sua solução geral será:

$$
W(x,\omega) = a_1 \cdot e^{-ik_Fx} + a_2 \cdot e^{-k_Fx} + a_3 \cdot e^{+ik_Fx} + a_4 \cdot e^{+k_Fx} = e(x,\omega) \cdot \boldsymbol{a} \quad (38)
$$

Sendo

$$
\boldsymbol{e}(x,\omega) = [e^{-ik_F x} + e^{-k_F x} + e^{+ik_F x} + e^{+k_F x}]
$$
(39)  

$$
\boldsymbol{a} = \{a_1 \ a_2 \ a_3 \ a_4\}^T
$$
(40)

A Figura 4 mostra os deslocamentos nodais para o elemento de viga, e expressaremos os deslocamentos nodais  $W_1$  e  $W_2$  vertical,  $\theta_1 e$   $\theta_2$  rotação que indicam o início e o fim do elemento, respectivamente.

<span id="page-25-0"></span>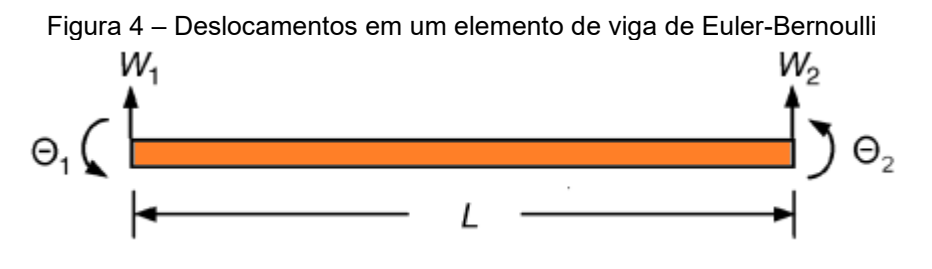

Fonte: Adaptada de Lee (2019).

Indicaremos um vetor  $d$  que alocara os deslocamentos nodais espectrais e suas rotações nodais, para uma viga de Euler-Bernoulli de comprimento  $L$ .

$$
d = \begin{Bmatrix} W_1 \\ \theta_1 \\ W_2 \\ \theta_1 \end{Bmatrix} = \begin{Bmatrix} W(0) \\ W'(0) \\ W(L) \\ W'(L) \end{Bmatrix}
$$
(41)

Agora substituída a Eq.39 na Eq.41, temos que o vetor  $d$  será igual:

$$
\boldsymbol{d} = \begin{bmatrix} \boldsymbol{e}(0, \omega) \\ \boldsymbol{e}'(0, \omega) \\ \boldsymbol{e}(L, \omega) \\ \boldsymbol{e}'(L, \omega) \end{bmatrix} \cdot \boldsymbol{a} = H_{B1}(\omega) \cdot \boldsymbol{a} \qquad (42)
$$

Com

$$
H_{B1}(\omega) = \begin{bmatrix} 1 & 1 & 1 & 1 \\ -ik_F & -k_F & ik_F & k_F \\ e^{-ik_F L} & e^{-k_F L} & e^{-k_F L} & e^{+ik_F L} & e^{+k_F L} \\ -ik_F \cdot e^{-ik_F L} & -k_F \cdot e^{-k_F L} & ik_F \cdot e^{+ik_F L} & k_F \cdot e^{+k_F L} \end{bmatrix}
$$
(43)

A partir da Eq.42, o vetor constante  $a$  pode ser eliminado da Eq.38 e podemos expressar uma solução geral:

$$
W(x) = N_B(x, \omega) \cdot d \tag{44}
$$

Com  $N_R(x, \omega)$  definido como:

$$
N_B(x,\omega) = \boldsymbol{e}(x,\omega) \cdot H_{B1}^{-1}(\omega) \tag{45}
$$

A Figura 5 mostra as forças nodais para o elemento de viga, e expressaremos as forças nodais  $M_1$  e  $M_2$  vertical,  $Q_1e$   $Q_2$  rotação que indicam o início e o fim do elemento, respectivamente.

Figura 5 – Forças nodais de um elemento de viga de Euler-Bernoulli

<span id="page-26-0"></span>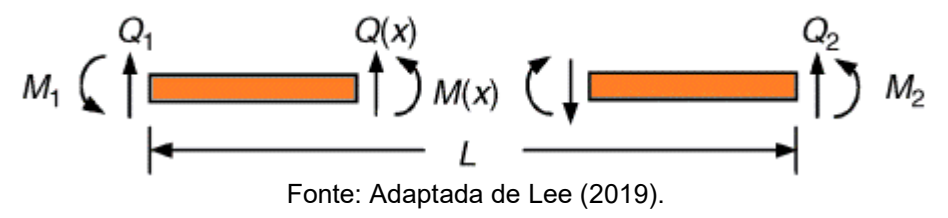

Lee (2009) apresenta que as forças cortantes transversais e o momento fletor são dados por:

$$
Q(x) = -EIW'''(x), \qquad M(x) = EIW''(x) \tag{46}
$$

Assim, podemos relacionar essas forças nodais espectrais com forças cortantes e o momento fletor para um elemento de viga de Euler-Bernoulli. Podemos indicar o vetor de forças  $f_c$  da seguinte forma:

$$
f_c = \begin{Bmatrix} Q_1 \\ M_1 \\ Q_2 \\ M_2 \end{Bmatrix} = \begin{Bmatrix} -Q(0) \\ -M(0) \\ Q(L) \\ M(L) \end{Bmatrix}
$$
(47)

Substituída a Eq.44 na Eq.28 e na equação  $M = EI \frac{\partial \theta}{\partial x}$ , e os resultados no lado direto da Eq.46, podemos escrever:

$$
S_{B1}(\omega) \cdot \boldsymbol{d}(\omega) = f(\omega) \tag{48}
$$

Sendo que  $S_{B1}(\omega)$  é a matriz de elemento espectral para uma viga de Euler-Bernoulli, definida como:

$$
S_{B1}(\omega) = F_{B1}(\omega) \cdot H_{B1}^{-1}(\omega)
$$
 (49)

Sendo

$$
f_c = \boldsymbol{F}_{B1}(\omega) \cdot \boldsymbol{a} \qquad (50)
$$

Com

$$
\boldsymbol{F}_{B1}(\omega) = -EI \begin{bmatrix} -ik_1^3 & -ik_2^3 & -ik_3^3 & -ik_3^3 \\ -k_1^2 & -k_2^2 & -k_3^2 & -k_4^2 \\ -ik_1^3 \cdot e^{-ik_1L} & -ik_2^3 \cdot e^{-ik_2L} & ik_3^3e^{+ik_3L} & ik_4^3e^{+k_4L} \\ k_1^2 \cdot e^{-ik_1L} & k_2^2 \cdot e^{-ik_2L} & k_3^2 \cdot e^{-ik_3L} & k_4^2 \cdot e^{-ik_4L} \end{bmatrix} (50)
$$

Sendo  $k_i$ ,  $j = 1,2,3,4$  definido na Eq.37.

A metodologia desenvolvida até aqui será aplicada utilizando os dados de uma viga engastada-livre proposta por Rocha (2004), que realizou o trabalho de simulação de um programa que é implementado em ambiente MATLAB® para modelagem, através do Método dos Elementos Finitos, no programa SMARTSYS e comparou sua resposta com o programa ANSYS®. A viga é discretizada em 24 elementos de viga com graus de liberdade de deslocamento em direção z e rotação em torno do eixo y. Os testes realizados nessa estrutura foram feitos para observar as funções de resposta em frequência, e não foi considerado o amortecimento estrutural neste elemento.

Tabela 1 – Propriedades físicas e geométricas da viga

<span id="page-27-0"></span>

| Parâmetro da Viga        | Valor |
|--------------------------|-------|
| Módulo de Young (GPa)    | 70    |
| Densidade $(kg, m^{-3})$ | 2710  |
| Comprimento (mm)         | 480   |
| Largura (mm)             | 25    |
| Espessura (mm)           | 3     |

Fonte: Adaptada de Rocha (2004).

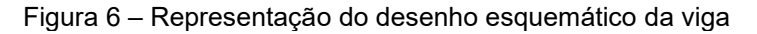

<span id="page-27-1"></span>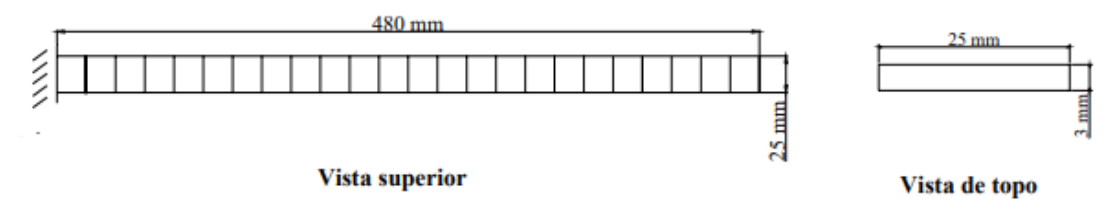

Fonte: Adaptada de Rocha (2004).

Na Figura 7, o gráfico mostra a função de resposta em frequência para o modelo de viga de Euler-Bernoulli baseado nas propriedades físicas e geométricas da viga de Rocha (2004). A resposta em frequência via FEM (métodos de elementos finitos) também é calculada para essa estrutura. As matrizes de massa e rigidez desse modelo são deduzidas em Lalanne e Berthier (1983) e são apresentadas no Apêndice. Na modelagem FEM foram utilizados 24 elementos para se obter uma resposta equivalente, com critério visual de comparação. Não foi considerado o amortecimento estrutural nesse elemento.

<span id="page-28-1"></span>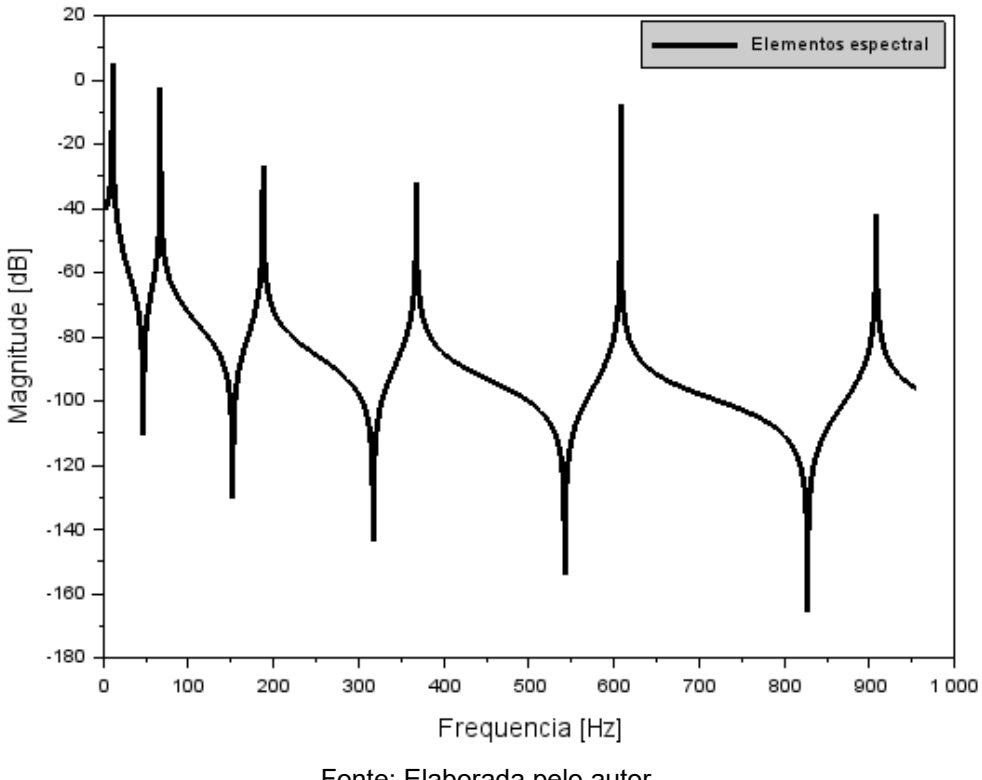

Figura 7 – Função de resposta em frequência para uma viga de Euler-Bernoulli

Fonte: Elaborada pelo autor.

Na Tabela 2 apresentamos os valores das seis primeiras frequências naturais dos modelos e as diferenças percentuais em relação aos valores analíticos (Inman, 2001), os valores simulados por Rocha (2004) e a simulação aplicando métodos SEM (métodos elementos espectral) implementada no Scilab 6.1.1, considerando um Elemento Espectral. Os valores da Tabela 2 são apresentados na forma de gráfico na Figura 8.

| <b>Modos</b> | *Analítico<br>$f_n (Hz)^*$ | <b>**SMARTSYS</b><br>$f_n(Hz)^{**}$ | <b>Diferença</b><br>% | <b>SEM</b><br>$F_n(Hz)$ | Diferença<br>% |
|--------------|----------------------------|-------------------------------------|-----------------------|-------------------------|----------------|
| 1            | 10,69                      | 10,69                               | 0                     | 10,66                   | 0,2806         |
| $\mathbf{2}$ | 66.99                      | 66,99                               | 0                     | 67,00                   | 0.0149         |
| 3            | 187,58                     | 187,58                              | $\Omega$              | 187,66                  | 0,0426         |
| 4            | 367,59                     | 367,6                               | 0,0027                | 367,64                  | 0,0109         |
| 5            | 607,66                     | 607,7                               | 0,0066                | 607,65                  | 0,0016         |
| 6            | 907,73                     | 907,9                               | 0,0187                | 907,66                  | 0,0077         |

<span id="page-28-0"></span>Tabela 2 – Frequências naturais e diferenças percentuais  $-(f_n / f_n \text{ } -$ analítica – 1)100

Legenda: \*Inman (2001); \*\*Rocha (2004). Fonte: Inman (2001) e Rocha (2004).

<span id="page-29-0"></span>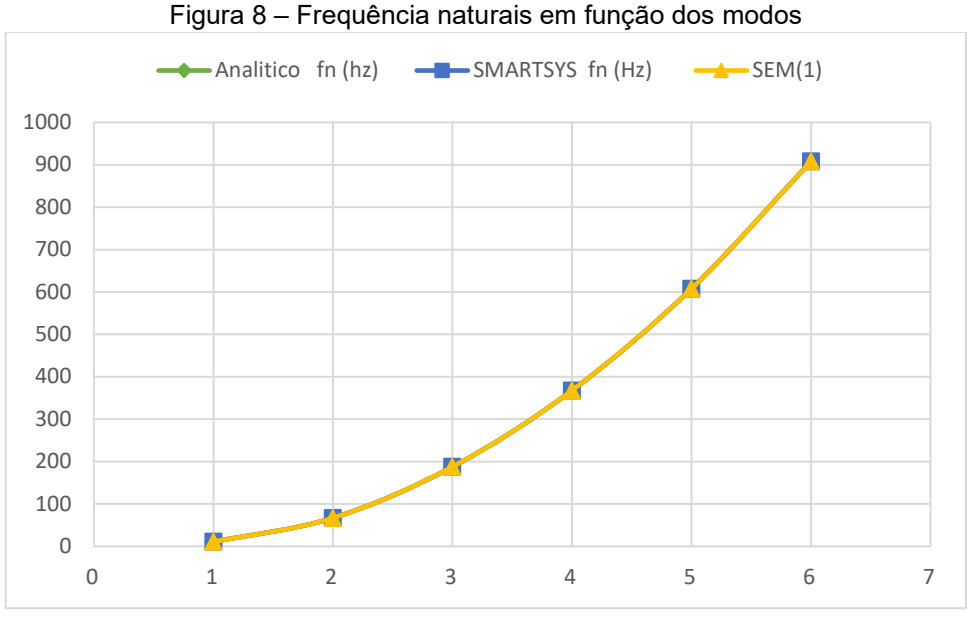

Fonte: Elaborada pelo autor.

Relacionando as frequências naturais apresentadas pelas estruturas modeladas com elementos de viga de Rocha (2004), comparadas com os resultados analíticos de Inman (2001) e o da literatura de Rocha (2004), a implementação do nosso algoritmo mostra uma diferença aceitável comparada com os dois resultados da literatura.

## <span id="page-29-1"></span>3.2 VIGA DE EULER-BERNOULLI COM DUAS CAMADAS

#### <span id="page-29-2"></span>**3.2.1 Equação de movimento**

Consideramos a geometria de uma viga elástica e elástica de comprimento L de duas camadas de matérias diferentes. Na Figura 9 mostramos as proposições feitas para o cálculo da derivação das equações de movimento.

<span id="page-30-0"></span>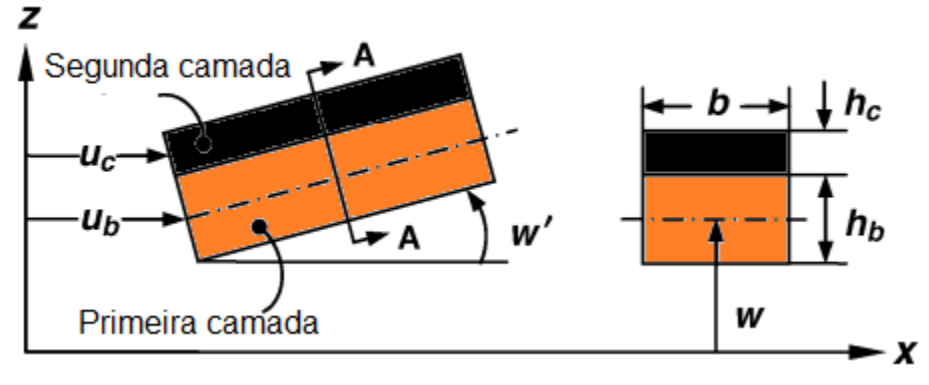

Figura 9 – Elemento de viga com duas camadas

Fonte: Adaptada de Lee (2009).

As proposições da equação de movimento são propostas por Lee (2009) das seguintes formas:

- as características geométricas e os materiais são uniformes ao longo da viga, tendo uma continuidade perfeita nas interfaces;
- com suas duas camadas terá que apresentar o mesmo deslocamento transversal;
- $\ddot$  tendo pequenas amplitudes de vibração;
- $\ddot$  as duas camadas da viga apresentam elasticidade linear;
- ↓ são desprezadas as deformações por cisalhamento e as inércias rotacionais.

Para uma situação que não há nenhum problema na colagem das camadas da viga sendo perfeita, podem ser definidos os seguintes conceitos de cinemática:

$$
u_c = u_b - \left(\frac{h}{2}\right) \cdot w' \tag{51}
$$

Sendo

$$
h = h_b + h_c \tag{52}
$$

De acordo com Conceição (2016), Lee (2009) e Meirovitch (2003), as formulações das equações de movimento são feitas pelo princípio variacional de Hamilton.

$$
\int_{t_2}^{t_1} (\delta T - \delta V + \delta W) dt = 0
$$
 (53)

 $T$  é a energia cinética, V sua energia potencial e  $\delta W$  seu trabalho virtual. Para Lee (2009), as equações das energias potencial e cinética são:

$$
V = \frac{1}{2} \int_0^L [E_b A_b(u'_{b})^2 + E_b I_b(w'')^2 + E_c I_c(w'')^2 + E_c A_c(u'_{c})^2 + F(w')^2] dx
$$
 (54)

$$
T = \frac{1}{2} \int_0^L [\rho_b A_b (\dot{u}_b^2 + \dot{w}^2) + \rho_c A_c (\dot{u}_c^2 + \dot{w}^2)] dx
$$
 (55)

Para cada umas das camadas da viga, teremos: o módulo de elasticidade  $E_b$ ,  $E_c$ , as áreas de seção transversal  $A_b$ ,  $A_c$ , seu momento de inércia  $I_b$ ,  $I_c$ , com F sendo uma força de tração axial constante aplicada na viga de duas camadas. Vamos substituir a Eq.51 na Eq.54 e Eq.55 das energias potencial e cinética para eliminarmos o deslocamento axial da segunda camada da viga  $u_c$ . Portanto, a Eq.54 e Eq.55 podem ser reescritas desse modo:

$$
V = \frac{1}{2} \int_0^L [EAu_{b}^{\prime 2} + Elw^{\prime\prime 2} - 2\beta w^{\prime\prime} u_{b} + Fw^{\prime 2}] dx
$$
 (56)

$$
T = \frac{1}{2} \int_0^L \left[ \rho A \dot{u}_b^2 + \rho A w^2 - 2 \alpha \dot{w}' \dot{u}_b + \gamma \dot{w}'^2 \right] dx
$$
 (57)

Sendo:

$$
EA = E_b A_b + E_c A_c \qquad EI = E_b I_b + E_c I_c + (\frac{1}{4}) E_c A_c h^2
$$
  
\n
$$
\rho A = \rho_b A_b + \rho_c A_c \qquad \alpha = (\frac{1}{2}) \rho_c A_c h
$$
  
\n
$$
\beta = (\frac{1}{2}) E_c A_c h \qquad \gamma = (\frac{1}{4}) \rho_c A_c h^2
$$
\n(58)

A equação do trabalho virtual das forças externa, amortecimento viscoso e de restrição será representada pela expressão:

$$
\delta W = \int_0^L \mathbf{p}(x, t) \delta W dx + \int_0^L \tau(x, t) \delta u_b dx - \int_0^L \int_{A_b} (c_b \dot{r}_b \delta r_b) dA_b dx -
$$
  

$$
\int_0^L \int_{A_c} (c_c \dot{r}_c \delta r_c) dA_c dx + N_1(t) \delta u_b (0, t) + N_2(t) \delta u_b (L, t) + M_1(t) \delta W'(0, t) +
$$
  

$$
M_2 \delta w'(L, t) + Q_1(t) \delta W(0, t) + Q_2(t) \delta W(L, t) (59)
$$

Sendo:

 $r_h = u_h n_x + w n_z$ ,  $r_h = u_c n_x + w n_z$  (60)

A direção dos vetores unitários  $n_x n_z$ , respectivamente em  $x \in \mathbb{Z}$ , as forças de momentos  $N_i$ ,  $Q_i$  e  $M_i$  ( $i = 1,2$ ) são associadas às variáveis:  $u_h$ , $w \in \theta$ . Os coeficientes de amortecimento viscoso são denotados por  $c_b$  e  $c_c$ , as forças externas que são aplicadas ao longo da vida são expressas pelos parâmetros  $p(x,t)$  e  $\tau(x,t)$ . O trabalho virtual  $\delta W$  pode ser mostrado dessa maneira: primeiro, vamos substituir a Eq.60 na Eq.59 para expressar  $u_c$  em termos de  $u_b$ , após resolvemos integrando por parte. O trabalho virtual é

$$
\delta W = \int_0^L \left[ p(x, t) \delta w + \tau(x, t) \delta u_b - c A \dot{u}_b \delta u_b + c A \dot{w} \delta w + c_4 \dot{w}' \delta u_b + c_4 \dot{u}_b \delta w' - c_1 w' \dot{\delta} w' \right] dx + N_1(t) \delta u_b(0, t) + N_2(t) \delta u_b(L, t) + M_1(t) \delta w'(0, t) + M_2(t) \delta w'(L, t) + Q_1(t) \delta w(0, t) + Q_2(t) \delta w(L, t) \tag{61}
$$

Com

$$
cA = c_b A_b + c_c A_c
$$
  
\n
$$
c_1 = \binom{1}{4} c_c A_c h^2
$$
  
\n
$$
c_4 = \binom{1}{2} c_c A_c h
$$
\n(62)

$$
EIw'''' + \rho A\ddot{w} + cA\ddot{w} = -\alpha \ddot{u}'b + \beta w''' + \gamma w'' + c_1\dot{w}'' - c4\dot{u}_b''b + Fw'' + p(x, t)EAu''_b - \rho A\ddot{u}_b'' - cA\dot{u}_b = -\alpha \ddot{w}' + \beta w''' - c_4\dot{w}' - \tau(x, t)
$$
(63)

E, assim, as condições de contorno são definidas de acordo com

$$
Q(0, t) = -Q_1 - Fw'(0, t) \quad \text{ou } w(0, t) = w_1(t)
$$
  
\n
$$
M(0, t) = -M_1(t) \quad \text{ou } w'(0, t) = \theta_1(t)
$$
  
\n
$$
N(0, t) = -N_1(t) \quad \text{ou } u_b(0, t) = u_1(t)
$$
  
\n
$$
Q(L, t) = -Q_2 - Fw'(L, t) \quad \text{ou } w(L, t) = w_2(t)
$$
  
\n
$$
M(L, t) = -M_2(t) \quad \text{ou } w'(L, t) = \theta_2(t)
$$
  
\n
$$
N(L, t) = -N_2(t) \quad \text{ou } u_b(L, t) = u_2(t)
$$
\n(64)

Denotamos as forças axial  $N$ , o momento fletor  $M$  e a cortante  $Q$ . Assim sendo, forças são relacionadas com o deslocamento axial  $u<sub>h</sub>$ , deslocamento transversal w e a rotação  $\theta$ , é dado que

$$
Q(x,t) = -EIw''' - a\ddot{u}_b + \beta \ddot{u}''_b + \gamma \dot{w}'' + c_1 \dot{w}' - c_4 \dot{u}_b
$$
  

$$
M(x,t) = EIw'' - \beta u'_b
$$
 (65)  

$$
N(x,t) = EIu'_b - \beta w''
$$

Logo, o amortecimento pode ser alocado através do módulo de elasticidade complexo, por

$$
E_b^* = E_b(1 + i\eta_b) \qquad E_c^* = E_c(1 + i\eta_c) \tag{66}
$$

Com  $\eta_b$  e  $\eta_c$  sendo os fatores de perda de cada camada.

A formulação do elemento espectral é realizada a partir das equações de movimento 63, colocando-a para domínio da frequência pela transformada de Fourier. Dessa forma, vamos utilizar as suas formas espectrais do deslocamento transversal e axial, como

$$
\begin{Bmatrix} w(x,t) \\ u_b(x,t) \end{Bmatrix} = \frac{1}{N} \sum_{n=0}^{N-1} \begin{Bmatrix} W_n(x,\omega_n) \\ U_n(x,\omega_n) \end{Bmatrix} e^{i\omega_n t} \qquad (67)
$$

Portanto, podemos definir as formas espectrais dos momentos e das forças,

$$
\begin{aligned}\n\left\{\begin{aligned}\np(x,t) \\
\tau(x,t)\n\end{aligned}\right\} &= \frac{1}{N} \sum_{n=0}^{N-1} \left\{\begin{aligned}\nP_n(x,\omega_n) \\
T_n(x,\omega_n)\n\end{aligned}\right\} e^{i\omega_n t} \\
\left\{\begin{aligned}\nQ(x,t) \\
M(x,t) \\
N(x,t)\n\end{aligned}\right\} &= \frac{1}{N} \sum_{n=0}^{N-1} \left\{\begin{aligned}\nQ_n(x,\omega_n) \\
M_n(x,\omega_n)\n\end{aligned}\right\} e^{i\omega_n t}\n\end{aligned} \tag{68}
$$

Sendo  $i = 1,2$ . Fazendo as seguintes manipulações algébricas das seguintes equações: Eq.67 e Eq.68 na Eq.63 e Eq.64 e, desta forma, as equações de movimento no domínio da frequência são determinadas como

 $EIW'''' - \omega^2 \rho A W + i \omega c A W = \omega^2 \alpha U' + \beta U''' - \omega^2 \gamma W'' + i \omega c_1 W'' - i \omega c 4 U' + F w'' +$  $P(x)EAU'' + \omega^2 \rho AU - i\omega cAU = \omega^2 \alpha W' + \beta W''' - i\omega c_4 W' - T(x,t)$ (69)

Dessa forma, as condições de contorno são definidas como:

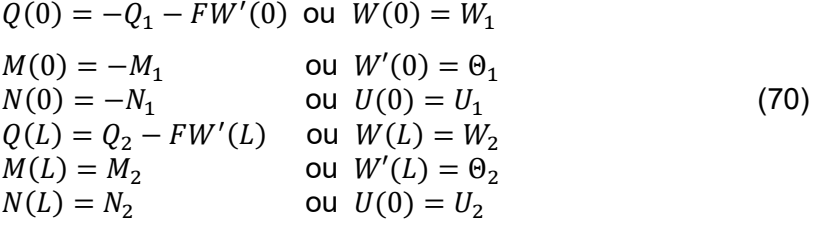

De maneira análoga, basta substituir a Eq.67 e a Eq.68 nas expressões para forças e momentos, Eq.65, e é definida a relação força-deslocamento espectral.

$$
Q(x) = -EIW''' + \omega^2 \alpha U + \beta U'' + \omega^2 \gamma W' + +i\omega c_1 W' - i\omega c_4 U
$$
  
\n
$$
M(0) = EIW'' - \beta U'
$$
  
\n
$$
N(0) = EAU' - \beta W''
$$
\n(71)

Os deslocamentos nodais espectrais e as rotações nodais espectrais para uma viga de duas camadas de comprimento L são apresentados na Figura 10. Podemos definir um vetor de deslocamento **d** como

$$
\boldsymbol{d} = \begin{pmatrix} U_1 \\ W_1 \\ \theta_1 \\ U_2 \\ W_2 \\ \theta_1 \end{pmatrix} = \begin{pmatrix} U(0) \\ W(0) \\ \Theta(0) \\ U(L) \\ W(L) \\ \Theta(L) \end{pmatrix}
$$
(72)

Note que, na Figura 10, temos os termos de graus de liberdade da viga de duas camadas que se comportam como apenas uma estrutura. Sendo assim, as forças e os momentos nodais espectrais também podem ser representados por um vetor  $f_c$ 

$$
f_c = \begin{cases} N_1 \\ Q_1 \\ M_1 \\ N_2 \\ Q_2 \\ M_2 \end{cases} = \begin{cases} -N(0) \\ -Q(0) - FW'(0) \\ -M(0) \\ N(L) \\ Q(L) - FW'(L) \\ M(L) \end{cases} (73)
$$

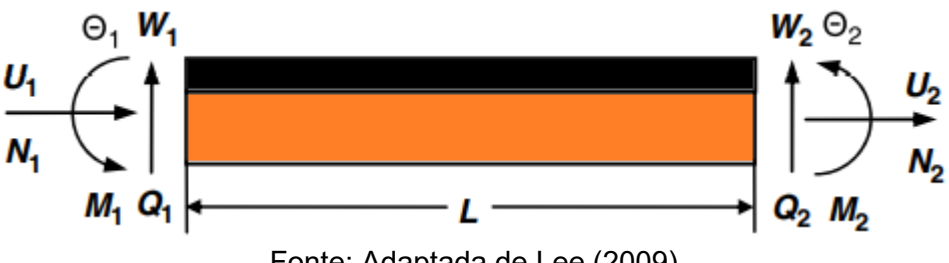

<span id="page-34-0"></span>Figura 10 – Forças e graus de liberdade para um elemento de viga com duas camadas

Fonte: Adaptada de Lee (2009).

As funções estão no domínio da frequência, sendo essa regra que formula a equação de elemento espectral, que a partir da Eq.69 calculamos as derivadas, considerando  $P(x) = 0$  e  $T(x) = 0$ , temos a equação homogênea de movimento dadas por

 $EIW''' - \omega^2 \rho A W + i\omega c A W = \omega^2 \alpha U' + \beta U''' - \omega^2 \gamma W'' + i\omega c_1 W'' - i\omega c 4U' + Fw'' + E A U'' + \omega^2 \rho A U - i\omega c A U = \omega^2 \alpha W' + \beta W''' - i\omega c_A W'$  (74)  $\omega^2 \rho A U - i \omega c A U = \omega^2 \alpha W' + \beta W''' - i \omega c_4 W'$ 

As soluções gerais da Eq.74 são apresentadas da seguinte maneira:

$$
W(x) = \mathbf{a} \cdot e^{ik(\omega)x}
$$
  

$$
U(x) = r \cdot \mathbf{a} \cdot e^{ik(\omega)x}
$$
 (75)

Substituindo a Eq.75 na Eq.74 resulta no seguinte problema de autovalor:

$$
\begin{bmatrix} X_{11} & X_{12} \\ X_{12} & X_{22} \end{bmatrix} \begin{Bmatrix} 1 \\ r \end{Bmatrix} = \begin{Bmatrix} 0 \\ 0 \end{Bmatrix}
$$
 (76)

Sendo:

$$
X_{11} = k^4 EI - \omega^2 \rho A + i\omega cA - \omega^2 k^2 \gamma + i\omega k^2 c_1 + k^2 F
$$
  
\n
$$
X_{22} = -k^2 EA + \omega^2 \rho A - i\omega cA
$$
  
\n
$$
X_{12} = \omega k c_4 + i\omega^2 k\alpha - i k^3 \beta
$$
\n(77)

A relação de dispersão é obtida igualando a zero o determinante da Eq. 76,  $a_1 k^6 + a_2 k^4 + a_3 k^2 + a_4 = 0$  (78)

Transformando-se:

 $a_1 = \beta^2 - EAEI$  $a_2 = \omega^2 (E A \gamma + E I \rho A - 2 \alpha \beta) - i \omega (E I c A + E A c_1 - 2 \beta c_4) - E A F$  $a_3 = \omega^4(\alpha^2 - \gamma \rho A) + i \omega^3(\rho A c_1 + \gamma c A - 2 \alpha c_4) + \omega^2 (E A \rho A + c A c_1 + F \rho A + c_4^2)$  $- i\omega cA(EA+F)$  $a_4 = -\rho A^2 \omega^4 + 2i \omega^3 \rho A c A + \omega^2 c$ (79)

A Eq.78 fornece seis números de onda  $(j = 1, 2, \ldots, 6)$ . Para cada número de onda  $k_i$ , temos um correspondente  $r_i$  e é obtido da Eq. 76 como

$$
r_j = \frac{-\omega k_j c_4 - i\omega^2 k_j \alpha + ik_j^3 \beta}{-k_j^2 E A + \omega^2 \rho A - i\omega c A}
$$
(80)

Para cada  $r_i$  é alocado na matriz diagonal

$$
\mathbf{R} = diag(r_j), \qquad j = 1, \dots, 6 \tag{81}
$$

Usando os seis números de onda, a solução geral da Eq.74 é escrita como:  
\n
$$
W(x) = \sum_{j=1}^{6} A_j \cdot e^{-ik_jx} = e(x, \omega)a
$$
\n
$$
U(x) = \sum_{j=1}^{6} r_j \cdot A_j \cdot a \cdot e^{-ik_jx} = e(x, \omega)Ra
$$
\nSendo:

\n
$$
e(x, \omega) = [e^{-ik_1x} \ e^{-ik_2x} \ e^{-ik_3x} \ e^{-ik_4x} \ e^{-ik_5x} \ e^{-ik_6x}]
$$
\n
$$
a = \{a_1 a_2 a_3 a_4 a_5 a_6\}^T
$$
\nAplicando a Eq.82 no vector de deslocamento nodal *d* definido na Eq.72, temos:

Aplicando a Eq.82 no vetor de deslocamento nodal  $\boldsymbol{d}$  definido na Eq.72, temos:  $d = H(\omega)a$  (84)

Com 
$$
H(\omega)
$$
 tal que  $(j = 1, ..., 6)$  e  
\n $H(1, j) = r_j$   
\n $H(2, j) = 1$   
\n $H(3, j) = -ik_j$   
\n $H(4, j) = r_j e_j$   
\n $H(5, j) = e_j$   
\n $H(6, j) = -ik_j e_j$   
\nCom  
\n $e_j = e^{-ik_j L}$  (86)

#### <span id="page-35-0"></span>**3.2.2 A equação do Elemento Espectral**

Podemos definir as equações do movimento pelo princípio variacional de Hamilton — detalhes desta formulação podem ser obtidos em Lee (2009). Nesse sentido, podemos definir a matriz espectral sendo igual:

$$
S(\omega) = H^{-1}(\omega)D(\omega)H^{-1}(\omega)
$$
\n(87)

 $D(\omega) = -EARKEKR + EIK^2EK^2 - i\beta(K^2EKR + RKEK^2) - \omega^2[\rho A(E +$  $RER$  +  $i\alpha(KER + REK) - \gamma KEK$  +  $i\omega[cA(E + RER) - c_1KEK + ic_4(KER +$  $\overline{REK)}$ ] –  $\overline{FRER}$  (88)
Com

$$
K = diag(k_i)
$$
  
\n
$$
K^2 = diag(k_i^2)^T = (K^2)^T
$$
  
\n
$$
E(\omega) = \int_0^L e^T(x, \omega) e(x, \omega) dx = E_{pq}
$$
  
\n
$$
E_{pq} = \begin{cases} \frac{i}{k_p + k_q} \left[ e^{-i(k_p + k_q)L} \right], & \text{se } k_p + k_q \neq 0\\ L, & \text{se } k_p = 0 \end{cases} \tag{89}
$$

A matriz de um elemento espectral pode ser denotada por  $S(\omega)$  e, desta forma, vamos obter a matriz global. Logo, a matriz global transforma uma distribuição discreta de vários elementos de uma viga, na qual tem interesse de modelar, a partir do procedimento de montagem da matriz global. Esse procedimento é similar àquele utilizado no Método dos Elementos Finitos. Portanto, a equação global pode ser escrita como

$$
\mathbf{S}_g(\omega)\mathbf{d}_g(\omega) = \mathbf{f}_g(\omega) \tag{90}
$$

Com

$$
\boldsymbol{f}_g(\omega) = \boldsymbol{F}_g(\omega)\boldsymbol{a} \tag{91}
$$

O índice  $g$  indica o modelo global, e sua ordem é dependente do modelo discretizado, com  $F_q$  sendo a matriz global, com suas forças espectrais determinadas em todos os seus nós.

É um procedimento similar para os casos de uma viga de uma única camada. Neste trabalho a matriz do elemento espectral é calculada utilizando as matrizes que contêm os deslocamentos e as forças nodais, i.e.,  $S_{B2} = F \cdot H^{-1}$ .

A metodologia apresentada nas seções 3.2.1 e 3.2.2 foi aplicada para a obtenção da resposta em frequência de uma viga engastada de duas camadas, Figura 11, cujas propriedades físicas e geométricas se encontram na Tabela 3 adaptada de Lee (2009). A Figura 12 mostra a resposta em frequência para a viga de duas camadas para uma faixa de frequências.

| Parâmetro da viga                                                | Valor     |
|------------------------------------------------------------------|-----------|
| Módulo de Young (GPa) -<br>1ª camada                             | 70        |
| Módulo de Young (GPa) –                                          | 200       |
| 2ª camada<br>Densidade $(kg, m^{-3})$ 1 <sup>a</sup>             | 2700      |
| camada<br>Densidade $(kg, m^{-3})$ 2 <sup>a</sup>                | 7850      |
| camada                                                           |           |
| Comprimento (mm)<br>Largura (mm)                                 | 300<br>20 |
| Espessura (mm) 1ª camada<br>Espessura (mm) 2 <sup>a</sup> camada | 5<br>0.75 |

Tabela 3 – Propriedades físicas e geométricas da viga com duas camadas

Fonte: Adaptada de Lee (2009).

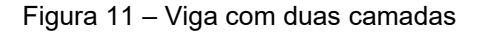

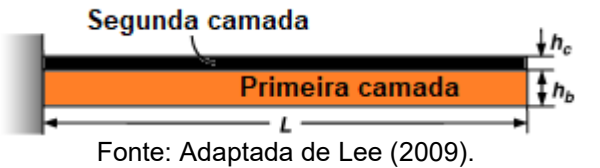

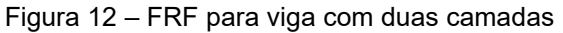

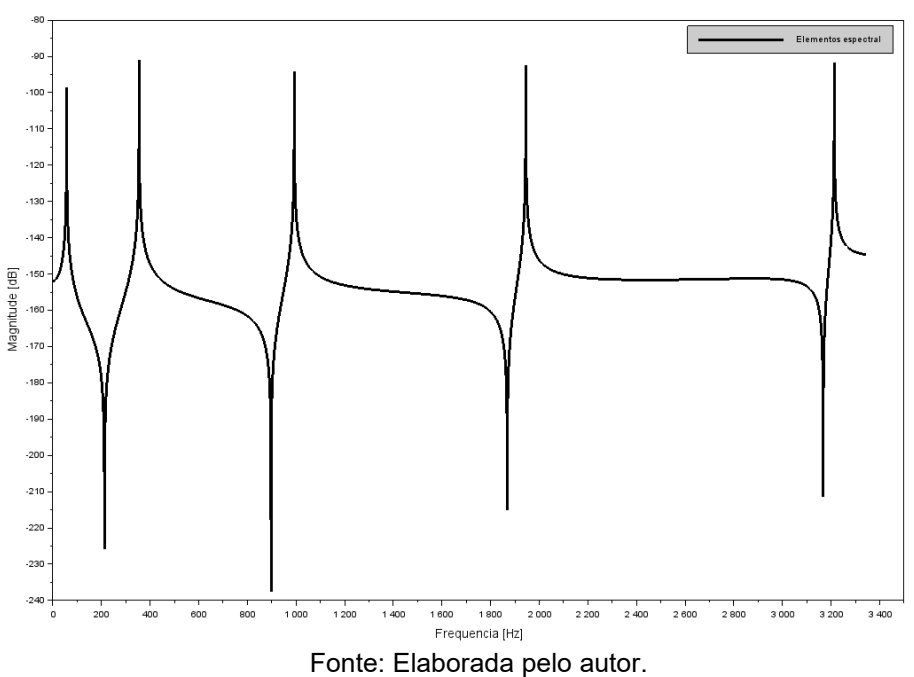

Na Tabela 4 apresentamos os valores das cinco primeiras frequências naturais para uma viga de duas camadas, como valores analíticos (Lee, 2009), sendo os valores simulados pelos métodos SEM implementados no Scilab 6.1.1, considerando um Elemento Espectral. Os valores da Tabela 4 são mostrados na forma de gráfico na Figura 13.

| <b>Modos</b> | *Analítico   | <b>SEM</b> |
|--------------|--------------|------------|
|              | $f_n (Hz)^*$ | $f_n(Hz)$  |
|              | 56,5538      | 56,644     |
| 2            | 354,321      | 354,598    |
| 3            | 991,686      | 992,65     |
| 4            | 1942,06      | 1942,398   |
| 5            | 3207,7       | 3212,704   |

Tabela 4 – Frequências naturais e diferenças percentuais

Fonte: Adaptada de Lee (2009).

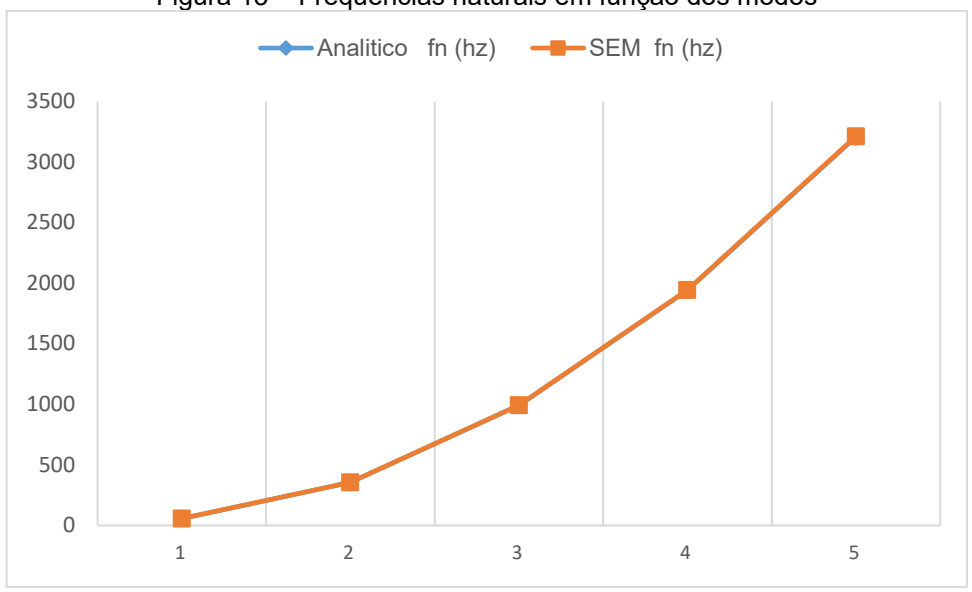

Figura 13 – Frequências naturais em função dos modos

Fonte: Elaborada pelo autor.

# **3.2.3 Elemento Espectral com KNN acoplado**

Na Figura 14 expõe-se um elemento de viga de Euler-Bernoulli de duas camadas: a primeira camada é a base da viga e, a segunda, de material piezelétrico. É um modelo similar aos conceitos apresentados nas seções 3.1 e 3.2. Na ilustração os subíndices b indicam a base e kn indica o KNN, e a espessura da base e da camada do KNN são expressos por  $h_b$  e  $h_{knn}$ .

De acordo com as equações de movimento, podemos definir conforme as premissas de Lee (2009):

Legenda: \*Lee (2009).

- é definido que as propriedades geométricas são uniformes ao longo da viga;
- $\ddot{*}$  as continuidades e perfeitas nas interfaces;
- portando as duas camadas da viga e apresentam o mesmo deslocamento transversal;
- $\ddot{\bullet}$  tem pequenas amplitudes de vibrações;
- $\ddot{\phantom{1}}$  fica definido que os conceitos lineais da elasticidade e piezeletricidade;
- são desconsideradas as deformações cisalhamento e as inércias rotacionais;
- $\ddot{\phantom{a}}$  teremos tensão elétrica uniforme ao logo da viga.

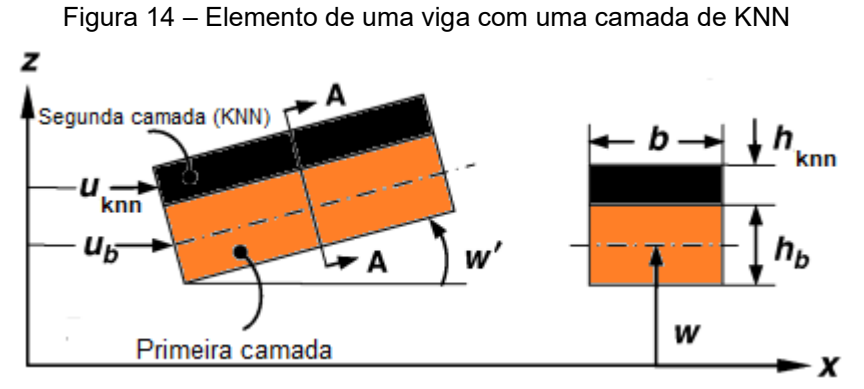

Fonte: Adaptada de Lee (2009).

Pela hipótese apresentada anteriormente, temos a seguinte relação da cinemática, que é definida por:

$$
u_{knn} = u_b - \frac{h}{2}w'
$$
\n(92)

Com  $h = h_h + h_{kmn}$ .

Por conversão da nomenclatura vamos associar os eixos  $x, y$  e  $z$  aos respectivos números 1 , 2 e 3. Pelo fato da incompatibilidade, ou seja, a polarização do material piezoelétrico, há a seguinte preposição: caso a sua camada de KNN for muito fina, as suas propriedades, o deslocamento elétrico ( $D<sub>3</sub>$  carga/área) podem ser apontados como uma constante ao longo de sua espessura. Com esse cenário, o campo elétrico magnético nesse plano é desprezado, especialmente quando aplicamos a tensão elétrica uniforme ao longo do eixo da viga sobre a camada de KNN.

Para Wang (2013), teremos as relações construtivas quando aplicamos uma carga uniaxial no material piezoelétrico, que é definida pela seguinte relação:

$$
\begin{Bmatrix} \sigma_1 \\ E_1 \end{Bmatrix} = \begin{bmatrix} C_{11}^D & -h_{31} \\ -h_{31} & \beta_{33}^S \end{bmatrix} \begin{Bmatrix} \varepsilon \\ D_3 \end{Bmatrix}
$$
 (93)

Com sigma e épsilon, respectivamente  $\sigma_1$  e  $\varepsilon_1$ , sendo eles a tensão e a deformação na direção do eixo  $x$ ;  $E_{33}$  definido como campo elétrico (voltagem/ comprimento) na direção ao eixo  $z,\mathcal{C}_{11}^D$  é a rigidez elástica; beta é a constante de dielétrica  $\ \beta^S_{33}$ ; e a  $h_{31}$  é a constante piezelétrica, e os subscritos  $D$  e  $S$  vão denotar, respectivamente, o deslocamento elétrico constante para circuito aberto e definir a tensão elétrica constante. Portanto, podemos relacionar as constantes do material através da relação entre a constante piezelétrica, sendo definida essa relação da seguinte forma:

$$
h_{31}^2(\beta_{33}^S)^{-1} = d_{31}E_{knn}
$$
  
\n
$$
E_{knn} = C_{11}^D - h_{31}^2(\beta_{33}^S)^{-1}
$$
\n(94)

Com  $d_{31}$  sendo o coeficiente da carga piezelétrica.

Quando considerado o efeito piezeléctrico direto, temos uma deformação constante e vamos assumir que seu campo elétrico é nulo. Diante do princípio de Hamilton, podemos definir as equações similares as da Eq.63. De acordo com as condições de contorno, podemos definir  $M(0,t)$  e  $N(0,t)$ , que vão aparecer nas forças e nos momentos nodais espectrais:

$$
M^{knn}(t) = \left(\frac{1}{2}\right) b h d_{31} E_{knn} V_c(t)
$$
(95)  

$$
N^{knn}(t) = b d_{31} E_{knn} V_c(t)
$$

Com  $V_c$  a tensão elétrica sobre KNN e b é o comprimento do elemento, e a partir desses termos podemos definir a força do KNN. O amortecimento estrutural para cada camada é definido pelo cálculo do módulo de elasticidade complexa.

$$
C_{11}^{D} = C_{11}^{D} (1 + i\eta_{knn})
$$
  
\n
$$
E_{knn}^{*} = E_{knn} (1 + i\eta_{knn})
$$
 (96)  
\n
$$
E_{b}^{*} = E_{b} (1 + i\eta_{b})
$$

Sendo  $\eta_b$  e  $\eta_{knn}$  os fatores de perda para a primeira camada da viga (base) e a segunda camada da viga (KNN), respectivamente (Lee, 2009).

As equações de movimento para uma viga de duas camadas, apresentadas na seção 3.2, é mesma metodologia aplicada para uma viga de duas camadas, sendo a segunda camada com o KNN. Portanto, as suas propriedades estruturais e de amortecimento são definidas pela Eq.94 e Eq.95. Dessa forma, a modelagem na seção 3.2.1 para uma viga de duas camadas elástica-elástica pode ser utilizada para uma viga de duas camadas elástica-KNN.

## **3.2.4 Modelagem Espectral por Euler-Bernoulli**

As equações de movimento podem ser modeladas no domínio da frequência, o processo é feito analogamente como foi apresentado na seção 3.2.1, e pode ser encontrado o detalhamento de caso no trabalho de Lee (2009). Portanto, a formulação baseada no modelo de Euler-Bernoulli, analisando os momentos e a tensão elétrica, é definido por:

$$
\begin{Bmatrix} M^{knn}(x,t) \\ N^{knn}(x,t) \\ V_c(x,t) \end{Bmatrix} = \frac{1}{n} \sum_{n=0}^{N-1} \begin{Bmatrix} M_n^{knn}(x,\omega_n) \\ N_n^{knn}(x,\omega_n) \\ V_{c(n)}(x,\omega_n) \end{Bmatrix} exp^{-i\omega_n t}
$$
(97)

Vale ressaltar que o estudo dessa metodologia baseada no modelo de Euler-Bernoulli não é adequada para aplicações em alta frequência, que é o caso do estudo de monitoramento da integridade estrutural, pelo fato de a deformação por cisalhamento e a inércia rotacional não serem consideradas nesse modelo.

#### **4 VIGA DE EULER-BERNOULLI COM UM SENSOR**

Tendo em vista a montagem da matriz global similar à montagem da matriz global pelo método de elementos finitos, apresentaremos a matriz global por elementos espectrais baseada no exemplo do trabalho de Lee (2009).

Sendo a matriz espectral  $S_{B1}$  para uma viga de uma camada, a modelagem apresentada na seção 3.1.

$$
\mathbf{S}_{B1}(\omega) = \begin{bmatrix} a_{11} & a_{12} & a_{13} & a_{14} \\ a_{21} & a_{22} & a_{23} & a_{24} \\ a_{31} & a_{32} & a_{33} & a_{34} \\ a_{41} & a_{42} & a_{43} & a_{44} \end{bmatrix}
$$
(98)

Com a matriz espectral  $S_{B2}$  para uma viga de duas camadas, a modelagem apresentada na seção 3.2.

$$
S_{B2}(\omega) = \begin{bmatrix} b_{11} & b_{12} & b_{13} & b_{14} & b_{15} & b_{16} \\ b_{21} & b_{22} & b_{23} & b_{24} & b_{25} & b_{26} \\ b_{31} & b_{32} & b_{33} & b_{34} & b_{35} & b_{36} \\ b_{41} & b_{42} & b_{43} & b_{44} & b_{45} & b_{46} \\ b_{51} & b_{52} & b_{53} & b_{54} & b_{55} & b_{56} \\ b_{61} & b_{62} & b_{63} & b_{64} & b_{65} & b_{66} \end{bmatrix}
$$
(99)

A matriz espectral global  $G(\omega)_{10,10}$  para uma viga de Euler-Bernoulli, com três elementos espectrais, sendo elemento com uma viga de uma camada, e o segundo com um elemento de viga com duas camadas e o terceiro elemento com uma viga de uma camada. A Tabela 5 mostra como é feita a montagem da matriz global  $G(\omega)_{10,10}$ , condição de contorno livre-livre.

| $a_{1,1}$        | $a_{1,2}$        | 0                | $a_{1,3}$           | $a_{1,4}$           | $\boldsymbol{0}$ | $\boldsymbol{0}$    | $\boldsymbol{0}$        | $\boldsymbol{0}$ | $\overline{0}$   |
|------------------|------------------|------------------|---------------------|---------------------|------------------|---------------------|-------------------------|------------------|------------------|
| $a_{2,1}$        | $a_{2,2}$        | $\boldsymbol{0}$ | $a_{2,3}$           | $a_{2,4}$           | $\boldsymbol{0}$ | $\boldsymbol{0}$    | $\boldsymbol{0}$        | $\boldsymbol{0}$ | $\overline{0}$   |
| $\boldsymbol{0}$ | 0                | $b_{1,1}$        | $b_{1,2}$           | $b_{1,3}$           | $b_{1,4}$        | $b_{1,5}$           | $b_{1,6}$               | $\boldsymbol{0}$ | $\boldsymbol{0}$ |
| $a_{3,1}$        | $a_{3,2}$        | $b_{2,1}$        | $b_{2,2} + a_{3,3}$ | $b_{2,3} + a_{3,4}$ | $b_{2,4}$        | $b_{2,5}$           | $b_{2,6}$               | $\boldsymbol{0}$ | $\boldsymbol{0}$ |
| $a_{4,1}$        | $a_{4,2}$        | $b_{3,1}$        | $b_{3,2} + a_{4,3}$ | $b_{3,3} + a_{4,4}$ | $b_{3,4}$        | $b_{3,5}$           | $b_{3,6}$               | $\boldsymbol{0}$ | $\boldsymbol{0}$ |
| $\boldsymbol{0}$ | 0                | $b_{4,1}$        | $b_{4,2}$           | $b_{4,3}$           | $b_{4,4}$        | $b_{4,5}$           | $b_{4,6}$               | $\boldsymbol{0}$ | $\boldsymbol{0}$ |
| $\boldsymbol{0}$ | 0                | $b_{5,1}$        | $b_{5,2}$           | $b_{5,3}$           | $b_{5,4}$        | $b_{5,5} + a_{1,1}$ | $b_{5,6} + a_{1,2}$     | $a_{1,3}$        | $a_{1,4}$        |
| $\boldsymbol{0}$ | 0                | $b_{6,1}$        | $b_{6,2}$           | $b_{6,3}$           | $b_{6,4}$        | $b_{6,5} + a_{2,1}$ | $b_{6,6}$<br>$+a_{2,2}$ | $a_{2,3}$        | $a_{2,4}$        |
| $\boldsymbol{0}$ | $\overline{0}$   | $\overline{0}$   | $\theta$            | $\boldsymbol{0}$    | $\boldsymbol{0}$ | $a_{3,1}$           | $a_{3,2}$               | $a_{4,3}$        | $a_{4,4}$        |
| $\boldsymbol{0}$ | $\boldsymbol{0}$ | $\boldsymbol{0}$ | 0                   | $\boldsymbol{0}$    | $\boldsymbol{0}$ | $a_{4,1}$           | $a_{4,2}$               | $a_{4,3}$        | $a_{4,4}$        |

Tabela 5 – Matriz espectral global

Fonte: Elaborada pelo autor.

Aplicando as condições de contorno engatado à esquerda e livre à direita, a matriz espectral é igual a  $G_{8x8}(\omega)_{enaastada \;/livre}$ . Na Figura 15 mostramos a viga com essa condição de contorno e, na Tabela 6, apresentamos a matriz global para essa condição.

Figura 15 – Configuração de viga com dois elementos de uma camada e um elemento de duas camadas

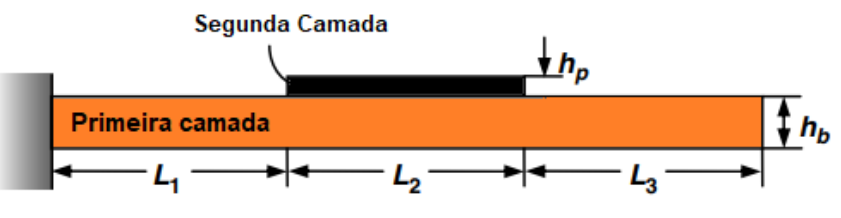

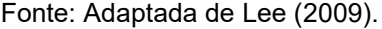

| $b_{1,1}$      | $b_{1,2}$                  | $b_{1,3}$                | $b_{1,4}$ | $b_{1,5}$           | $b_{1,6}$                | 0         | 0         |
|----------------|----------------------------|--------------------------|-----------|---------------------|--------------------------|-----------|-----------|
| $b_{2,1}$      | $4 + a_{3,3}$<br>$b_{2,2}$ | $b_{2,3} + a_{3,4}$      | $b_{2,4}$ | $b_{2,5}$           | $b_{2,6}$                | 0         | 0         |
| $b_{3,1}$      | $+ a_{4,3}$<br>$b_{3,2}$   | $+ a_{4,4}$<br>$b_{3,3}$ | $b_{3,4}$ | $b_{3,5}$           | $b_{3,6}$                | 0         | 0         |
| $b_{4,1}$      | $b_{4,2}$                  | $b_{4,3}$                | $b_{4,4}$ | $b_{4,5}$           | $b_{4,6}$                | 0         | 0         |
| $b_{5,1}$      | $b_{5,2}$                  | $b_{5,3}$                | $b_{5,4}$ | $b_{5,5} + a_{1,1}$ | $+ a_{1,2}$<br>$b_{5,6}$ | $a_{1,3}$ | $a_{1,4}$ |
| $b_{6,1}$      | $b_{6,2}$                  | $b_{6,3}$                | $b_{6,4}$ | $b_{6,5} + a_{2,1}$ | $b_{6,6} + a_{2,2}$      | $a_{2,3}$ | $a_{2,4}$ |
| $\theta$       |                            | 0                        | 0         | $a_{3,1}$           | $a_{3,2}$                | $a_{4,3}$ | $a_{4,4}$ |
| $\overline{0}$ |                            | 0                        | 0         | $a_{4,1}$           | $a_{4,2}$                | $a_{4,3}$ | $a_{4,4}$ |

Tabela 6 – Matriz espectral global da viga engatada e livre

Fonte: Elaborada pelo autor.

Considerando a modelagem apresentada na seção 3, demonstramos os resultados da FRF da viga ilustrada na Figura 16, sendo essa viga com as propriedades físicas e geométricas que constam na Tabela 7.

Tabela 7 – Propriedades físicas e geométricas da viga e do PZT

| <b>PROPRIEDADES</b>                  | VIGA | PZT                     |
|--------------------------------------|------|-------------------------|
| MÓDULO DE YOUNG (GPA)                | 70   | 65                      |
| DENSIDADE $(kg.m^{-3})$              | 2700 | 7500                    |
| <b>COMPRIMENTO (MM)</b>              | 300  | 100                     |
| LARGURA (MM)                         | 20   |                         |
| ESPESSURA (MM)                       | 5    | 0.75                    |
| DESLOCAMENTO ELÉTRICO $d_{31}$ (M/V) |      | $-1,75 \times 10^{-10}$ |
| RIGIDEZ ELÁSTICA $C_{11}^D$ (MM)     |      | 0.75                    |

Fonte: Adaptada de Lee (2009).

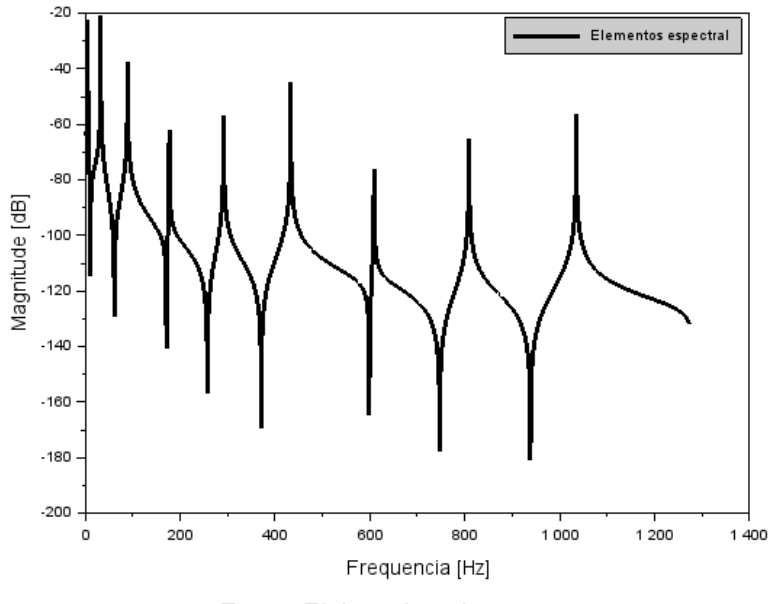

Figura 16 – FRF Configuração de viga com dois elementos de uma camada e um elemento de duas camadas

Fonte: Elaborada pelo autor.

Na Tabela 8 encontram-se os valores das cinco primeiras frequências naturais da viga apresentadas na Figura 17, como valores analíticos de Lee (2009). Por fim, esses valores serão comparados com as simulações realizadas pelos métodos SEM implementados no Scilab 6.1.1, considerando a matriz global na Tabela 6. Os valores da Tabela 8 são mostrados na forma de gráfico na Figura 17.

| <b>Modos</b> | *Analítico<br>$f_n (Hz)^*$ | <b>SEM</b><br>$f_n(Hz)$ |
|--------------|----------------------------|-------------------------|
| 1            | 45,3380                    | 45,359                  |
| $\mathbf{2}$ | 289,987                    | 289,981                 |
| 3            | 800,120                    | 800,232                 |
| 4            | 1590,45                    | 1590,914                |
| 5            | 2621,51                    | 2621,443                |

Tabela 8 – Frequências naturais e diferenças percentuais

Legenda: \*Lee (2009). Fonte: Adaptada de Lee (2009).

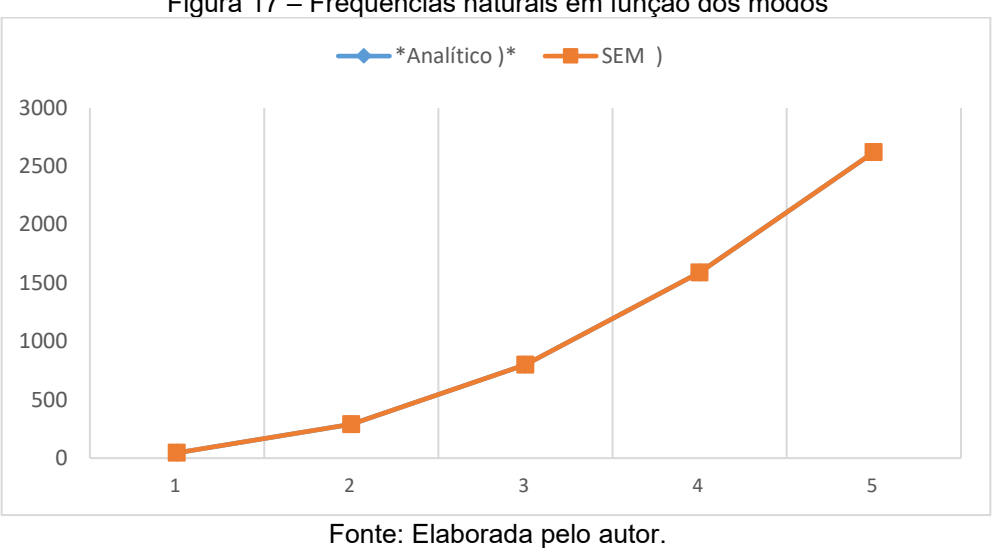

Figura 17 – Frequências naturais em função dos modos

### **5 RESULTADOS E DISCUSSÃO**

A metodologia desenvolvida foi aplicada em quatro tipos de estruturas de viga de Euler-Bernoulli que só se diferenciam no tipo da cerâmica piezoelétrica, sendo quatro tipos de sensor, respectivamente,  $KNN$ ,  $KNN_{\rm{sa}}$ , PZT-5A e PZT. As Figuras 19, 21, 23 e 25 representam as configurações dessa viga com dois sensores. No entanto, as análises são realizadas na condição engaste-livre. As quatro vigas foram modeladas com seis elementos, conforme as Figuras 19, 21, 23 e 25. As propriedades físicas e geométricas de cada viga se encontram nas Tabelas 9, 10, 11 e 12. As Figuras 18, 20, 22 e 24 mostram a resposta em frequência de uma força unitária aplicando nos elementos de dois como leitura de saída nos elementos seis. Esse procedimento foi realizado para os quatro modelos de viga.

Na Tabela 9 temos as propriedades físicas do  $KNN_{80}$  e foram retiradas da literatura, do artigo de Mirzazadeh, Sherafat e Bagherzadeh (2021), "Propriedades físicas e mecânicas do compósito PVDF/KNN produzido via moldagem por compressão a quente". E as propriedades físicas do  $PZT$  foram retiradas de Lee (2002).

| <b>PROPRIEDADES</b>                  | VIGA | $KNN_{80}$              |
|--------------------------------------|------|-------------------------|
| MÓDULO DE YOUNG (GPA)                | 70   | 104                     |
| DENSIDADE $(kg, m^{-3})$             | 2700 | 3451                    |
| <b>COMPRIMENTO (MM)</b>              | 600  | 100                     |
| LARGURA (MM)                         | 20   | 20                      |
| ESPESSURA (MM)                       | 5    | 0,75                    |
| DESLOCAMENTO ELÉTRICO $d_{31}$ (M/V) |      | $-1,75 \times 10^{-10}$ |
| RIGIDEZ ELÁSTICA $C_{11}^D$ (MM)     |      | 0.75                    |

Tabela 9 – Propriedades físicas e geométricas da viga e do  $KNN_{80}$ 

Fonte: Adaptada de Lee (2009) e Mirzazadeh, Sherafat e Bagherzadeh (2021).

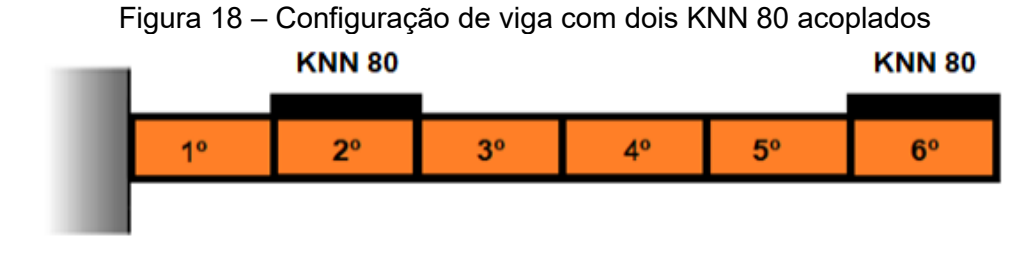

Fonte: Elaborada pelo autor.

Figura 19 – FRF Configuração de viga com quatro elementos de uma camada e dois elementos de duas camadas

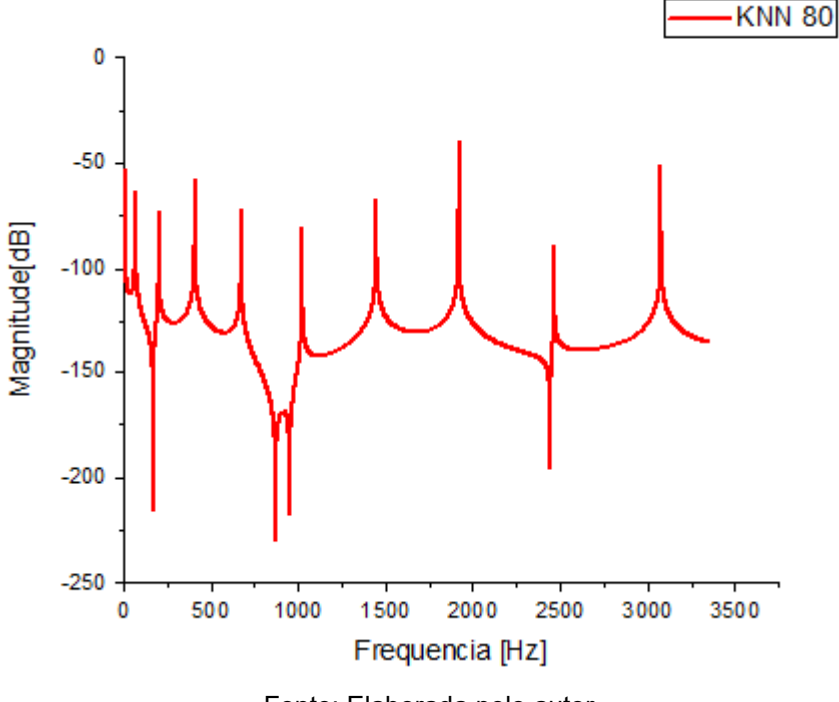

Fonte: Elaborada pelo autor.

Na Tabela 10 temos as propriedades físicas da viga com o KNN do artigo ''Desempenho da colheitadeira de energia piezoelétrica vibracional usando titanato de zirconato de chumbo versus niobato de sódio e potássio sem chumbo'', de Akmal, Warikh e Ralib (2019).

| <b>PROPRIEDADES</b>                  | VIGA | <b>KNN</b>              |
|--------------------------------------|------|-------------------------|
| MÓDULO DE YOUNG (GPA)                | 70   | 120                     |
| DENSIDADE $(kg, m^{-3})$             | 2700 | 4250                    |
| <b>COMPRIMENTO (MM)</b>              | 600  | 100                     |
| LARGURA (MM)                         | 20   | 20                      |
| ESPESSURA (MM)                       | 5    | 0,75                    |
| DESLOCAMENTO ELÉTRICO $d_{31}$ (M/V) |      | $-1,60 \times 10^{-10}$ |
| RIGIDEZ ELÁSTICA $C_{11}^D$ (MM)     |      | 0.75                    |

Tabela 10 – Propriedades físicas e geométricas da viga e do KNN

Fonte: Adaptada de Lee (2009) Akmal, Warikh e Ralib (2019).

Figura 20 – Configuração de viga com dois KNN acoplados **KNN KNN**  $2<sup>0</sup>$ 30  $4<sup>o</sup>$ 50  $1<sup>0</sup>$  $6<sup>o</sup>$ 

Fonte: Elaborada pelo autor.

Figura 21 – FRF Configuração de viga com quatro elementos de uma camada e dois elementos de duas camadas

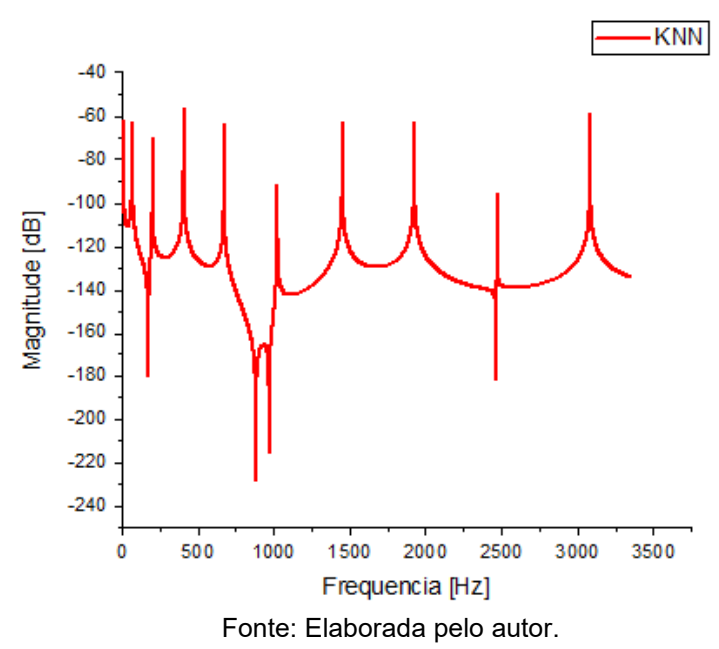

Na Tabela 11 temos as propriedades físicas de sensor comercial chamado de PZT – 5A do artigo "Cerâmicas piezoelétricas: funcionamento e propriedades", de Pereira (2010).

| <b>PROPRIEDADES</b>                  | <b>VIGA</b> | PZT-5A                       |
|--------------------------------------|-------------|------------------------------|
| MÓDULO DE YOUNG (GPA)                | 70          | 65                           |
| DENSIDADE $(kg.m^{-3})$              | 2700        | 7650                         |
| <b>COMPRIMENTO (MM)</b>              | 600         | 100                          |
| LARGURA (MM)                         | 20          | 20                           |
| ESPESSURA (MM)                       | 5           | 0,75                         |
| DESLOCAMENTO ELÉTRICO $d_{31}$ (M/V) |             | $-1,70$<br>$\times 10^{-12}$ |
| RIGIDEZ ELÁSTICA $C_{11}^D$ (MM)     |             | 0.75                         |
| . .<br>.<br>$\sqrt{2}$               | $\sqrt{2}$  |                              |

Tabela 11 – Propriedades físicas e geométricas da viga e do  $PZT - 5A$ 

Fonte: Adaptada de Lee (2009) e Pereira (2010).

Figura 22 – Configuração de viga com dois PZT-5A acoplados

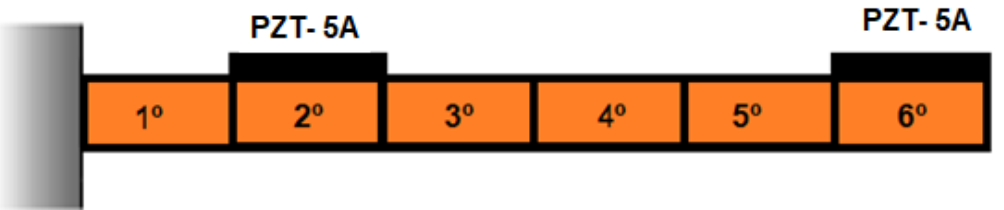

Fonte: Elaborada pelo autor.

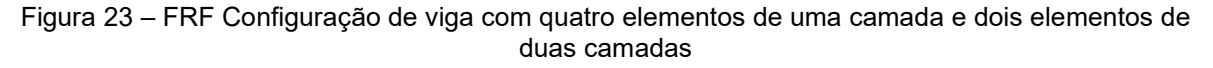

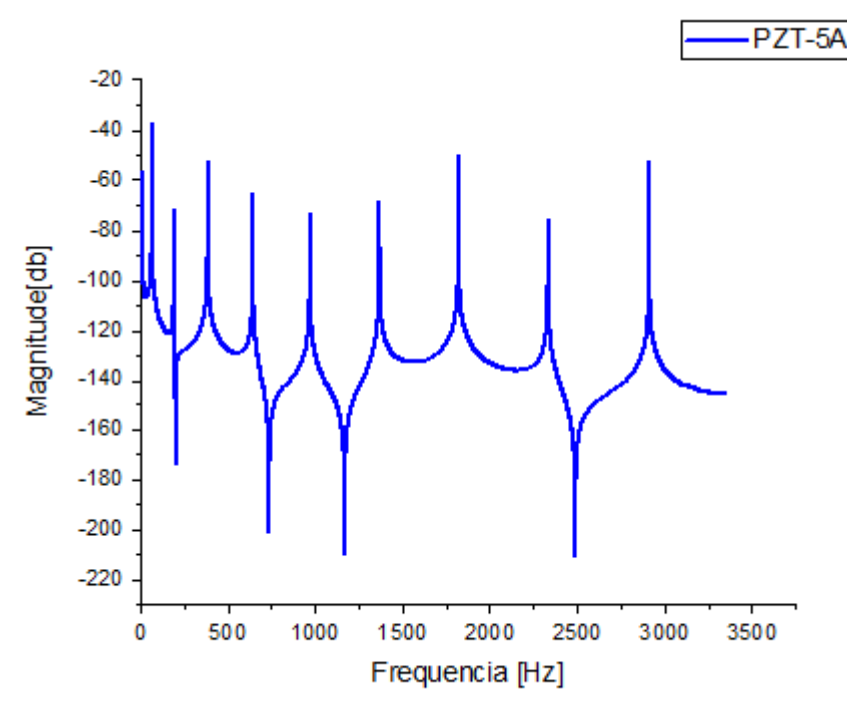

Fonte: Elaborada pelo autor.

Na Tabela 12 temos as propriedades físicas da viga com o PZT de Lee (2009), "*Spectral Element Method in Structural Dynamics''*.

| <b>PROPRIEDADES</b>                     | <b>VIGA</b> | <b>PZT</b>              |
|-----------------------------------------|-------------|-------------------------|
| MÓDULO DE YOUNG (GPA)                   | 70          | 65                      |
| DENSIDADE $(kg, m^{-3})$                | 2700        | 7500                    |
| <b>COMPRIMENTO (MM)</b>                 | 600         | 100                     |
| LARGURA (MM)                            | 20          | 20                      |
| ESPESSURA (MM)                          | 5           | 0,75                    |
| DESLOCAMENTO ELÉTRICO<br>$d_{31}$ (M/V) |             | $-1,75 \times 10^{-10}$ |
| RIGIDEZ ELÁSTICA $C_{11}^D$ (MM)        |             | 0.75                    |

Tabela 12 – Propriedades físicas e geométricas da viga e do

Fonte: Adaptada de Lee (2009).

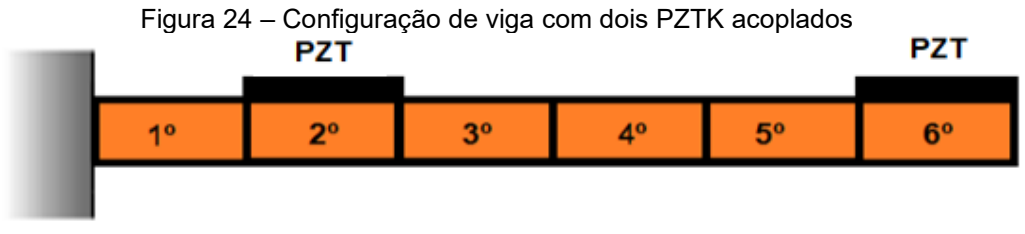

Fonte: Elaborada pelo autor.

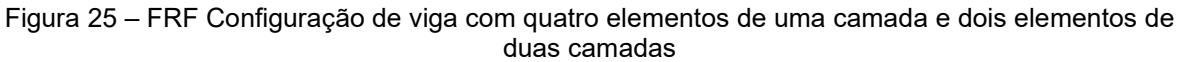

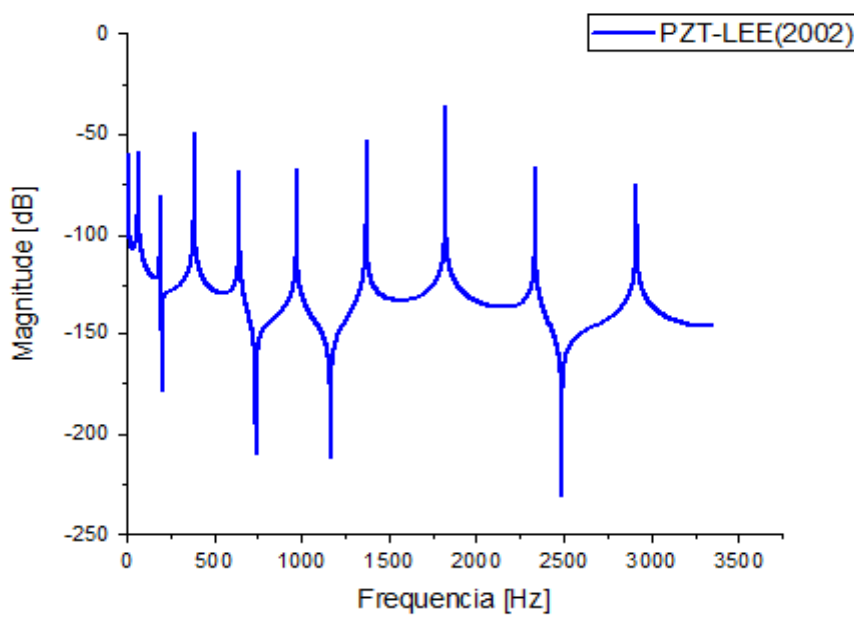

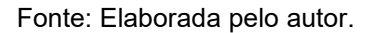

Na Figura 26 apresentamos as FRF das duas vigas representadas pelas Figuras 19 e 21, com os sensores do  $KNN$  e  $KNN_{80}$ , sendo que as propriedades da densidade e do modulo de Young são diferentes e as suas FRFS tem um padrão semelhante.

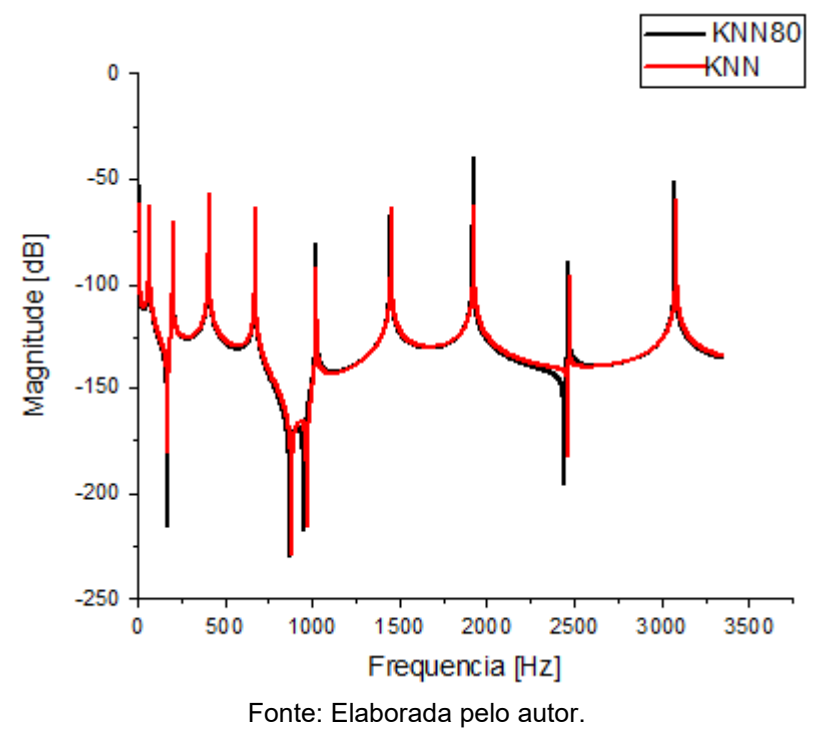

Figura 26 – FRF da viga de seis elementos com sensor de  $KNN_{80}$  e  $KNN$ 

Na Figura 27 apresentamos as FRF das duas vigas representadas pelas Figuras 19 e 23, com os sensores do  $KNN_{80}$  e o PZT-5A, sendo que as propriedades da densidade e do modulo de Young são diferentes, e analisando as duas FRF temos um padrão não semelhante quando trabalhamos com o mesmo material.

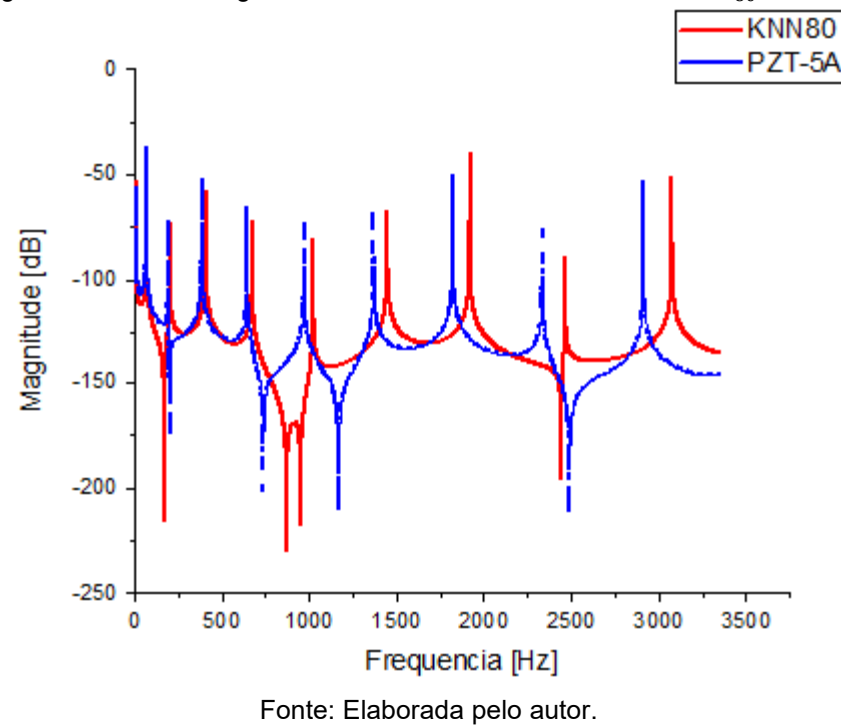

Figura 27 – FRF da viga de seis elementos com sensor de  $KNN_{80}$  e PZT-5A

Na Figura 28 mostramos as FRF das duas vigas representadas pelas Figuras 19 e 25, com os sensores do  $KNN_{80}$  e o PZT, sendo que as propriedades da densidade e do modulo de Young são diferentes, analisando as duas FRF temos um padrão não semelhante quando trabalhamos com o mesmo material.

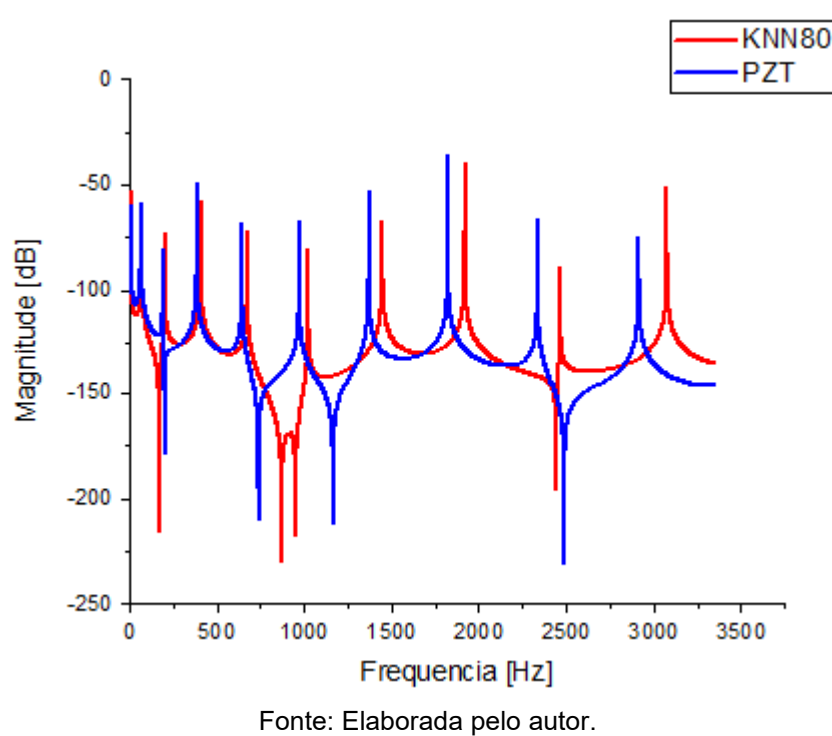

Figura 28 – FRF da viga de seis elementos com sensor de  $KNN_{80}$  e PZT

Na Figura 29 demonstramos as FRF das três vigas representadas pelas Figuras 19, 23 e 25, com os sensores do  $KNN_{80}$ , PZT-5A e PZT, sendo que as propriedades da densidade e do modulo de Young são diferentes, analisando as três FRF temos um padrão semelhante quando trabalhamos com os dois PZTs e temos um padrão diferente quando analisamos  $KNN_{80}$  em relação às cerâmicas à base de chumbo.

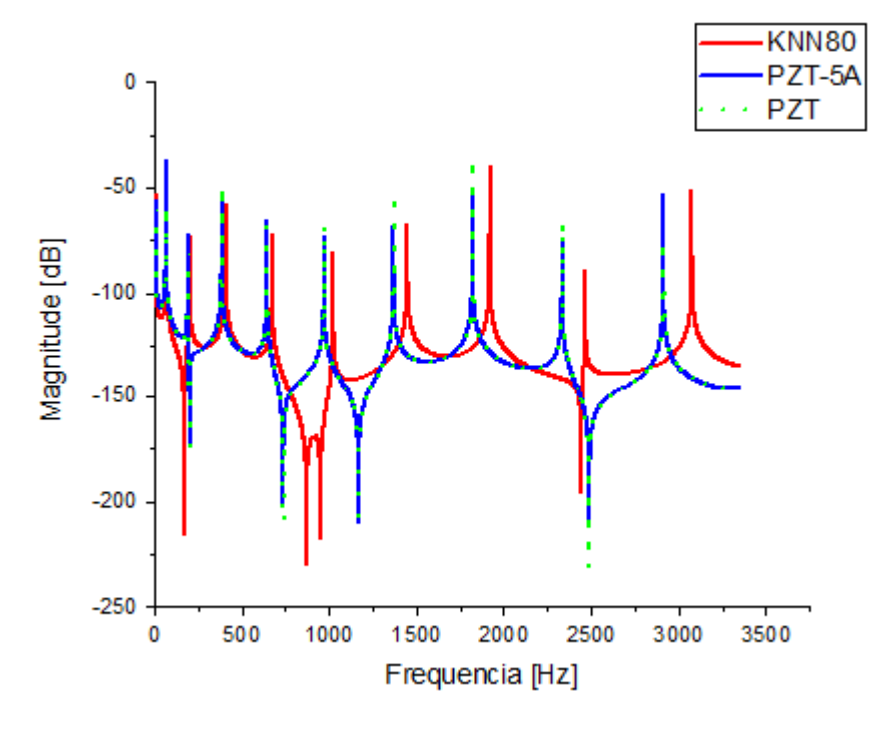

Figura 29 – FRF da viga de seis elementos com sensor de  $KNN_{80}$ , PZT-5A e PZT

Fonte: Elaborada pelo autor.

Na Figura 30 há as FRF das duas vigas representadas pelas Figuras 21, 23, com os sensores do  $KNN$  e o PZT-5A, sendo que as propriedades da densidade e do modulo de Young são diferentes, e analisando as duas FRF temos um padrão não semelhante quando trabalhamos com o mesmo material.

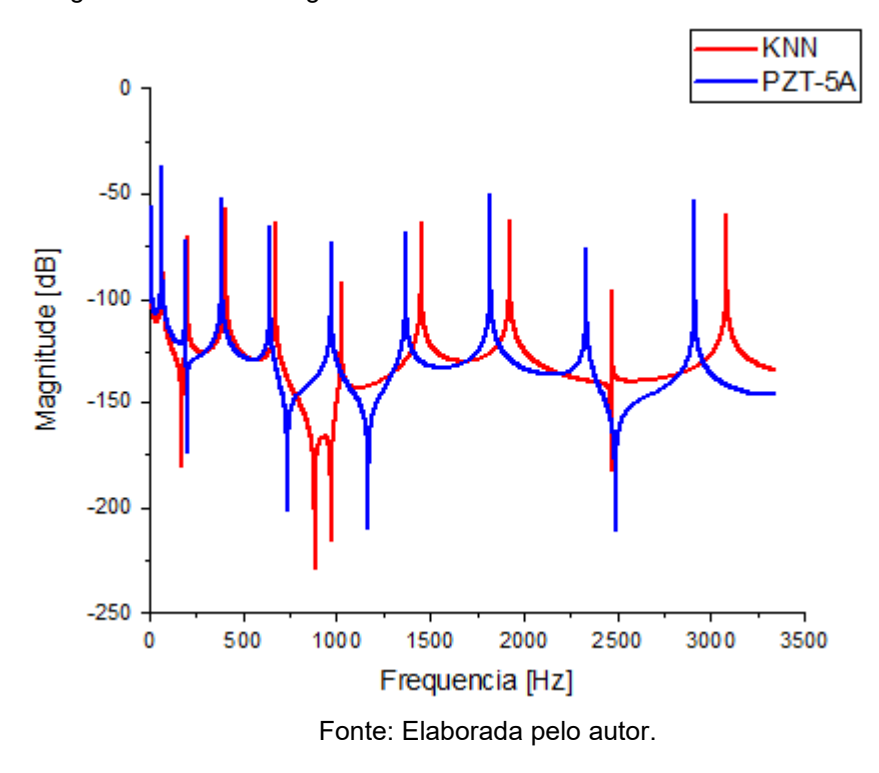

Figura 30 - FRF da viga de seis elementos com sensor de KNN e PZT-5A

Na Figura 31 apresentamos as FRF das duas vigas representadas pelas Figuras 21 e 25, com os sensores do  $KNN$  e o PZT, sendo que as propriedades da densidade e do modulo de Young são diferentes, e analisando as duas FRF temos um padrão não semelhante quando trabalhamos com o mesmo material.

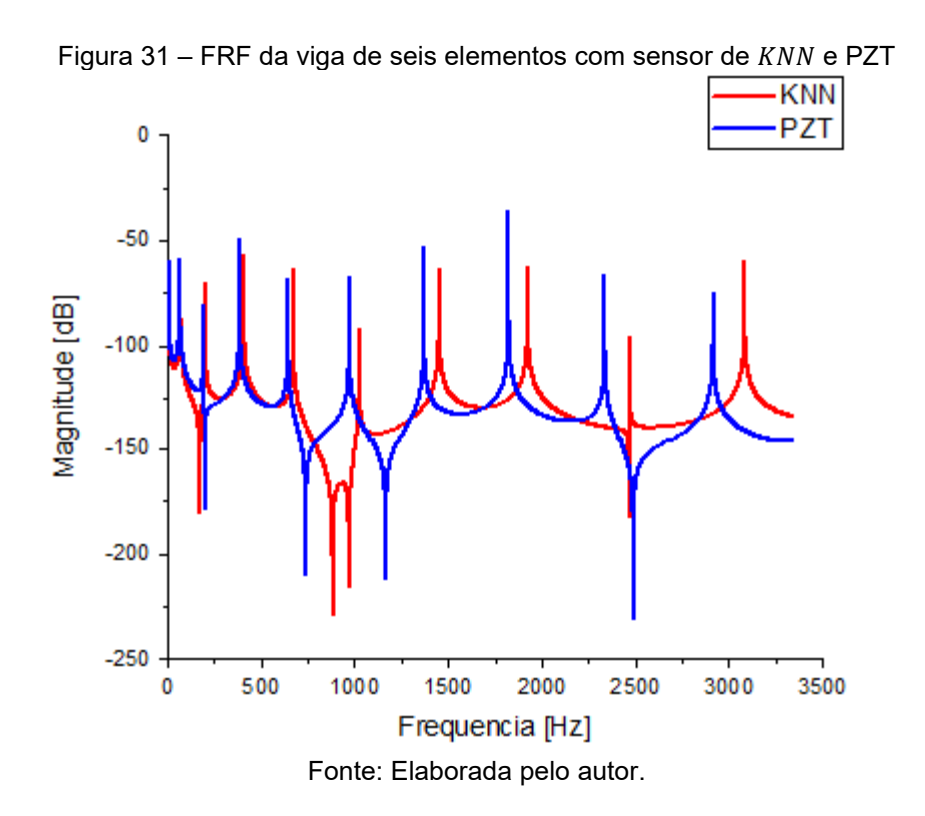

Na Figura 32 mostramos as FRF das três vigas representadas pelas Figuras 21, 23 e 25, com os sensores do KNN, PZT-5A e PZT, sendo que as propriedades da densidade e do modulo de Young são diferentes, analisando as três FRF temos um padrão semelhante quando trabalhamos com os dois PZTs e temos padrão diferente quando analisamos  $KNN$  em relação às cerâmicas à base de chumbo.

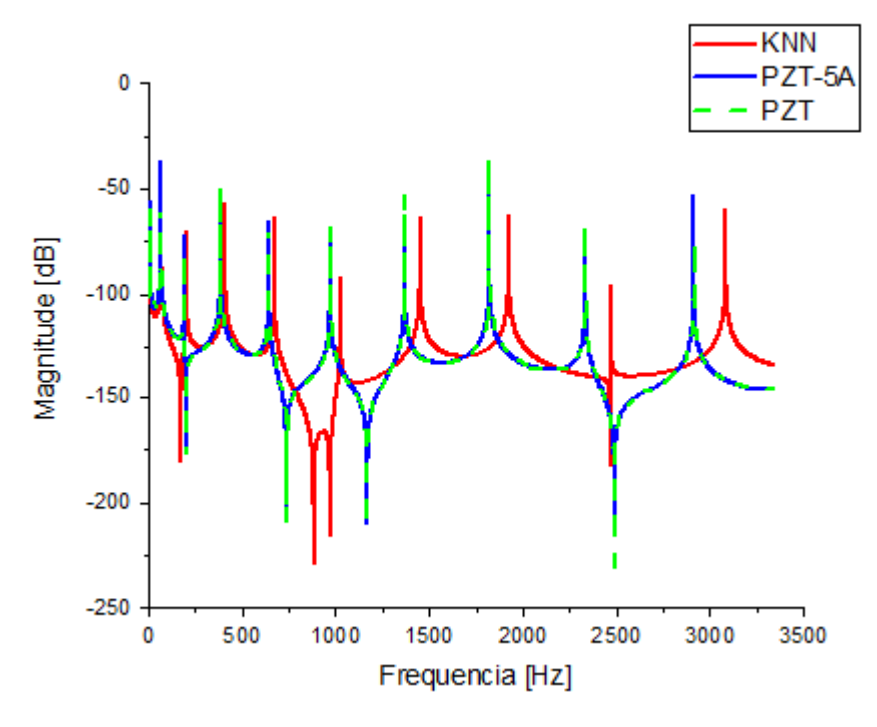

Figura 32 – FRF da viga de seis elementos com sensor de KNN, PZT-5A e PZT

Fonte: Elaborada pelo autor.

### 5.1 DANO ESTRUTURAL

Agora vamos modelar uma viga considerando sete elementos para os quatro tipos de cerâmica. As propriedades físicas estão nas Tabelas 9, 10, 11 e 12, como nas Figuras 33 a 36. Segundo Conceição (2016) e Lee (2009), a escolha desse tipo de configuração vai permitir a variação do módulo de elasticidade de um elemento que desejarmos, tendo, assim, a possibilidade de simular um dano estrutural conforme previamente discutidos nos trabalhos dos autores já citados. Faremos a representação do dano no módulo de elasticidade da seguinte forma:

$$
\hat{\mathbf{E}} = E(1 - D) \tag{100}
$$

Com E o módulo de elasticidade para o modelo sem danos, e Ê o módulo de elasticidade para o modelo com dano. Segundo Conceição (2016) a severidade do dano, D, é assumida em todo o elemento, logo,  $D = 0$  significa que o elemento está intacto, enquanto  $D = 1$  implica uma completa ruptura do material devido ao dano.

**KNN 80 KNN 80**  $4<sup>o</sup>$ 5°  $2<sup>o</sup>$  $3<sup>0</sup>$  $6<sup>o</sup>$  $7^\circ$ Fonte: Elaborada pelo autor.

Figura 33 – Configuração da viga multicamadas com sete elementos para avaliação de danos estruturais com a cerâmica de  $KNN_{80}$ 

Figura 34 – Configuração da viga multicamadas com sete elementos para avaliação de danos estruturais com a cerâmica de

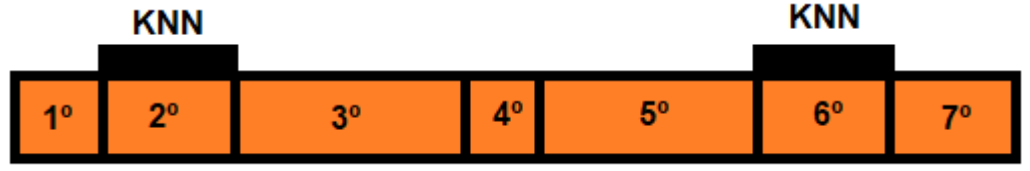

Fonte: Elaborada pelo autor.

Figura 35 – Configuração da viga multicamadas com sete elementos para avaliação de danos estruturais com a cerâmica de PTZ-5A

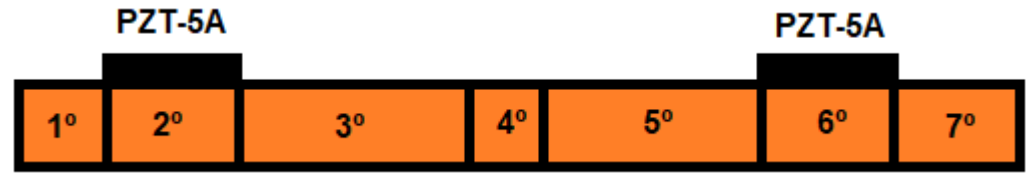

Fonte: Elaborada pelo autor.

Figura 36 – Configuração da viga multicamadas com sete elementos para avaliação de danos estruturais com a cerâmica de PTZ

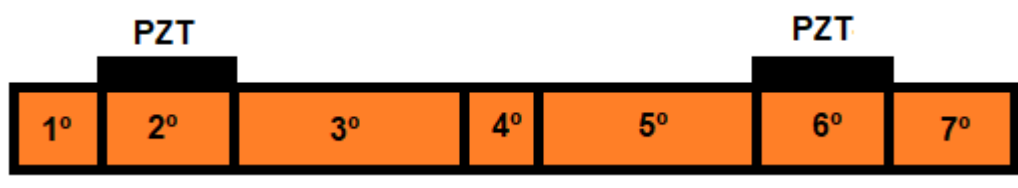

Fonte: Elaborada pelo autor.

Nas Figuras 37 a 42 demonstram-se as respostas em frequência calculada para saída no  $KNN_{80}$  no elemento 6º para diversas alterações nas propriedades físicas e geométricas do 4º elemento mostrado na Figura 33. O comprimento desse elemento foi calculado com dois valores: 10 mm e 50 mm, definidos de forma arbitrária. O módulo de elasticidade também foi alterado e as variações do dano D foram de 1%, 5%, 10%, 20%, 50% e 80%.

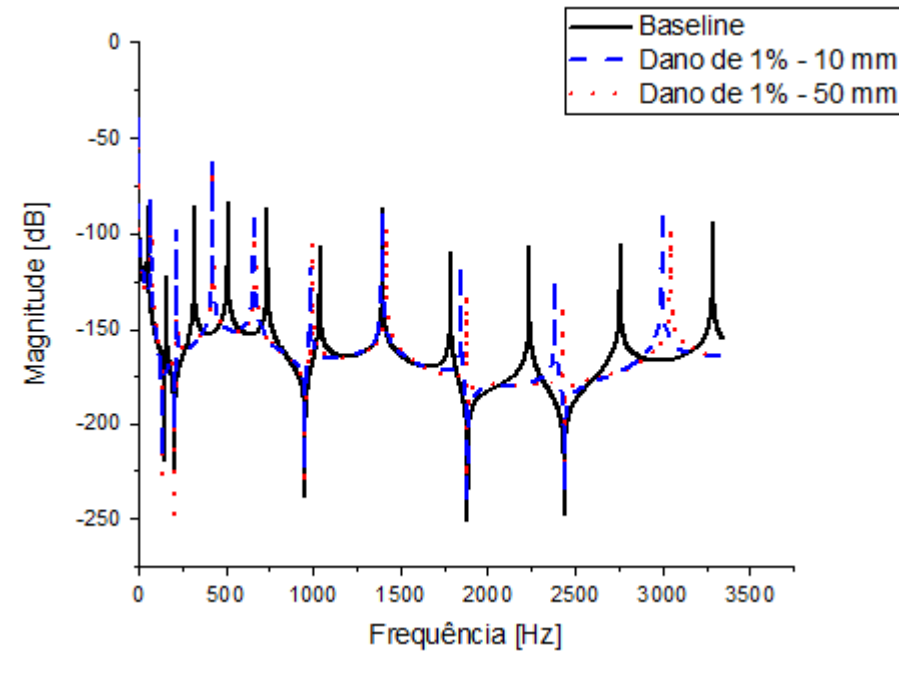

Figura 37 – FRF para a estrutura intacta e com dano de 1% usando modelo com cerâmica de  $KNN_{80}$ 

Fonte: Elaborada pelo autor.

Figura 38 – FRF para a estrutura intacta e com dano de 5% usando o modelo com cerâmica de  $KNN_{80}$ 

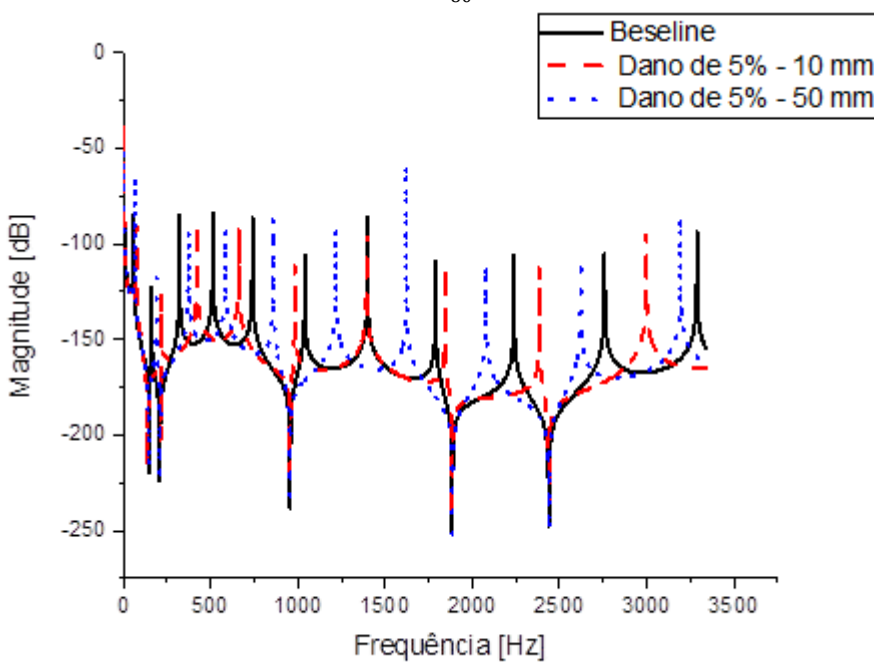

Fonte: Elaborada pelo autor.

Figura 39 – FRF para a estrutura intacta e com dano de 10% usando o modelo com cerâmica de  $KNN_{80}$ 

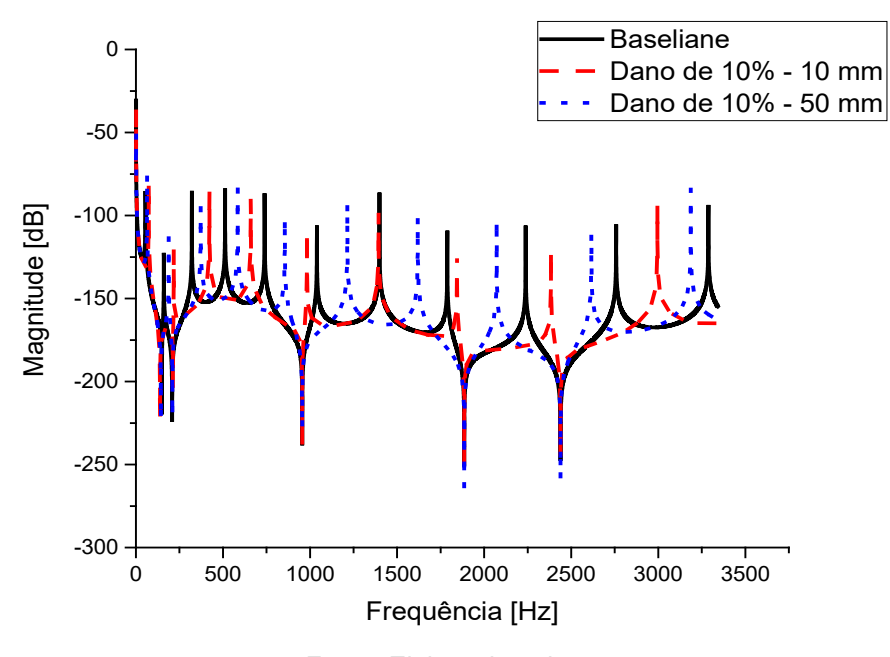

Fonte: Elaborada pelo autor.

Figura 40 – FRF para a estrutura intacta e com dano de 20% usando o modelo com cerâmica de  $KNN_{80}$ 

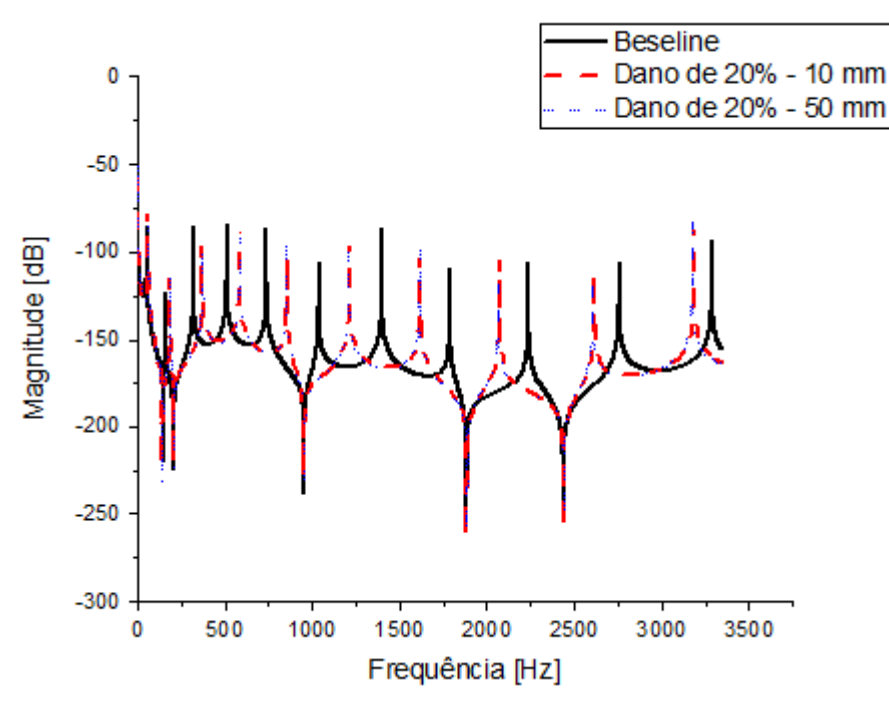

Fonte: Elaborada pelo autor.

Figura 41 – FRF para a estrutura intacta e com dano de 50% usando o modelo com cerâmica de  $KNN_{80}$ 

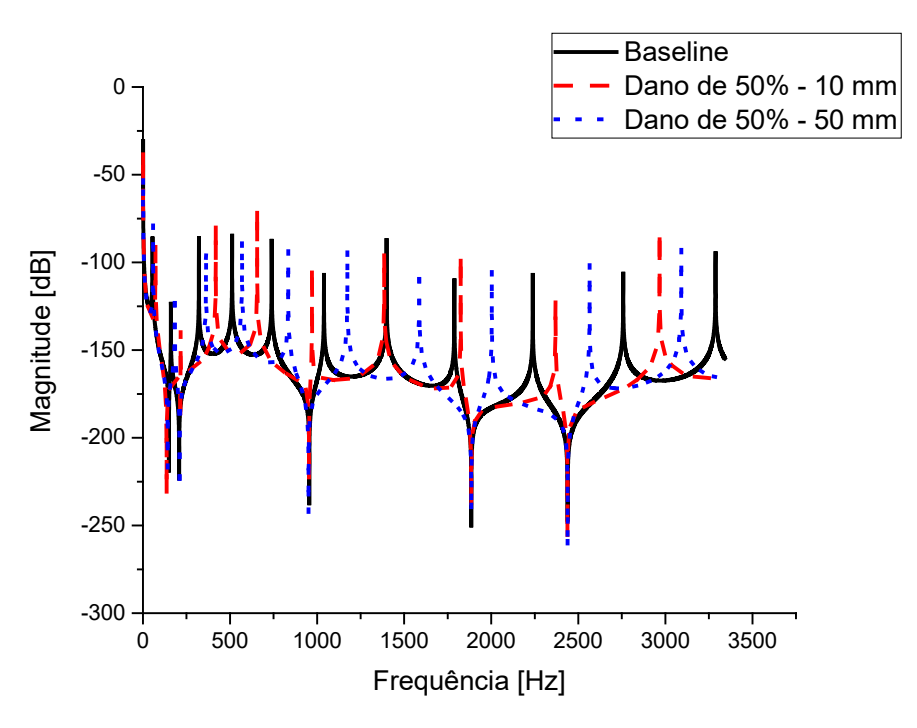

Fonte: Elaborada pelo autor.

Figura 42 – FRF para a estrutura intacta e com dano de 80% usando o modelo com cerâmica de  $KNN_{80}$ 

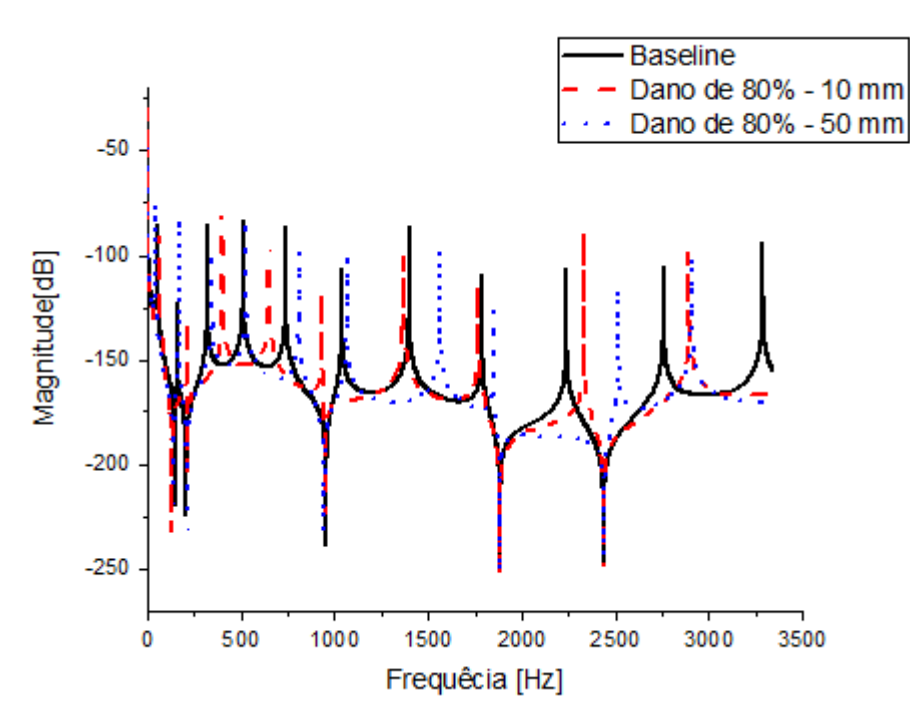

Fonte: Elaborada pelo autor.

Nas Figuras 43 a 48 apresentam-se as respostas em frequência calculada para saída no  $KNN$  no elemento  $6^{\circ}$  para diversas alterações nas propriedades físicas e geométricas do 4º elemento mostrado na Figura 34. O comprimento desse elemento foi calculado com dois valores: 10 mm e 50 mm, definidos de forma arbitrária. O módulo de elasticidade também foi alterado e as variações do dano D foram de 1%, 5%, 10%, 20%, 50% e 80%.

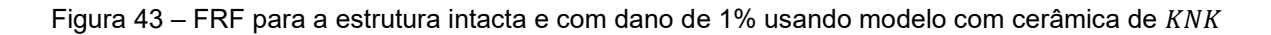

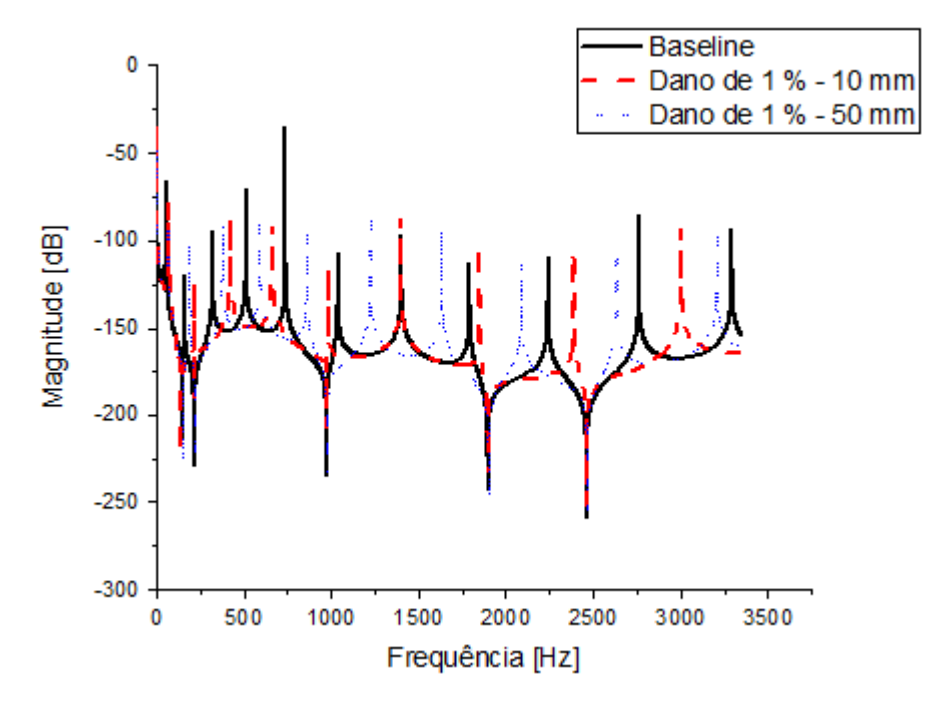

Fonte: Elaborada pelo autor.

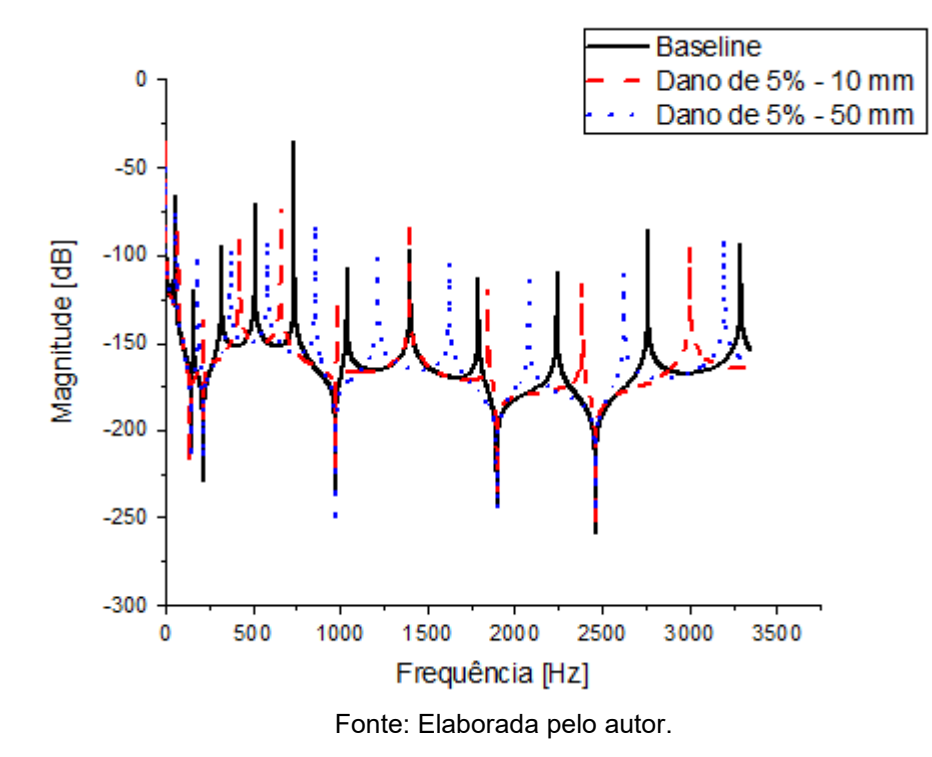

Figura 44 – FRF para a estrutura intacta e com dano de 5% usando o modelo com cerâmica de KNK

Figura 45 – FRF para a estrutura intacta e com dano de 10% usando o modelo com cerâmica de

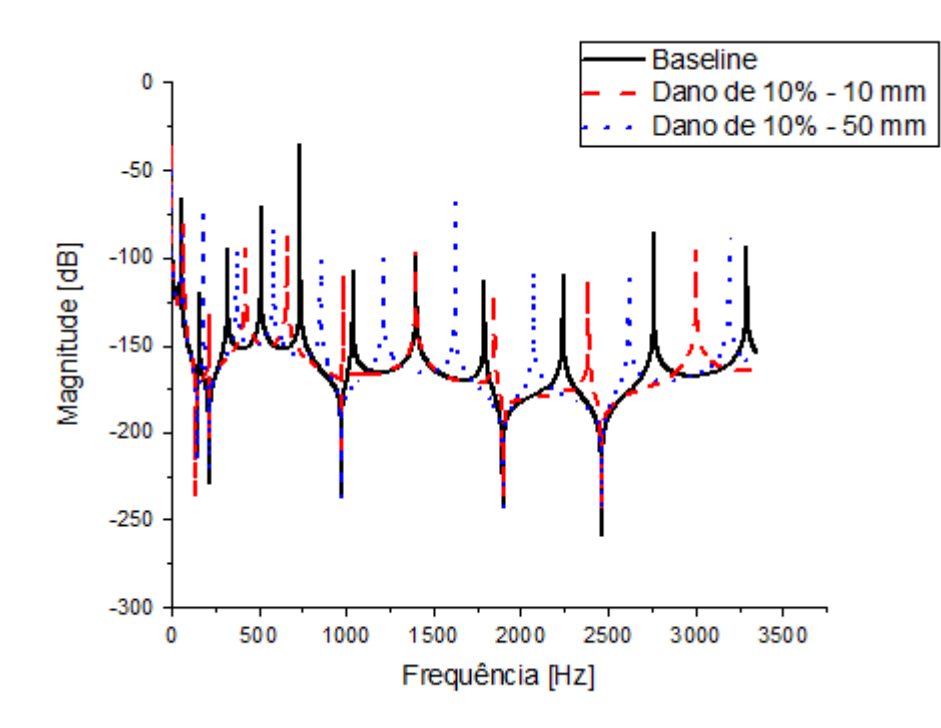

Fonte: Elaborada pelo autor.

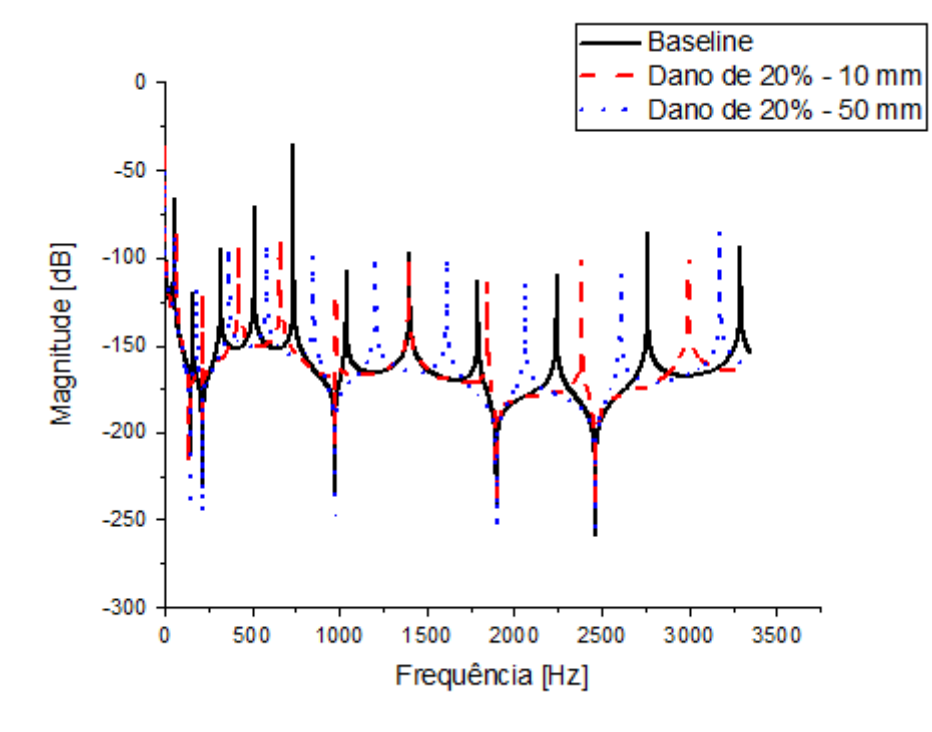

Figura 46 – FRF para a estrutura intacta e com dano de 20% usando o modelo com cerâmica de KNN

Fonte: Elaborada pelo autor.

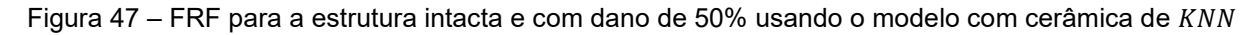

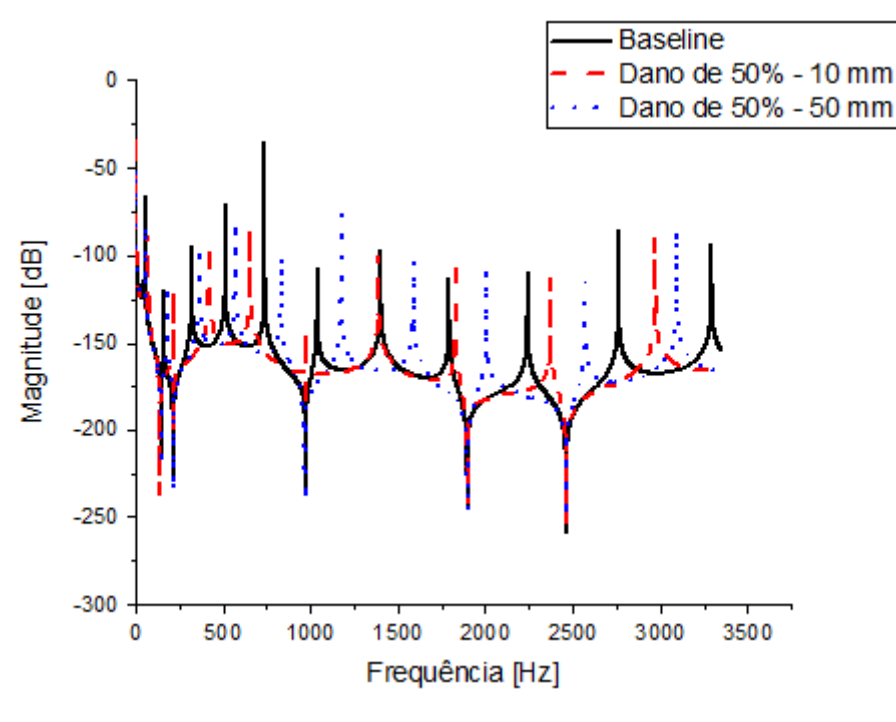

Fonte: Elaborada pelo autor.

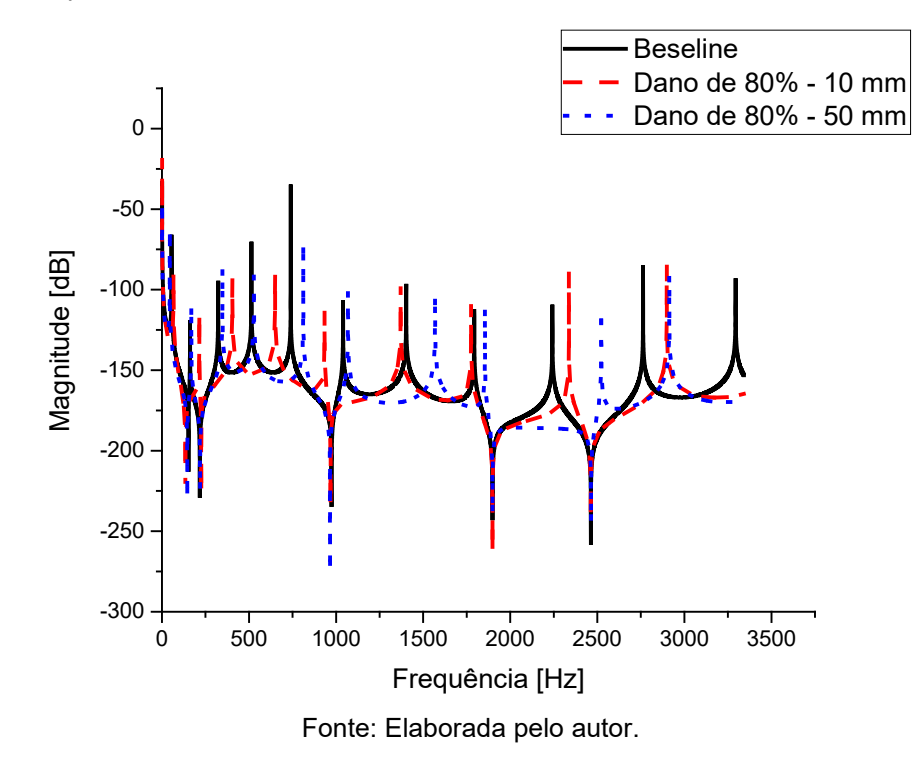

Figura 48 – FRF para a estrutura intacta e com dano de 80% usando o modelo com cerâmica de

Nas Figuras 49 a 54 mostram-se as respostas em frequência calculada para saída no  $KNN$  no elemento  $6^{\circ}$  para diversas alterações nas propriedades físicas e geométricas do 4º elemento mostrado na Figura 35. O comprimento desse elemento foi calculado com dois valores: 10 mm e 50 mm, definidos de forma arbitrária. O módulo de elasticidade também foi alterado e as variações do dano D foram de 1%, 5%, 10%, 20%, 50% e 80%.

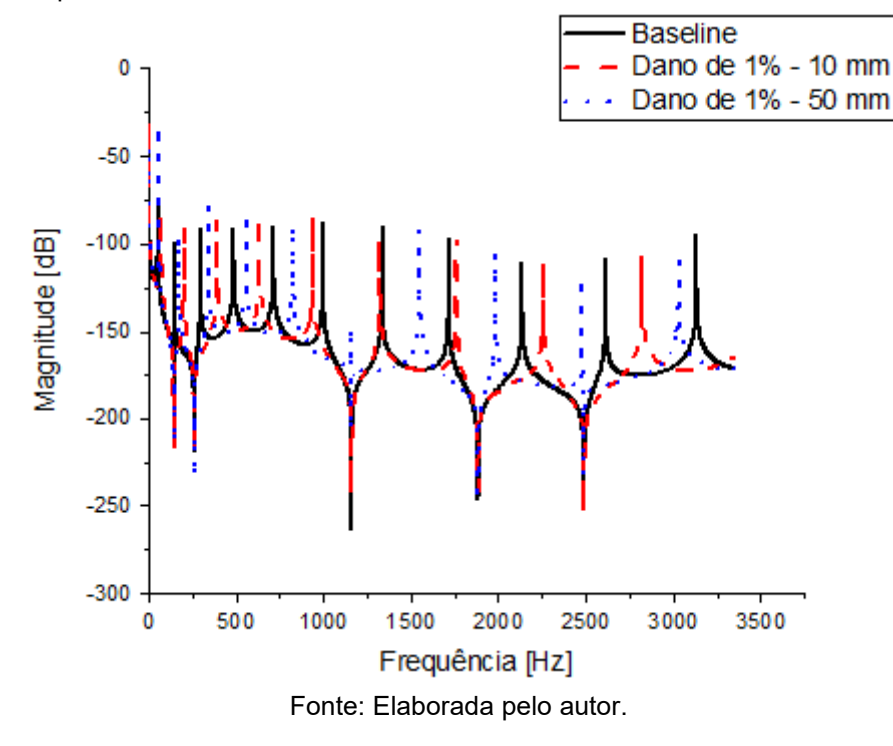

Figura 49 – FRF para a estrutura intacta e com dano de 1% usando modelo com cerâmica de PZT-5A

Figura 50 – FRF para a estrutura intacta e com dano de 5% usando o modelo com cerâmica de PZT-5A

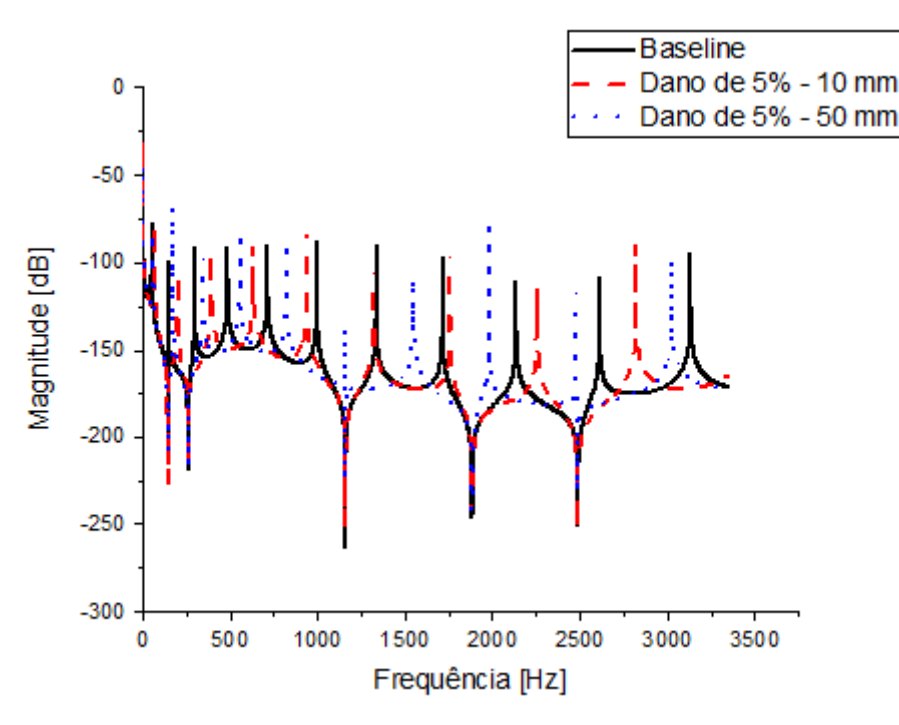

Fonte: Elaborada pelo autor.

Figura 51 – FRF para a estrutura intacta e com dano de 10% usando o modelo com cerâmica de PZT-5A

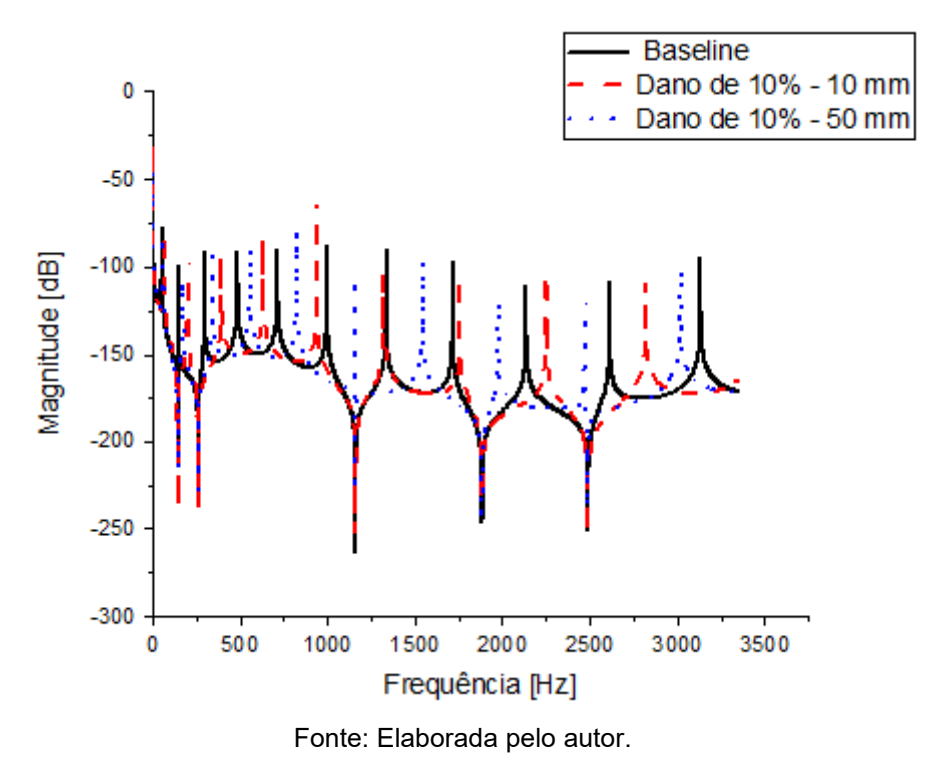

Figura 52 – FRF para a estrutura intacta e com dano de 20% usando o modelo com cerâmica de PZT-5A

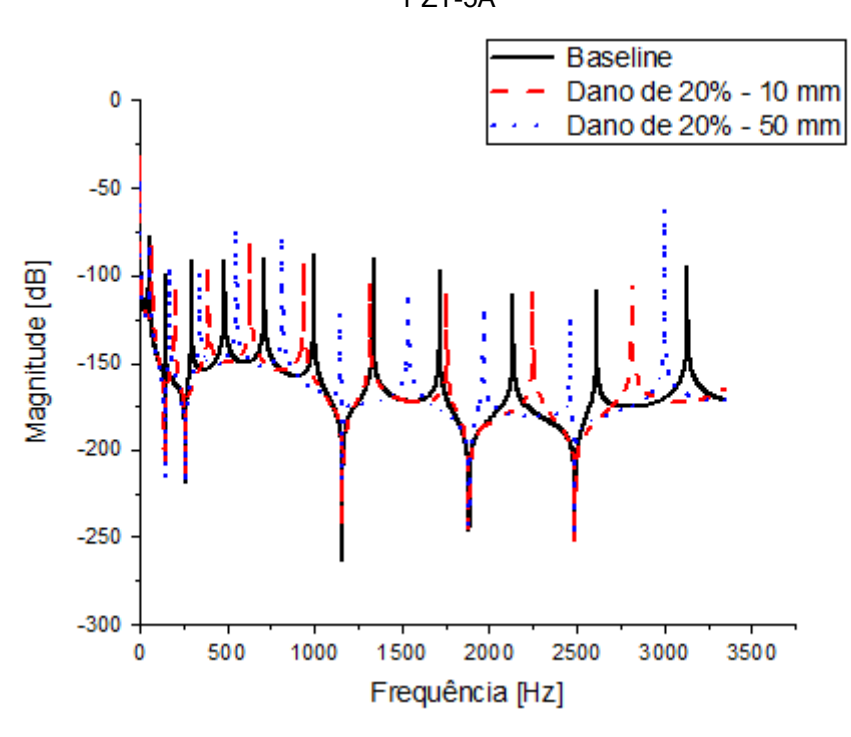

Fonte: Elaborada pelo autor.

Figura 53 – FRF para a estrutura intacta e com dano de 50% usando o modelo com cerâmica de PZT-5A

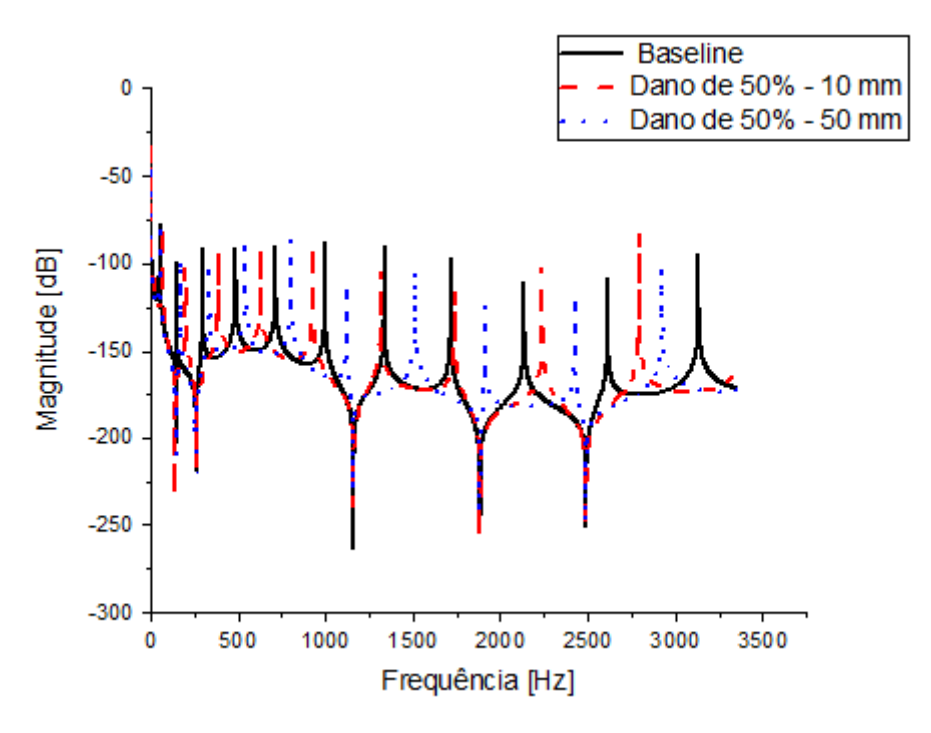

Fonte: Elaborada pelo autor.

Figura 54 – FRF para a estrutura intacta e com dano de 80% usando o modelo com cerâmica de PZT-5A

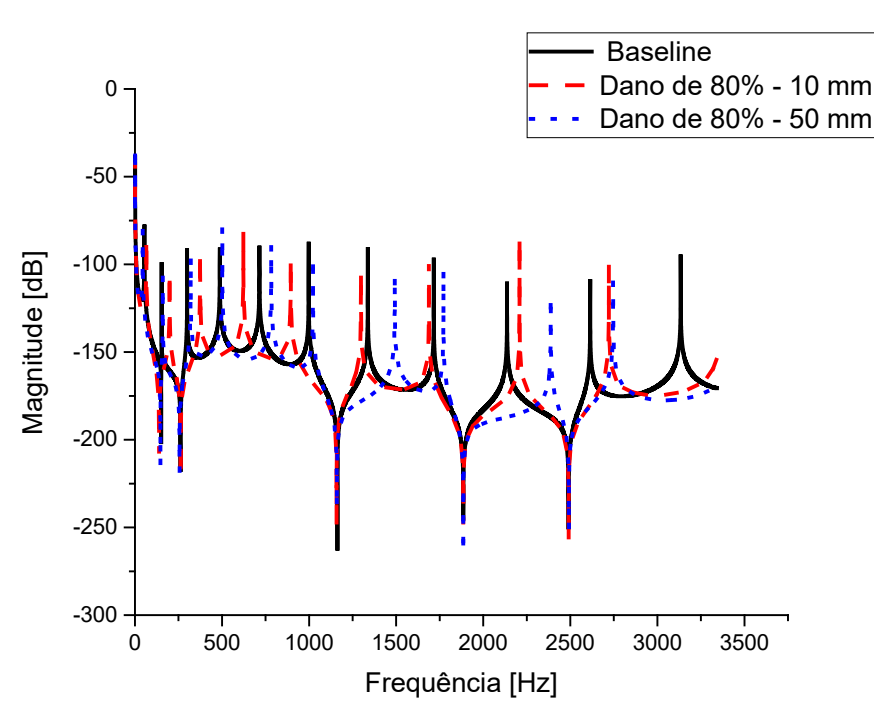

Fonte: Elaborada pelo autor.

Nas Figuras 55 a 60 apresentam-se as respostas em frequência calculada para saída no PZT no elemento 6º para diversas alterações nas propriedades físicas e geométricas do 4º elemento mostrado na Figura 36. O comprimento desse elemento foi calculado com dois valores: 10 mm e 50 mm, definidos de forma arbitrária. O módulo de elasticidade também foi alterado e as variações do dano D foram de 1%, 5%, 10%, 20%, 50% e 80%.

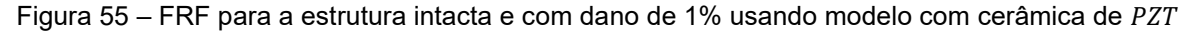

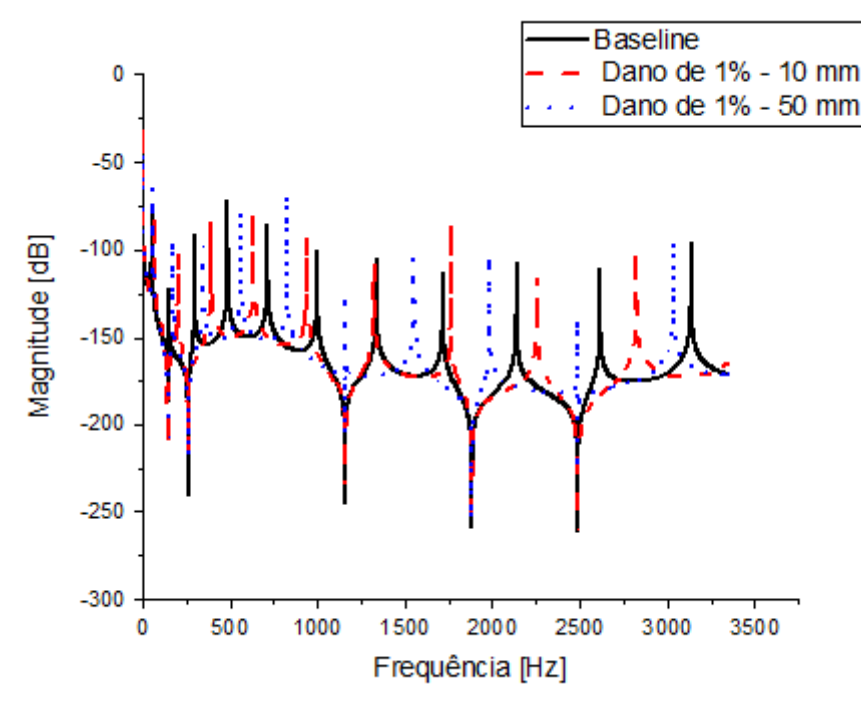

Fonte: Elaborada pelo autor.

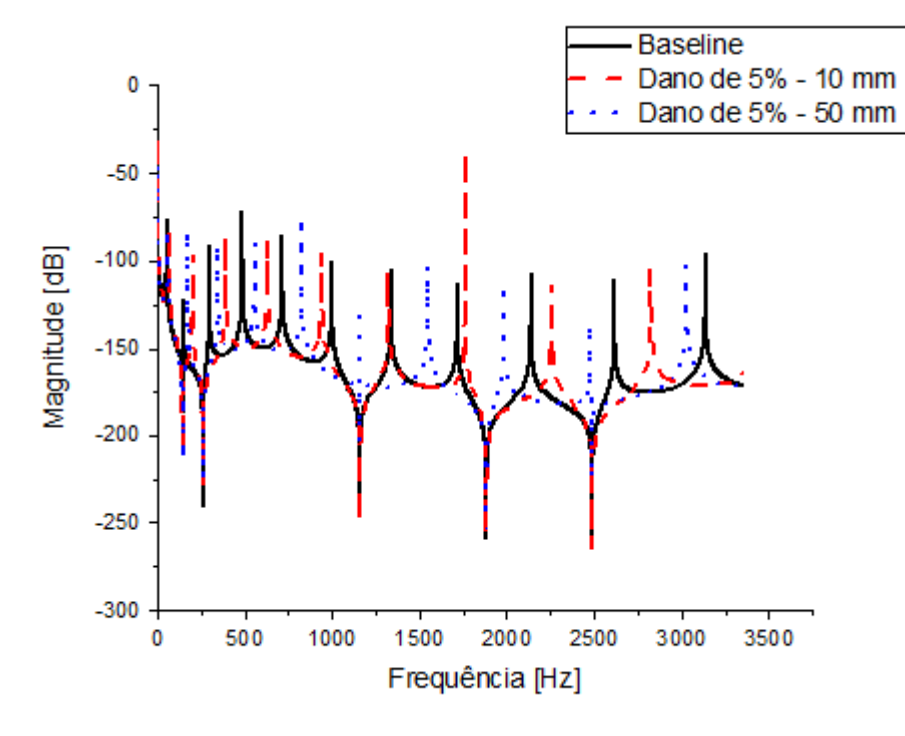

Figura 56 – FRF para a estrutura intacta e com dano de 5% usando o modelo com cerâmica de

Fonte: Elaborada pelo autor.

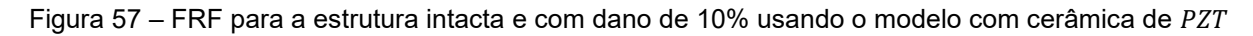

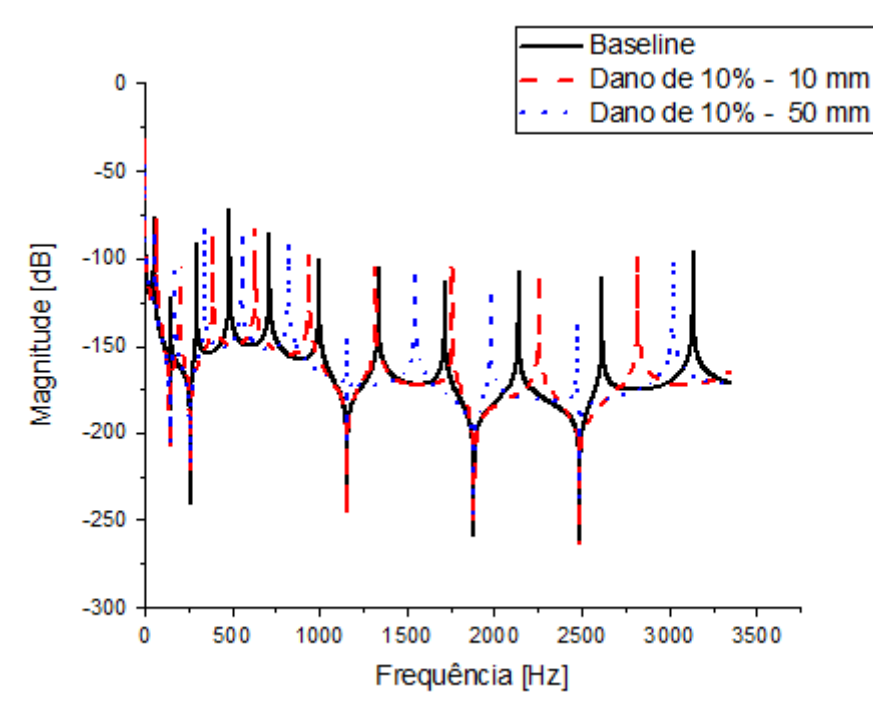

Fonte: Elaborada pelo autor.

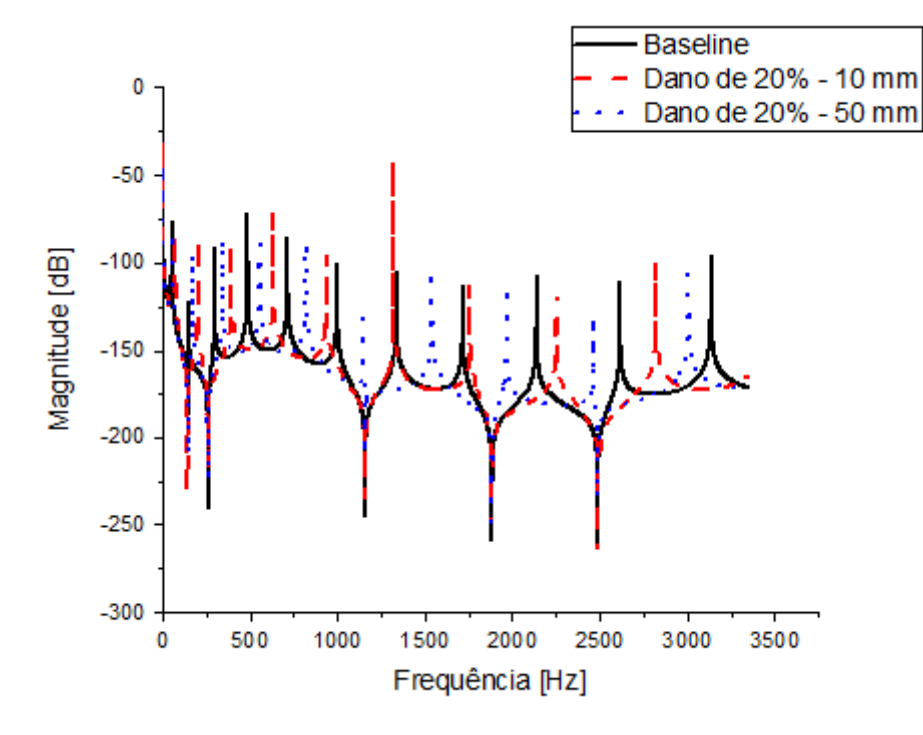

Figura 58 – FRF para a estrutura intacta e com dano de 20% usando o modelo com cerâmica de PZT

Fonte: Elaborada pelo autor.

Figura 59 – FRF para a estrutura intacta e com dano de 50% usando o modelo com cerâmica de

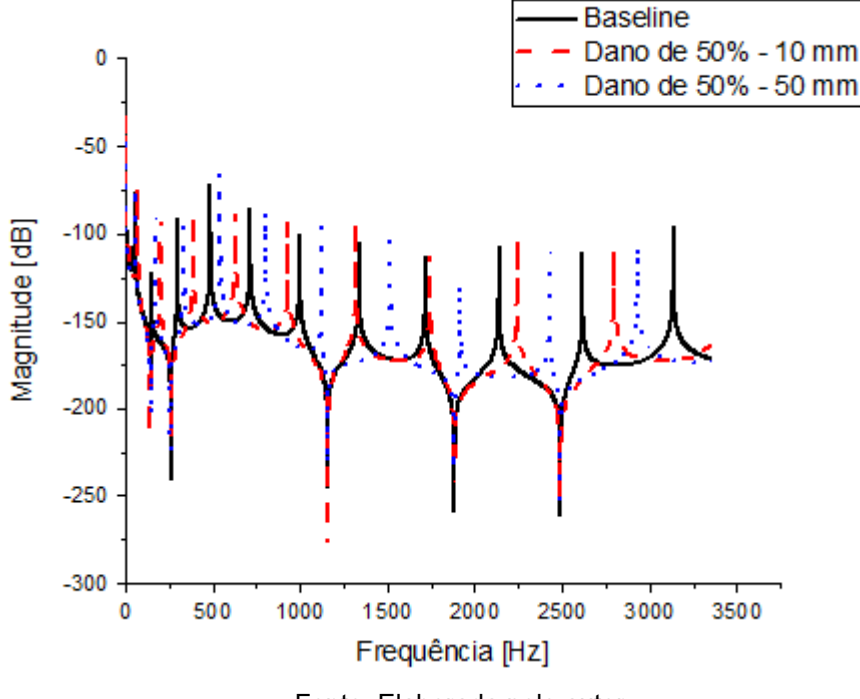

Fonte: Elaborada pelo autor.

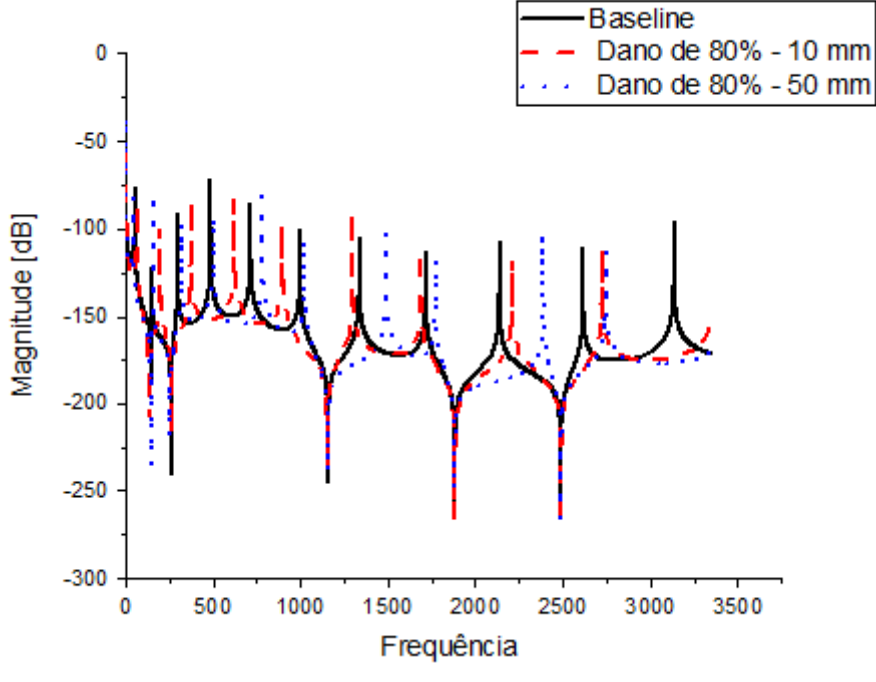

Figura 60 – FRF para a estrutura intacta e com dano de 80% usando o modelo com cerâmica de PZT

Fonte: Elaborada pelo autor.

## **6 CONSIDERAÇÕES FINAIS**

## 6.1 CONCLUSÕES

O presente trabalho é uma contribuição para o estudo das cerâmicas ferroelétricas livres de chumbo, a partir da introdução da técnica de análise modal para determinar as FRF da teoria de viga de Euler-Bernoulli apresentada por Lee (2009).

Inicialmente foi realizado um estudo teórico do método de elementos espectrais para uma viga de Euler-Bernoulli com uma e com duas camadas com propriedades ferroelétricas. Foram modelados dois tipos de estruturas, sendo o primeiro que representa um sistema de seis elementos, e o segundo com sete elementos, ambas estruturas com dois sensores com quatro tipos de materiais piezoelétricos. Foram realizados o ajuste e o modelamento para determinar as suas FRF para o caso de uma estrutura do tipo viga bi-engatada, e outra viga livre-livre.

Com os resultados dos dois modelos, foi obtida a FRF do modelo proposto na seção 4, e para cada caso foi aplicada uma força excitação/resposta, em que foi aplicado um impulso unitário nas estruturas das Figuras 33 a 36, uma força de impulso no elemento 4 e o sinal de resposta no elemento 6. Tal procedimento foi realizado para as quatro estruturas.

Nos ensaios para a obtenção das FRFs, foi elaborado um algoritmo no Scilab 6.1.1 para fazer a simulação da estrutura tipo viga com quatro tipos de vigas, com quatro materiais ferroelétricos diferentes (KNN<sub>80</sub>, KNN, PTZ – 5A e PZT). Foram captadas as respostas em frequência de saída para cada material no elemento 6º para diversas alterações nas propriedades físicas e geométricas do 4º elemento mostrado nas Figuras 33 a 36. O comprimento desse elemento foi alterado com dois valores, 10 mm e 50 mm, e esse valor foi definido de forma arbitrária. O módulo de elasticidade também foi alterado e as variações do dano D foram de 1%, 5%, 10%, 20%, 50% e 80%. Para todas essas simulações foram calculados 21.000 pontos cada e determinadas as suas FRF.

Dessa forma, verificou-se que a análise da estrutura do tipo viga com quatro tipos de material piezoelétrico teve um resultado positivo em relação às cerâmicas à base de chumbo, pois apresenta os padrões da FRF parecidos quando usam o sensor de PZT. Este estudo contribui para mostrar que KNN é um candidato forte para substituir PZT enquanto sensor.
## 6.2 SUGESTÕES PARA TRABALHOS FUTUROS

A seguir apresentamos algumas sugestões de trabalhos futuros que podem ampliar o entendimento dos tópicos contidos nesta dissertação:

- aplicar o Método de Elementos Espectrais para modelar estruturas flexíveis mais complexas, como placas e treliças;
- desenvolver pacotes (bibliotecas) que facilitem o uso do Método de Elementos Espectrais;
- desenvolver as técnicas de controle a partir da metodologia apresentada;
- estudar novas aplicações para essa metodologia, como, por exemplo, os índices de detecção de danos em diferentes posições de dano relativas ao sensor e atuador;
- analisar os parâmetros de tamanho dos transdutores;
- comprovar a metodologia apresentada por aplicações experimentais, isto é, utilizar simultaneamente os mesmos atuadores e sensores para o controle e monitoramento estrutural.

## **REFERÊNCIAS**

AKMAL, M. H. M.; WARIKH, A. R. M.; RALIB, A. A. M. Desempenho da colheitadeira de energia piezoelétrica vibracional usando titanato de zirconato de chumbo versus niobato de sódio e potássio sem chumbo. **Materials Research Express**, [*S. l.*], v. 6, n. 11, p. 115708, 2019.

CHANG, T. -P.; CHANG, F.-I.; LIU, M.-F.; On the eingevalues of a viscously damped simple beam carrying point masses and springs. **Journal of Sound and Vibration**, [*S. l.*], v. 240, n. 4, p. 769–778, 2001.

CHENG, C. H. *et al.* Analysis and experiment for the deflection of a shear-mode pzt actuator. **Smart Materials and Structures**, [*S. l.*], v. 16, p. 230–236, 2007.

CLARK, W. W. Vibration control with state-switched piezoelectric materials. **Journal of Intelligent Material Systems and Structures**, [*S. l.*], v. 11, p. 263–271, 2000.

CONCEIÇÃO, S. M. **Estudo de Modelos Espectrais de Vigas para Controle Ativo de Vibrações e Monitoramento da Integridade Estrutural**. 2016. 133 f. Tese (Doutorado em Engenharia Mecânica) – Faculdade de Engenharia, Universidade Estadual Paulista Júlio de Mesquita Filho, Ilha Solteira, 2016.

FRISWELL, M. I.; LEES, A. W. The modes of non-homogeneous damped beams, **Journal of Sound and Vibration**, [*S. l.*], v. 242, n. 2, p. 355–361, 2001.

GAUTSCHI, G. **Piezoelectric sensor.** New York: Ed. Springer, 2002. v. 1.

GONÇALVES, P. J. P. **Controle ativo de vibrações estrutural utilizando materiais inteligentes e desigualdades matriciais lineares**. 2003. 128 f. Dissertação (Metrado em Engenharia Mecânica) — Faculdade de Engenharia, Universidade Estadual Paulista Júlio de Mesquita Filho, Ilha Solteira, 2003.

GRIPP, J. A.; RADE, D. A. Vibration and noise control using shunted piezoelectric transducers: A review. **Mechanical Systems and Signal Processing**, [*S. l.*], v. 112, p. 359–383, 2018.

INMAN, D. J. **Engineering Vibration**. 2. ed. Upper Saddle River: Prentice-Hall, 2001.

LALANNE, M.; BERTHIER, P. H. J. **Mechanical Vibrations for Engineers**. 1. ed. Nova Jersey: John Wiley and Sons, 1983.

LEE, U. **Spectral Element Method in Structural Dynamics**. 1. ed. Singapore: Wiley, 2009.

LEO, D. J. **Engineering analysis of smart material systems.** Nova Jersey: John Wiley and Sons, 2007.

MEI, C. Application of differential transformation technique to free vibration analysis of a centrifugally stiffened beam. **Computers and Structures**, [*S. l.*], v. 86, n. 11-12, p. 1280-1284, 2008.

MEIROVITCH, L. **Methods of Analytical Dynamics**. Mineola: Dover, 2003.

MENÃO, M. C. **Controle ativo de vibrações em vigas utilizando controle**  *feedforward* **e Elementos Espectrais**. 2014. 81 f. Dissertação (Mestrado em Engenharia) – Faculdade de Engenharia, Universidade Estadual Paulista Júlio de Mesquita Filho, Bauru, 2014. Disponível em: [http://hdl.handle.net/11449/122233.](http://hdl.handle.net/11449/122233) Acesso em: 20 mar. 2022.

MIGOTTO, D. **Autofunções e frequências de vibração do modelo Euler-Bernoulli para vigas não-clássicas**. 2011. 75 f. Dissertação (Mestrado em Matemática) – Universidade Federal de Santa Maria, Santa Maria, 2011.

MIRZAZADEH, Z.; SHERAFAT, Z.; BAGHERZADEH, E. Physical and mechanical properties of PVDF/KNN composite produced via hot compression molding. **Ceramics International**, [*S. l.*], v. 47, n. 5, p. 6211-6219, 2021.

MOURA, B. B. B. **Modelos Espectrais de vigas acopladas à piezoelétricos shunt para atenuação de vibração e de ondas elásticas**. 2021. 84 f. Dissertação (Mestrado em Engenharia Mecânica) – Departamento de Engenharia Mecânica, Universidade de Brasília, Brasília, 2021.

PEREIRA, A. H. A. **Cerâmicas piezoelétricas:** funcionamento e propriedades. São Carlos: ATCP Engenharia Física, 2010.

RAO, S. **Vibrações Mecânicas**. 4. ed. São Paulo: Pearson, 2008.

ROCHA, T. L. da. **Modelagem de estruturas inteligentes**. 2004. 124 f. Dissertação (Mestrado em Engenharia) – Faculdade de Engenharia, Universidade Estadual Paulista, Ilha Solteira, 2004.

SANTANA, D. C. *et al.* Estudo de técnicas de controle de vibração empregando piezocerâmicas combinadas com circuitos shunt. SIMPÓSIO DO PROGRAMA DE PÓS-GRADUAÇÃO EM ENGENHARIA MECÂNICA, 13., 2003, Uberlândia. **Anais**  [...]. Uberlândia: UFU, 2003.

SHROUT, T.; ZHANG, S. Cerâmica piezoelétrica livre de chumbo: alternatives for PZT? **Journal of Electroceramics**, [*S. l.*], v. 19, n. 1, p. 111–124, 2007.

SILVA, S. **Projeto de controladores robusto para aplicações em estruturas inteligentes utilizando desigualdades matriciais lineares**. 2005. 128 p. Dissertação (Mestrado em Engenharia) – Faculdade de Engenharia, Universidade Estadual Paulista Júlio de Mesquita Filho, Ilha Solteira, 2005.

THOMSON, W. T.; DAHLEH, M. D. **Theory of Vibration with Applications**. 5. ed. Upper Saddle River: Prentice-Hall, 1998.

WANG, G. Analysis of bimorph piezoelectric beam energy harvesters using timoshenko and euler-bernoulli beam theory. **Journal of Intelligent Material Systems and Structures**, Lancaster, v. 24, p. 226–239, 2013.